#### **Министерство образования и науки Российской Федерации**

Федеральное государственное бюджетное образовательное учреждение высшего профессионального образования **«НАЦИОНАЛЬНЫЙ ИССЛЕДОВАТЕЛЬСКИЙ ТОМСКИЙ ПОЛИТЕХНИЧЕСКИЙ УНИВЕРСИТЕТ»**

Инженерная школа новых производственных технологий (ИШНПТ) Направление подготовки 15.03.01 «Машиностроение» Отделение материаловедения

#### **БАКАЛАВРСКАЯ РАБОТА Тема работы**

Разработка технологического процесса изготовления ступенчатого вала

УДК 621.9.01:621.887.6/.8-252.3

Студент

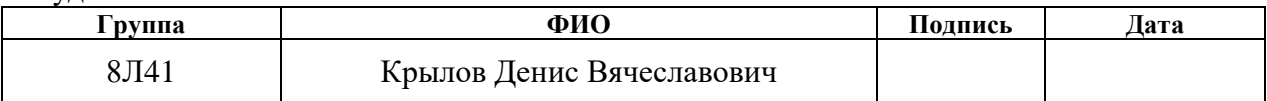

Руководитель

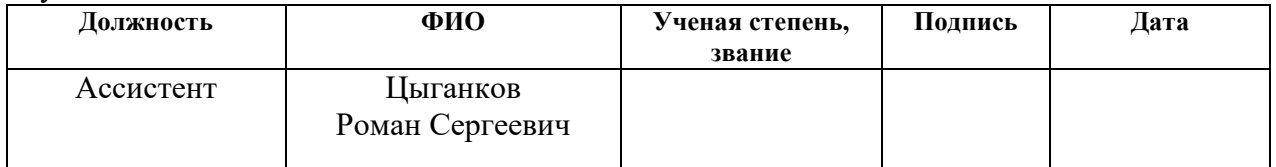

#### **КОНСУЛЬТАНТЫ:**

По разделу «Финансовый менеджмент, ресурсоэффективность и ресурсосбережение»

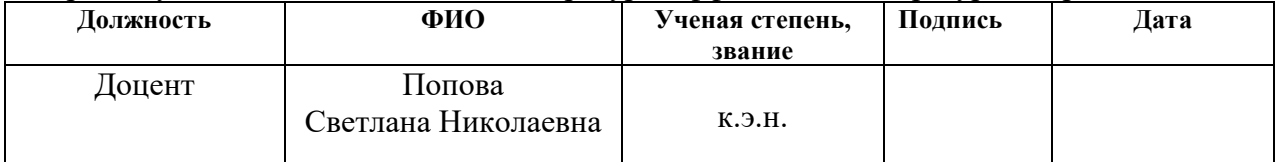

По разделу «Социальная ответственность»

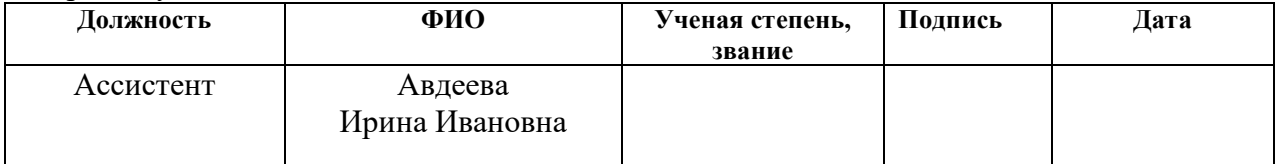

#### **ДОПУСТИТЬ К ЗАЩИТЕ:**

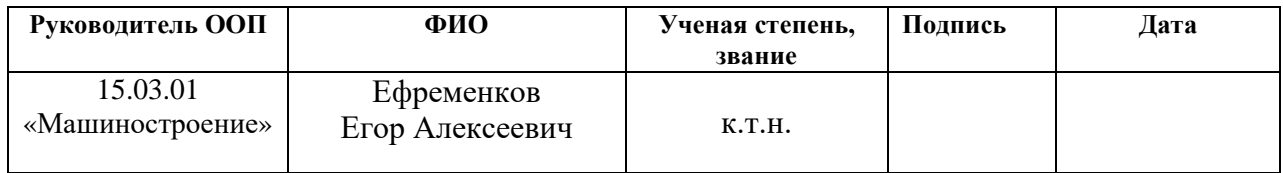

# **Запланированные результаты обучения по программе 15.03.01**

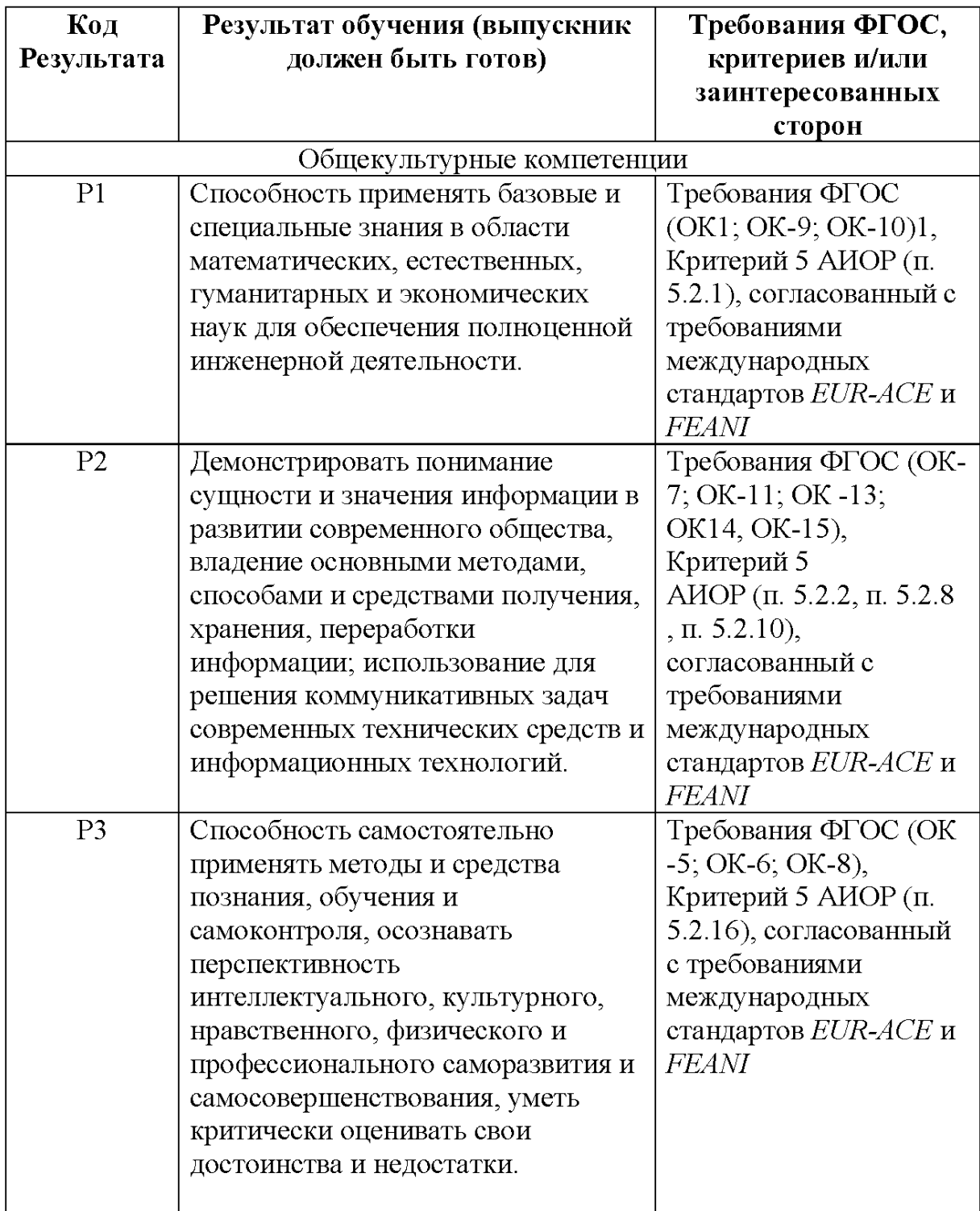

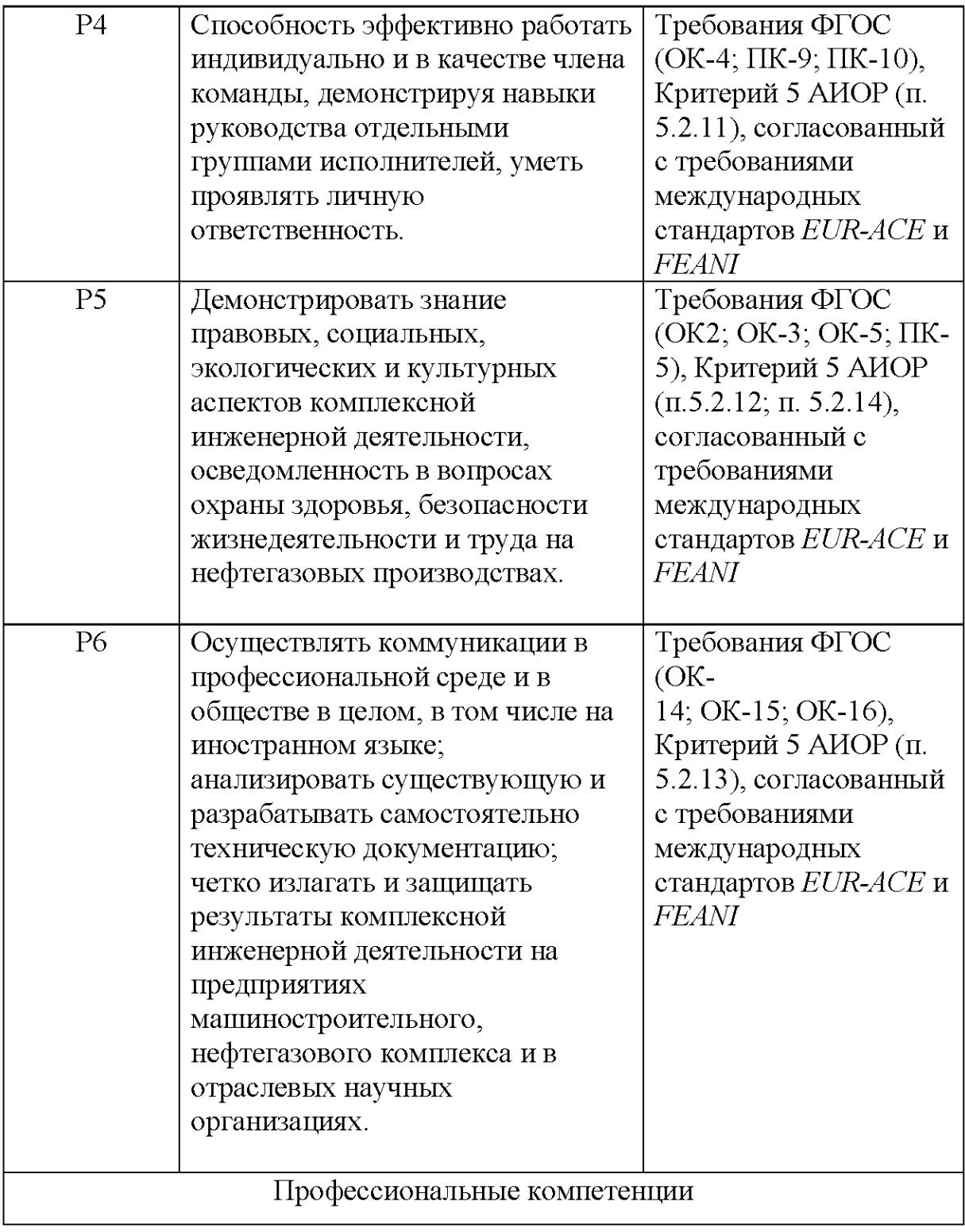

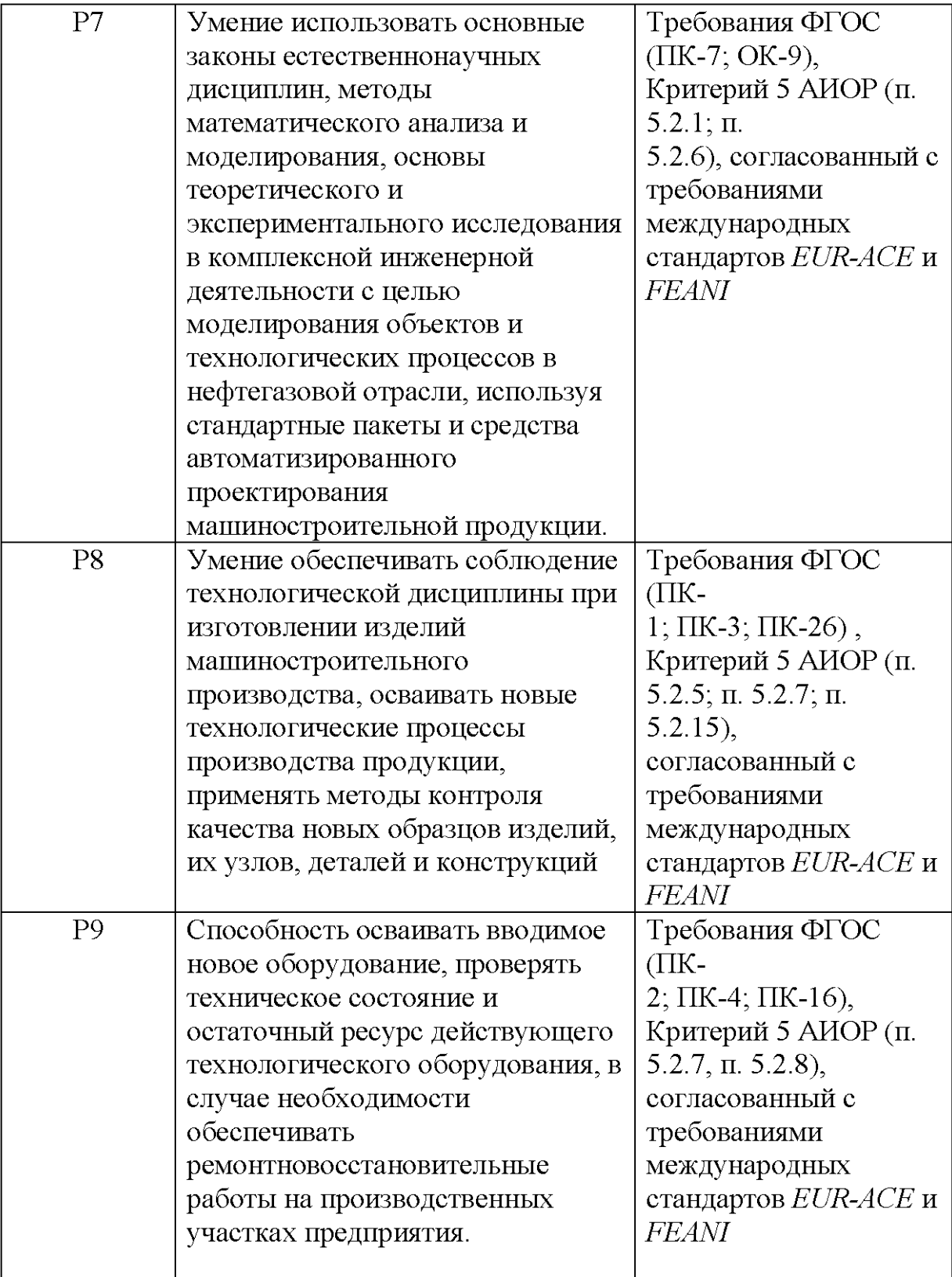

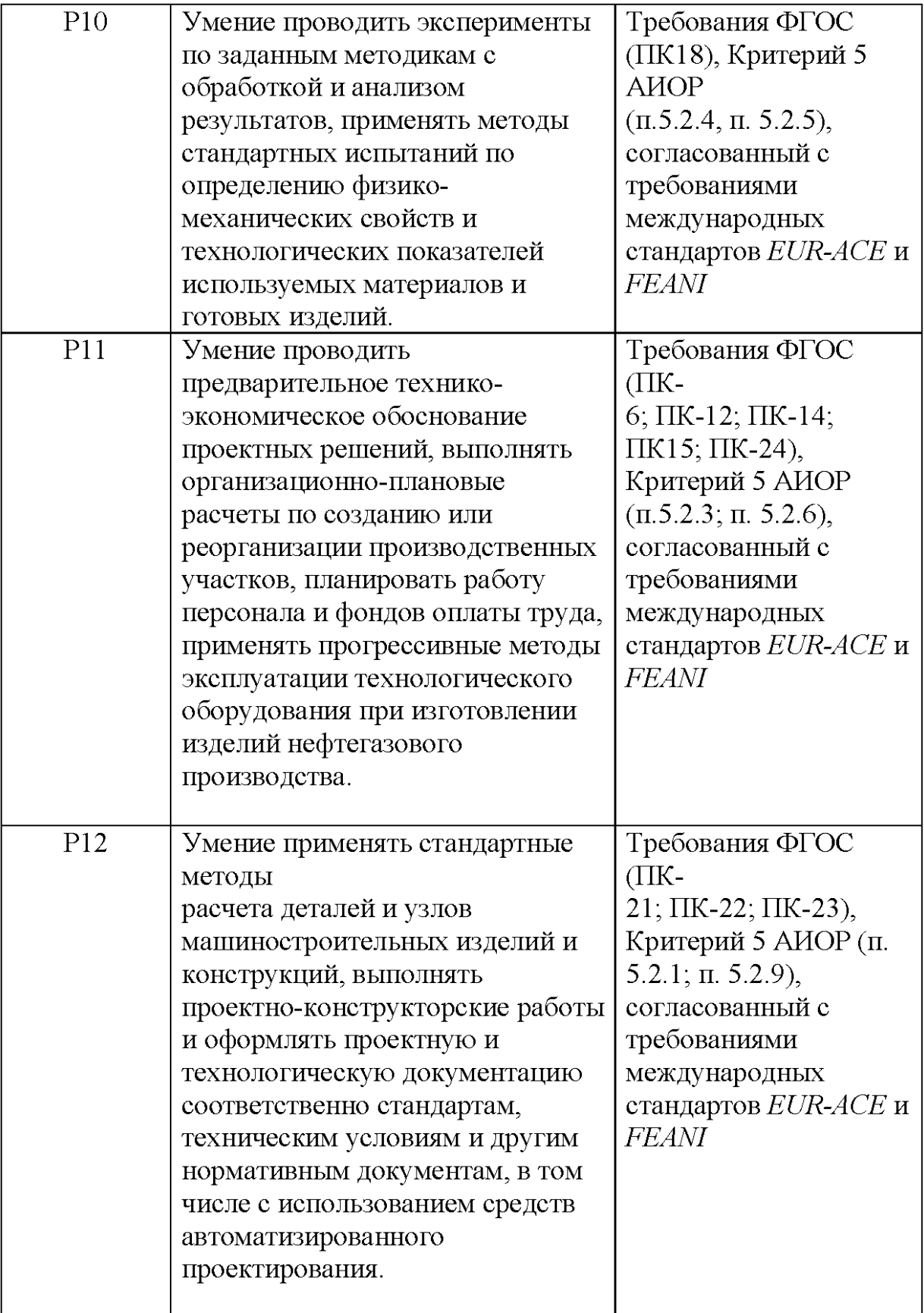

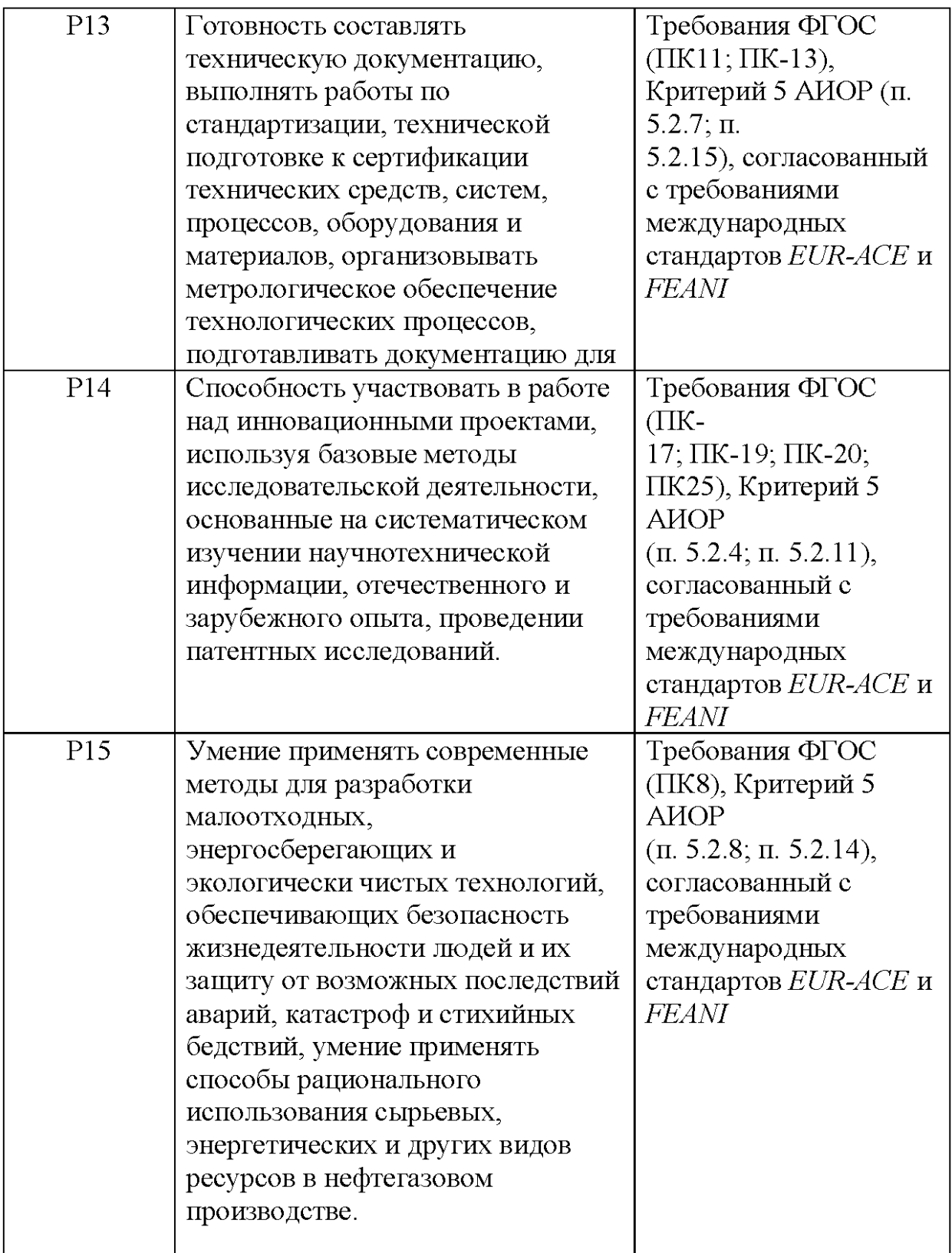

#### **Министерство образования и науки Российской Федерации**

федеральное государственное автономное образовательное учреждение высшего образования **«НАЦИОНАЛЬНЫЙ ИССЛЕДОВАТЕЛЬСКИЙ ТОМСКИЙ ПОЛИТЕХНИЧЕСКИЙ УНИВЕРСИТЕТ»**

Инженерная школа новых производственных технологий (ИШНПТ) Направление подготовки 15.03.01 «Машиностроение» Отделение материаловедения

### УТВЕРЖДАЮ:

Руководитель ООП

 $E$ фременков Е.А.<br>(Ф.И.О.) (Полпись) (Дата)

#### **ЗАДАНИЕ**

#### **на выполнение выпускной квалификационной работы**

В форме:

Бакалаврской работы

(бакалаврской работы, дипломного проекта/работы, магистерской диссертации)

Студенту:

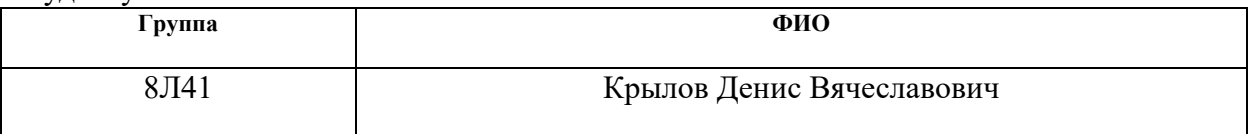

Тема работы:

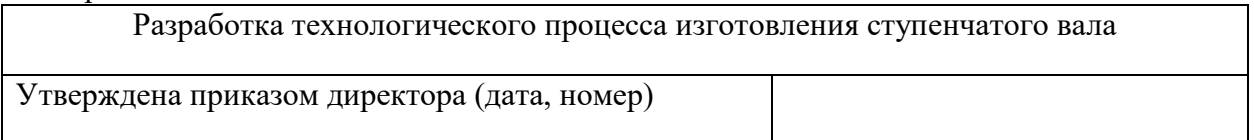

Срок сдачи студентом выполненной работы:

#### **ТЕХНИЧЕСКОЕ ЗАДАНИЕ:**

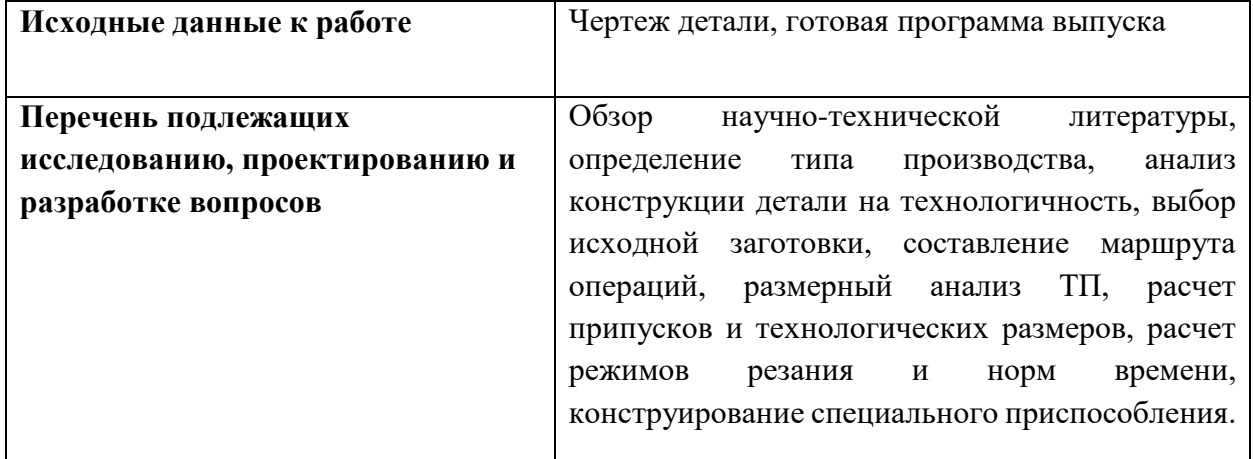

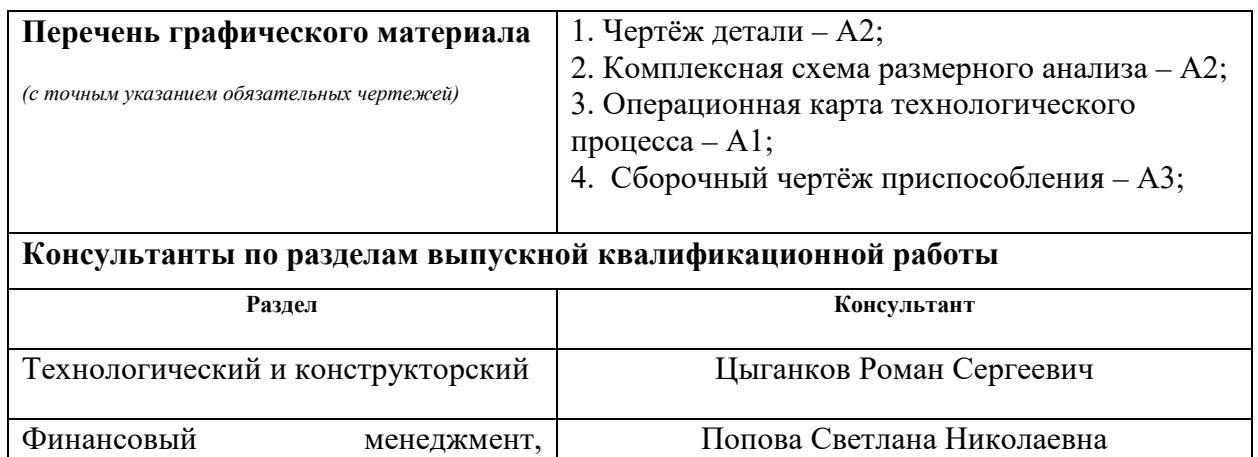

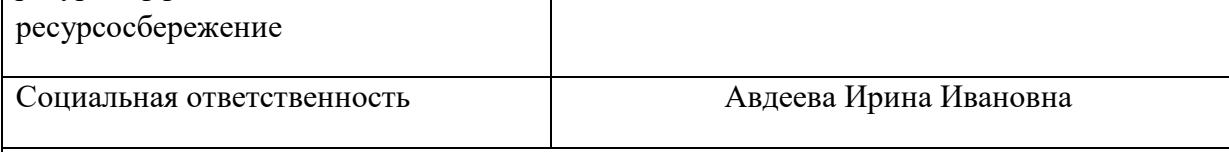

**Названия разделов, которые должны быть написаны на русском и иностранном языках:**

Аннотация

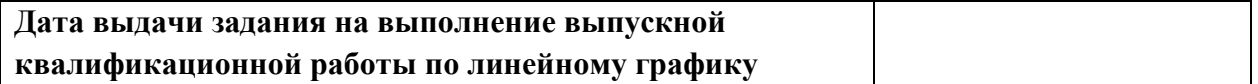

#### **Задание выдал руководитель:**

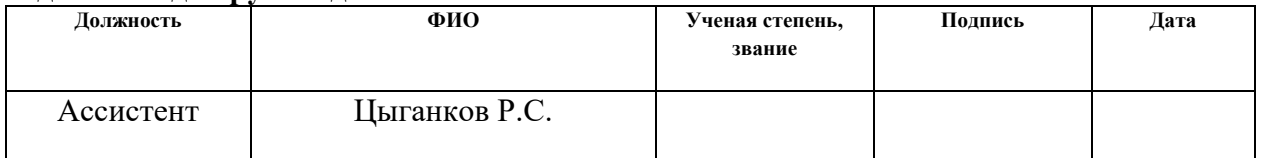

#### **Задание принял к исполнению студент:**

ресурсоэффективность и

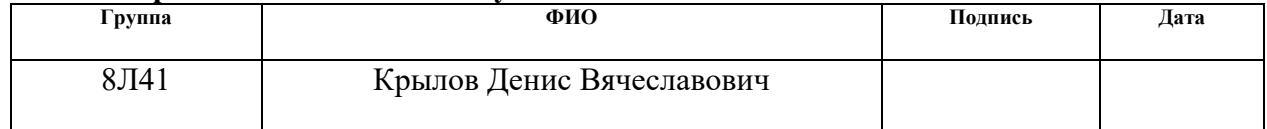

#### **РЕФЕРАТ**

Выпускная квалификационная работа 140 стр., 49 рис., 8 табл., 21 источник, прил.

Ключевые слова: вал ступенчатый, технология машиностроения, технологический процесс, режущие инструменты, режимы резания, прокат, металлообрабатывающие станки, приспособление, социальная ответственность, финансовый менеджмент

Объектом исследования является(ются) технология изготовления ступенчатого вала.

Цель работы – разработать технологический процесс изготовления детали «Вал ступенчатый», определить режимы резания и требуемый инструмент, нормы времени, а также разработать специальное приспособление для одной из операций

В процессе исследования проводились: расчет заготовки, расчет технологических размеров, общих и операционных припусков, размерный анализ техпроцесса, расчет режимов резания и норм времени для операций техпроцесса. расчет точности приспособления

В результате исследования: рассчитаны уточненные технологические размеры, даны рекомендации по выбору режимов резания, режущего инструмента и оборудования

Степень внедрения: на стадии обсуждения с технологическим отделом СКБ

Область применения: машиностроение; редуктор; для передачи крутящего момента и восприятия действующих сил со стороны расположенных на нём деталей и опор.

В будущем планируется производство детали согласно спроектированному технологическому процессу.

9

# **ОГЛАВЛЕНИЕ**

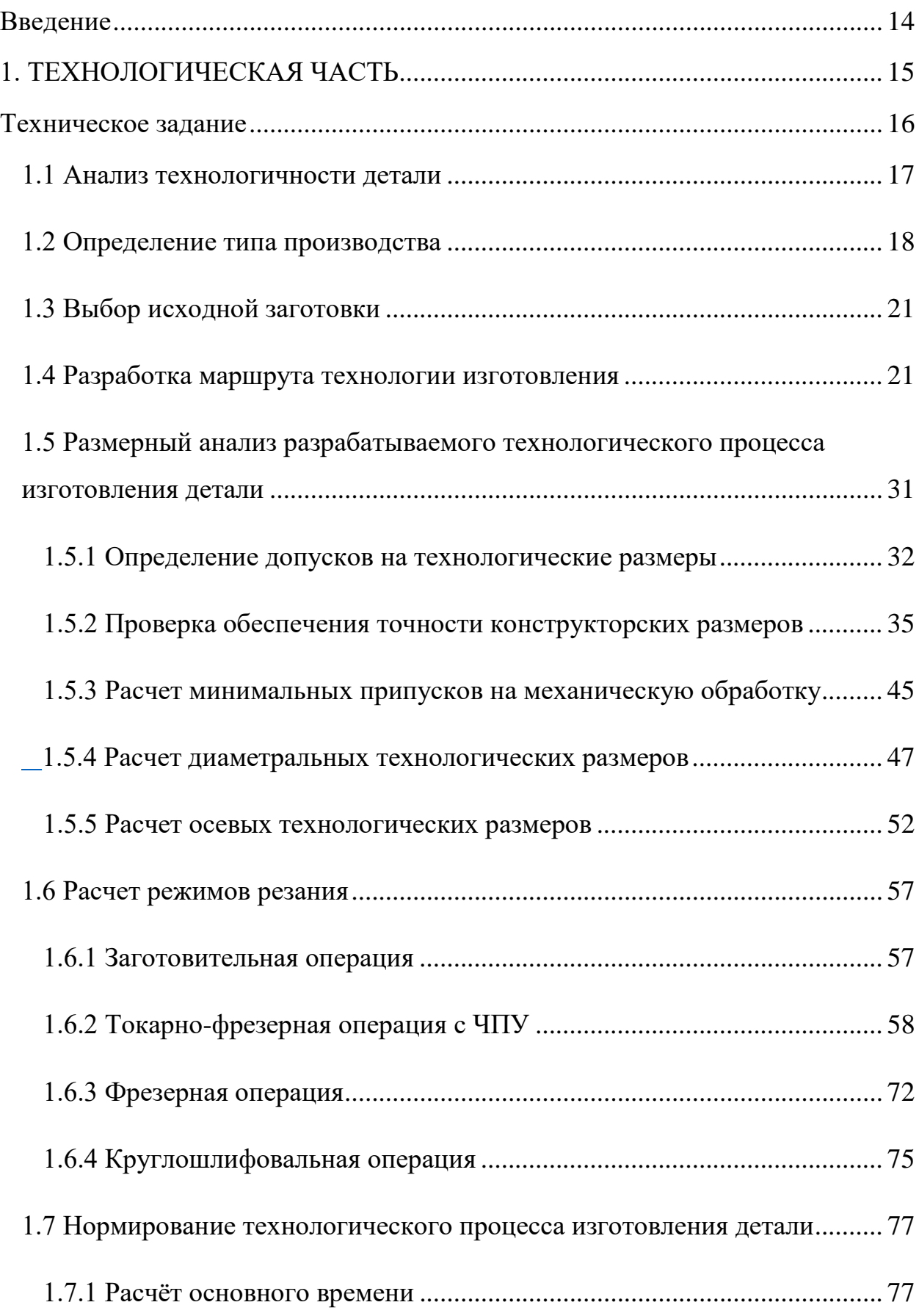

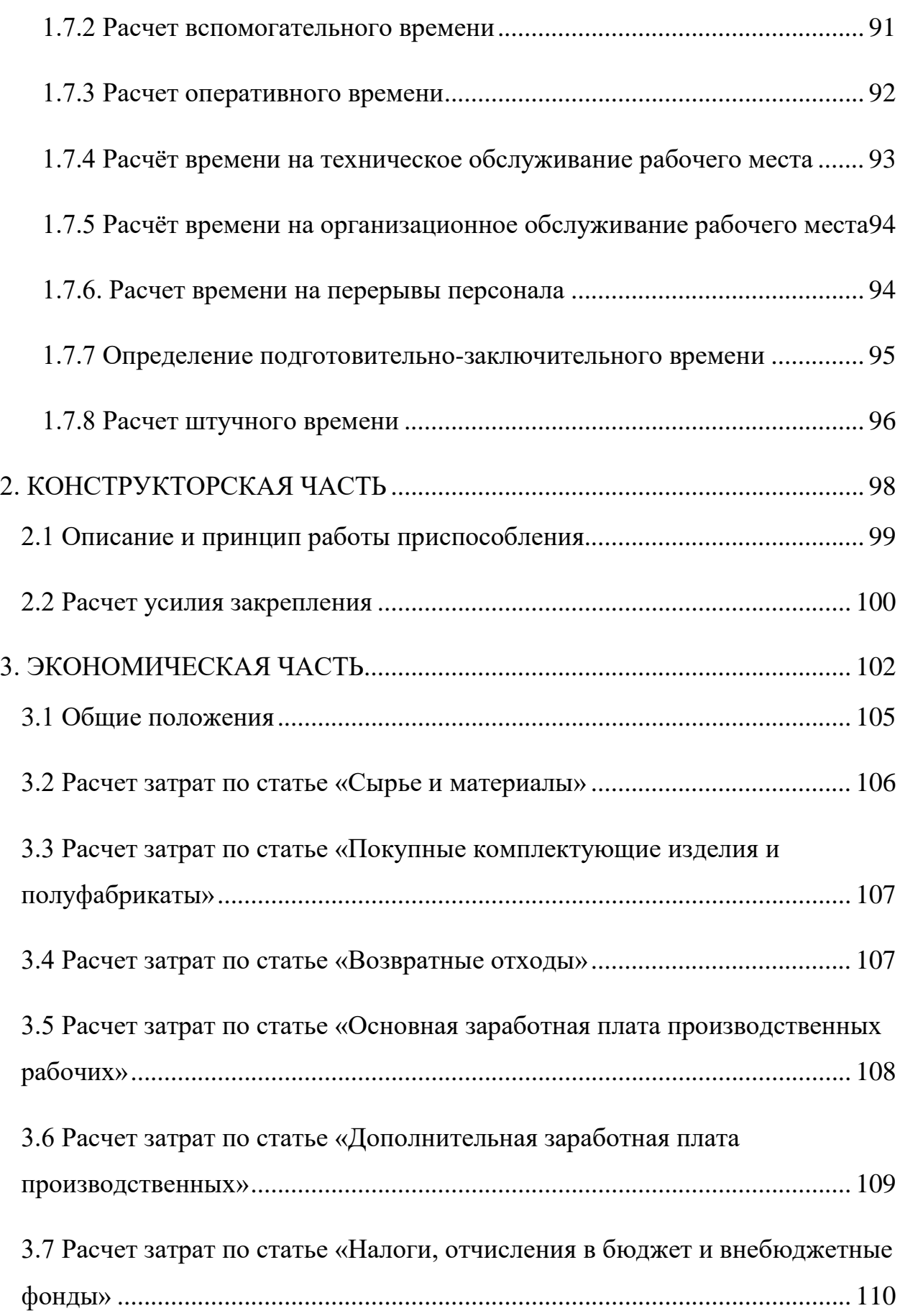

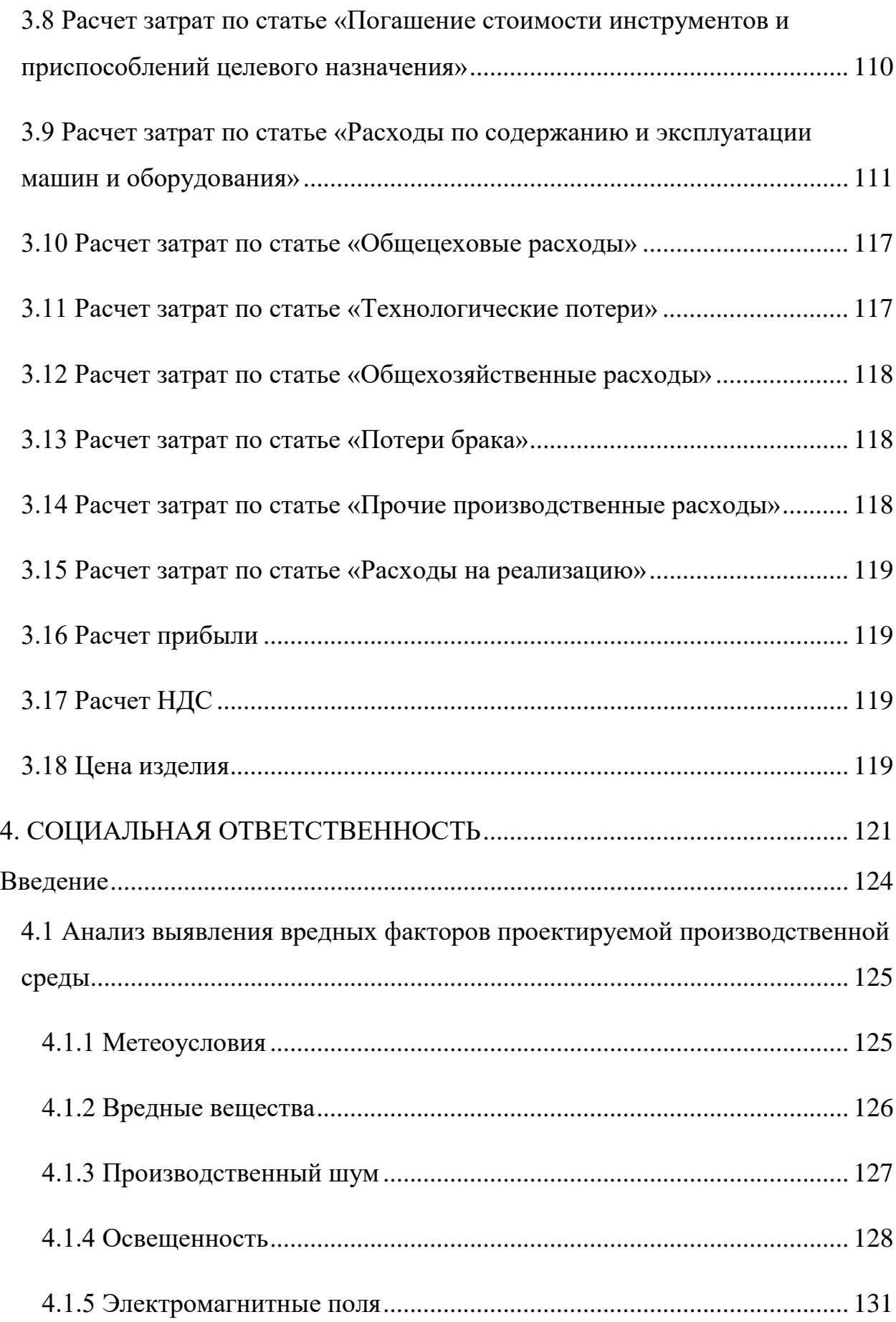

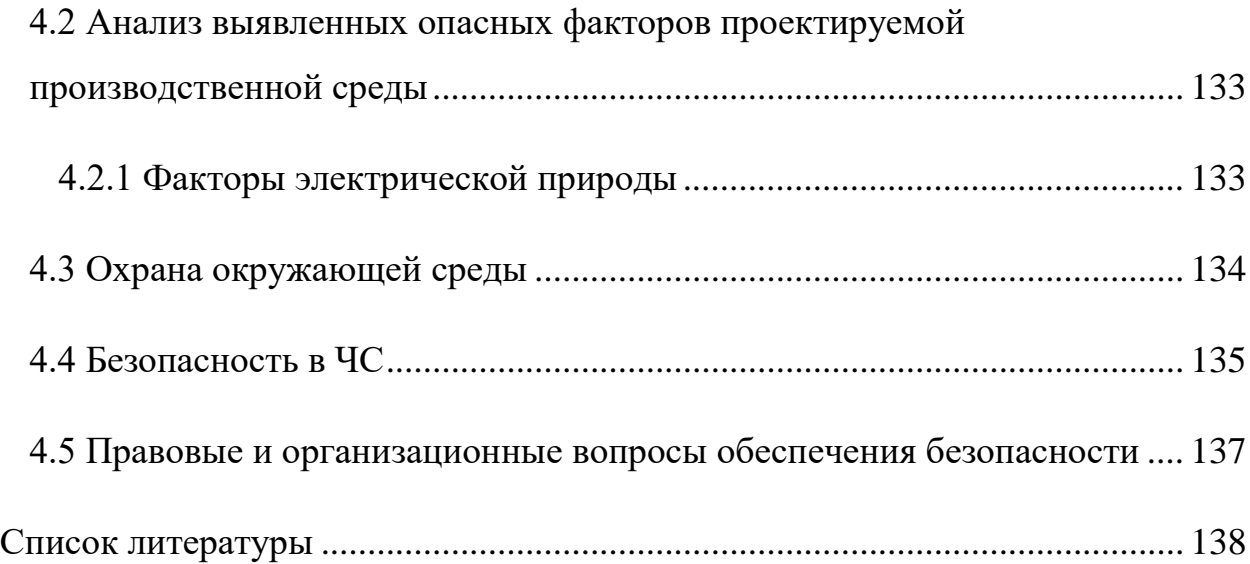

#### **Введение**

<span id="page-13-0"></span>Машиностроение играет основополагающую роль в ускорении научнотехнического прогресса, в переводе экономики на интенсивный путь развития, в повышении производительности труда.

Важнейшими задачами машиностроения являются совершенствовании технологический процессов, внедрение и развитие автоматизации и точечной механизации на производстве. Также следует совершенствовать методы связанны с управлением персоналом, следить за организацией правильных режимов труда и отдыха, организацией питания.

Целью данной выпускной квалификационной работы является разработка технологического процесса изготовления ступенчатого вала. В процессе выполнения работы выполнить расчёт технологических размеров детали методом размерного анализа, рассчитать режимы резания, выбрать оборудование, приспособления и инструмент, с помощью которых будет производиться обработка рассмотренной детали. Кроме того, необходимо рассчитать время, необходимое для изготовления детали. Спроектированный технологический процесс должен отвечать требованиям экономичности при изготовлении детали, также должна быть учтена социальная ответственность.

# <span id="page-14-0"></span>**1. ТЕХНОЛОГИЧЕСКАЯ ЧАСТЬ**

### **Техническое задание**

<span id="page-15-0"></span>Разработать технологический процесс изготовления детали «Вал ступенчатый». Чертёж представлен на формате А2. Годовая программа выпуска: 5000 шт.

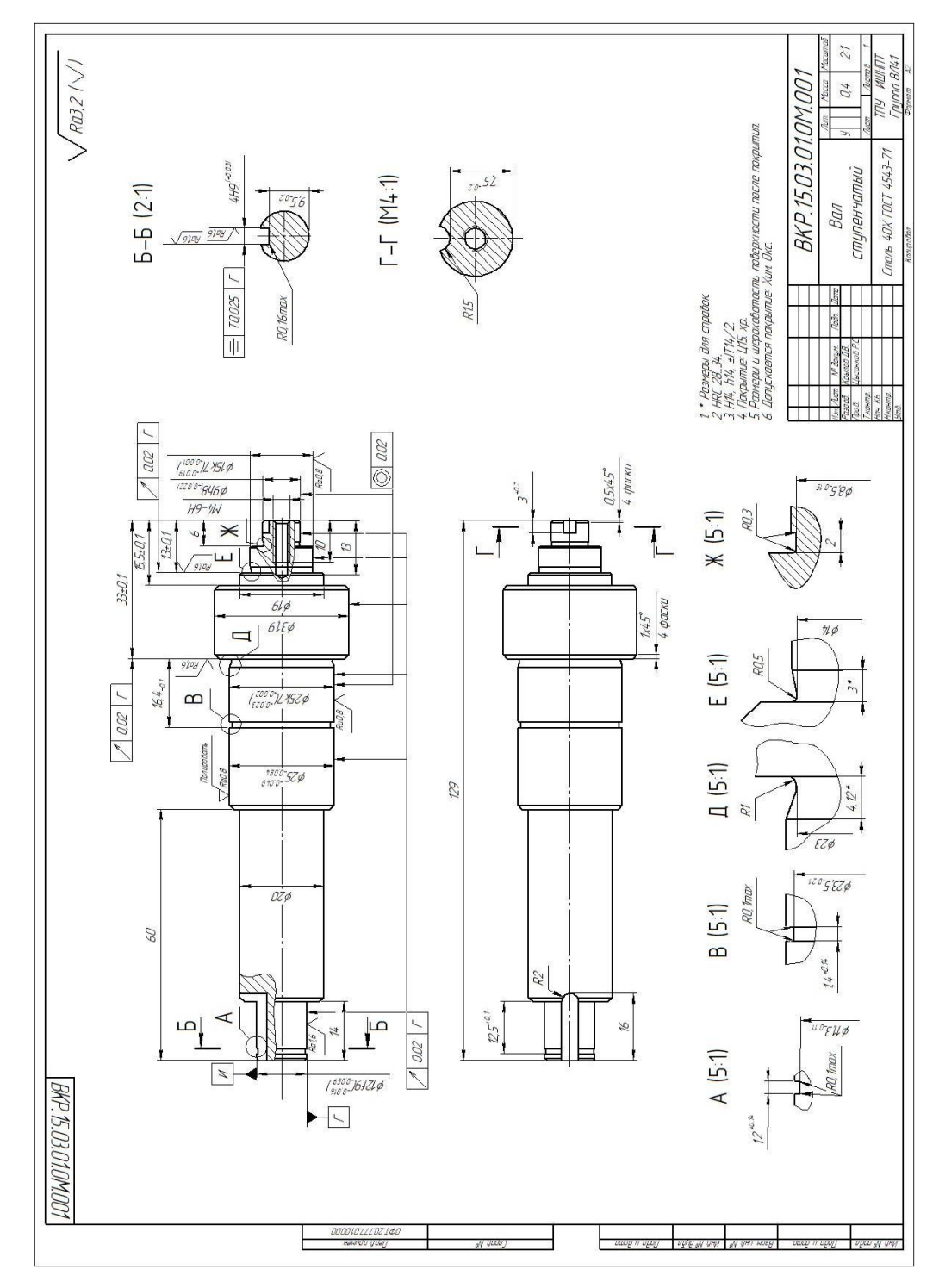

Рис. 1.1 – Чертеж детали

#### **1.1 Анализ технологичности детали**

<span id="page-16-0"></span>В технические требования чертежа детали включены: неуказанные предельные отклонения по 14 квалитету, твёрдость HRC 28…34 единицы и покрытие. Для обеспечения заданной твёрдости требуется термическая обработка. С учётом габаритов, заготовка на каждой операции закрепляется в стандартных приспособлениях и обрабатывается на небольших станках. Деталь имеет простую конструкцию, обеспечивающую свободный доступ инструмента ко всем обрабатываемым поверхностям. Имеется совокупность поверхностей, которые можно использовать в качестве технологических баз. Исходя из конструкции, материала и габаритов детали можно утверждать, что она имеет достаточную жёсткость. У детали имеются поверхности, к которым предъявляются высокие технические требования: точность размеров, качество поверхностного слоя, отклонения формы профиля и расположения поверхностей. Данные требования обеспечиваются шлифовальными операциями. Деталь изготавливается из конструкционной легированной стали 40Х ГОСТ 4543-71. Данная сталь является трудносвариваемой. Сталь 40Х используется для изготовления осей и стержней для передачи крутящего момента, вал-шестеренок, поршней, трубопроводной арматуры, колец, вращающихся деталей, инструментов для клепальных работ, измерительных устройств, болтов, деталей для аппаратов с вращающимися барабанами, деталей конической формы и прочих элементов. Сталь марки 40Х требуется, если нужно произвести улучшаемые изделия, имеющие повышенную прочность. Легкообрабатываемая сталь. Исходя из вышесказанного, можно сказать, что деталь является технологичной.

Таблица 1.1

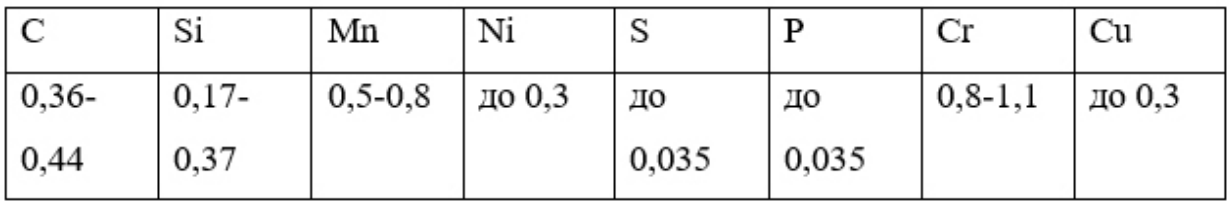

17

## **1.2 Определение типа производства**

<span id="page-17-0"></span>Тип производства характеризуется коэффициентом закрепления операций:

$$
K_{30} = \frac{t_{\rm B}}{t_{\rm um}^{cp}},\tag{1.1}
$$

где  $t_{\rm B}$  – такт выпуска деталей;

*шт ср* – среднее штучное время операций.

Такт выпуска деталей определяется по формуле:

$$
t_{\rm B} = \frac{60F_{\rm A}}{N},\tag{1.2}
$$

где  $F_{\text{A}}$  – действительный годовой фонд времени оборудования;

 $N = 5000 -$ годовой объем выпуска деталей.

Годовой фонд времени работы оборудования определяем по табл. 2.1

[4, с.22] при односменном режиме работы:  $F_{\text{n}} = 2070$  ч.

Среднее штучное время рассчитывают по формуле (1.3)

$$
t_{u m}^{cp} = \sum_{i=1}^{n} t_{\text{unk}i}/n, \qquad (1.3)
$$

где  $t_{\text{unvi}}$  – штучно-калькуляционное время i-ой операции изготовления детали;

 $n$  – число основных операций в технологическом процессе.

Штучно-калькуляционное время каждой операции определяется:

$$
t_{\text{mK}} = \varphi_{\text{K}} \cdot T_0, \tag{1.4}
$$

где  $\varphi_{\rm k}$  – коэффициент, зависящий от вида станка;

 $T_0$  – основное технологическое время.

Заготовительная операция:

$$
\varphi_{\kappa} = 2{,}14
$$

$$
T_0 = 0{,}19D^2 \cdot 10^{-3} \text{m}H
$$

$$
t_{\text{HK005}} = 2{,}14 \cdot 0{,}19 \cdot 35^2 = 498 \cdot 10^{-3} \text{m}H
$$

Токарно-фрезерная с ЧПУ:

$$
\varphi_{\kappa} = 3.6
$$
  

$$
T_0 = (0.052 D^2 + 0.52dl + 0.52dl + 0.4dl + 0.1dl + 0.1dl + 0.1dl + 0.1dl + 0.1dl
$$

$$
+ 0,1dl + 0,1dl + 5l + 0,052 D^2 + 0,52dl + 0,1dl + 0,1dl + 0,1dl + 0,1dl + 0,1dl + 0,1dl + 0,1dl) \cdot 10^{-3} \text{MH}
$$
  
= (0,052 \cdot 35^2 + 0,52 \cdot 2 \cdot 4,45 + 0,52 \cdot 3,3 \cdot 13 + 0,4 \cdot 4 \cdot 10 + 0,1  

$$
\cdot 31,9 \cdot 34 + 0,1 \cdot 19 \cdot 15,5 + 0,1 \cdot 15,3 \cdot 13 + 0,1 \cdot 9,3 \cdot 6 + 0,1
$$

$$
\cdot 14,5 \cdot 3 + 0,1 \cdot 8,5 \cdot 2 + 5 \cdot 3 + 0,052 \cdot 35^2 + 0,52 \cdot 2,5 \cdot 5,5 + 0,1
$$
\cdot 25,3 \cdot 96 + 0,1 \cdot 20 \cdot 60 + 0,1 \cdot 12,3 \cdot 14 + 0,1 \cdot 24,5 \cdot 4,12 + 0,1
$$

$$
\cdot 23,5 \cdot 1,4 + 0,1 \cdot 11,3 \cdot 1,2) \cdot 10^{-3} \text{MH}
$$

$$
= (63,7 + 4,63 + 22,31 + 16 + 108,48 + 29,45 + 19,89 + 5,58 + 4,35 + 1,7 + 15 + 63,7 + 7,15 + 242,88 + 120 + 17,22 + 10,10 + 3,29 + 1,36)10^{-3} \text{MH} = 756,79 \cdot 10^{-3} \text{MH}
$$
$$

$$
t_{\text{HK020}} = 3.6 \cdot 623.05 = 2724 \cdot 10^{-3} \text{m}
$$

Фрезерная операция:

$$
\varphi_{\kappa}=1.84
$$

$$
T_0 = 0.5l = 0.5 \cdot 14 \cdot 10^{-3} m m = 7 \cdot 10^{-3} m m
$$

 $t_{\text{IIIK025}} = 1,84 \cdot 7 \cdot 10^{-3}$ мин = 12,9 · 10<sup>-3</sup>мин

Круглошлифовальная операция:

$$
T_0 = (0,15dl + 0,15dl + 0,1dl + 0,15dl + 0,15dl) 10^{-3} \text{m} \text{b}
$$
  
= (0,15 \cdot 25 \cdot 15 + 0,15 \cdot 25 \cdot 19,6 + 0,1 \cdot 12 \cdot 14 + 0,15 \cdot 15 \cdot 7  
+ 0,15 \cdot 9 \cdot 6) 10^{-3} \text{m} \text{b}  
= (56,25 + 73,50 + 16,80 + 15,75 + 8,10) 10<sup>-3</sup> \text{m} \text{b}  
= 170,40 \cdot 10<sup>-3</sup> \text{m} \text{b}

$$
t_{\text{HK035}} = 2,10 \cdot 170,40 \cdot 10^{-3} \text{m} = 357,8 \cdot 10^{-3} \text{m} = 10^{-3} \text{m} = 10^{-
$$

 $φ_κ = 2,10$ 

Среднее штучное время:

$$
t_{uum}^{cp} = \frac{(498 + 2724 + 12.9 + 357.8) \cdot 10^{-3}}{4} = 0.9 \text{ mm}
$$

Подставим все найденные значения в формулу (1.1) и определим тип производства:

$$
K_{30} = \frac{60 \cdot 2070/5000}{0.9} = \frac{24.85}{0.9} = 27.6
$$

 $40 > K_{30} > 20$ , что соответствует мелкосерийному производству.

### **1.3 Выбор исходной заготовки**

<span id="page-20-0"></span>Учитывая материал детали, массу, габаритные размеры и серийность заготовкой будет являться прокат стальной горячекатаный круглый ГОСТ 2590-2006, Материал проката – Сталь 40Х ГОСТ 4543-71. Эскиз заготовки представлен на рис. 1.2

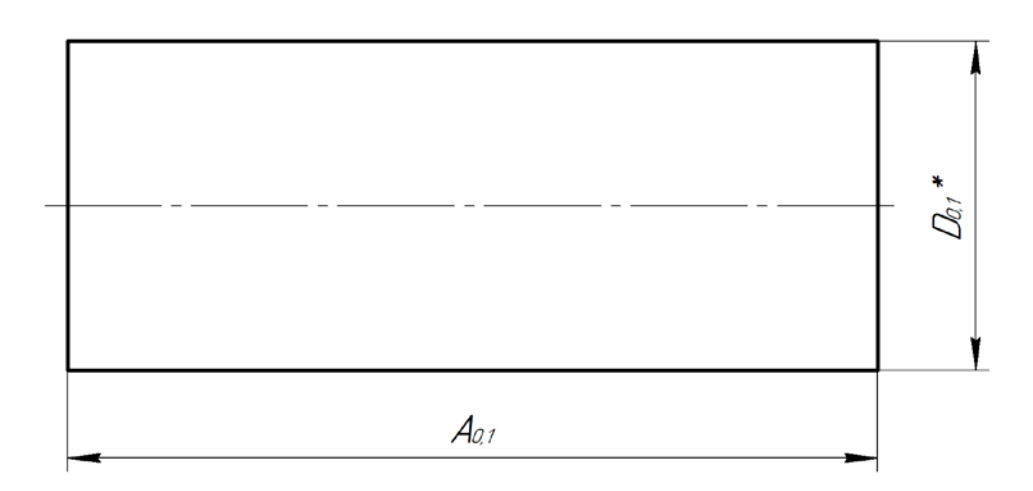

Рис. 1.2 - Эскиз заготовки

### **1.4 Разработка маршрута технологии изготовления**

<span id="page-20-1"></span>Маршрут технологии изготовления включает: заготовительную, термическую, контрольную, токарную, фрезерную, слесарную, шлифовальную, промывочную и гальваническую операций. Технологический маршрут изготовления детали «Вал ступенчатый» представлен в таблице 1.2.

# Таблица 1.2

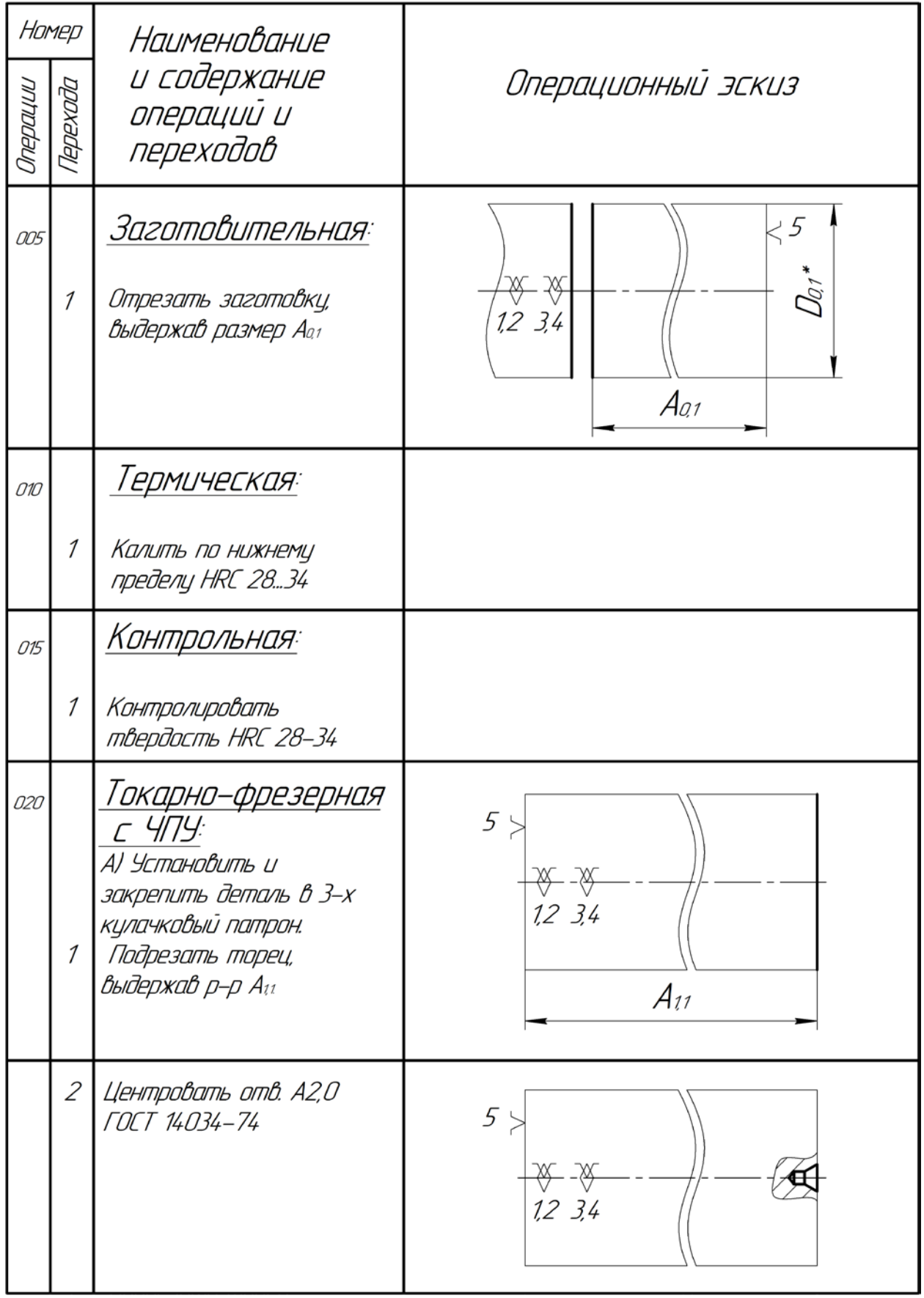

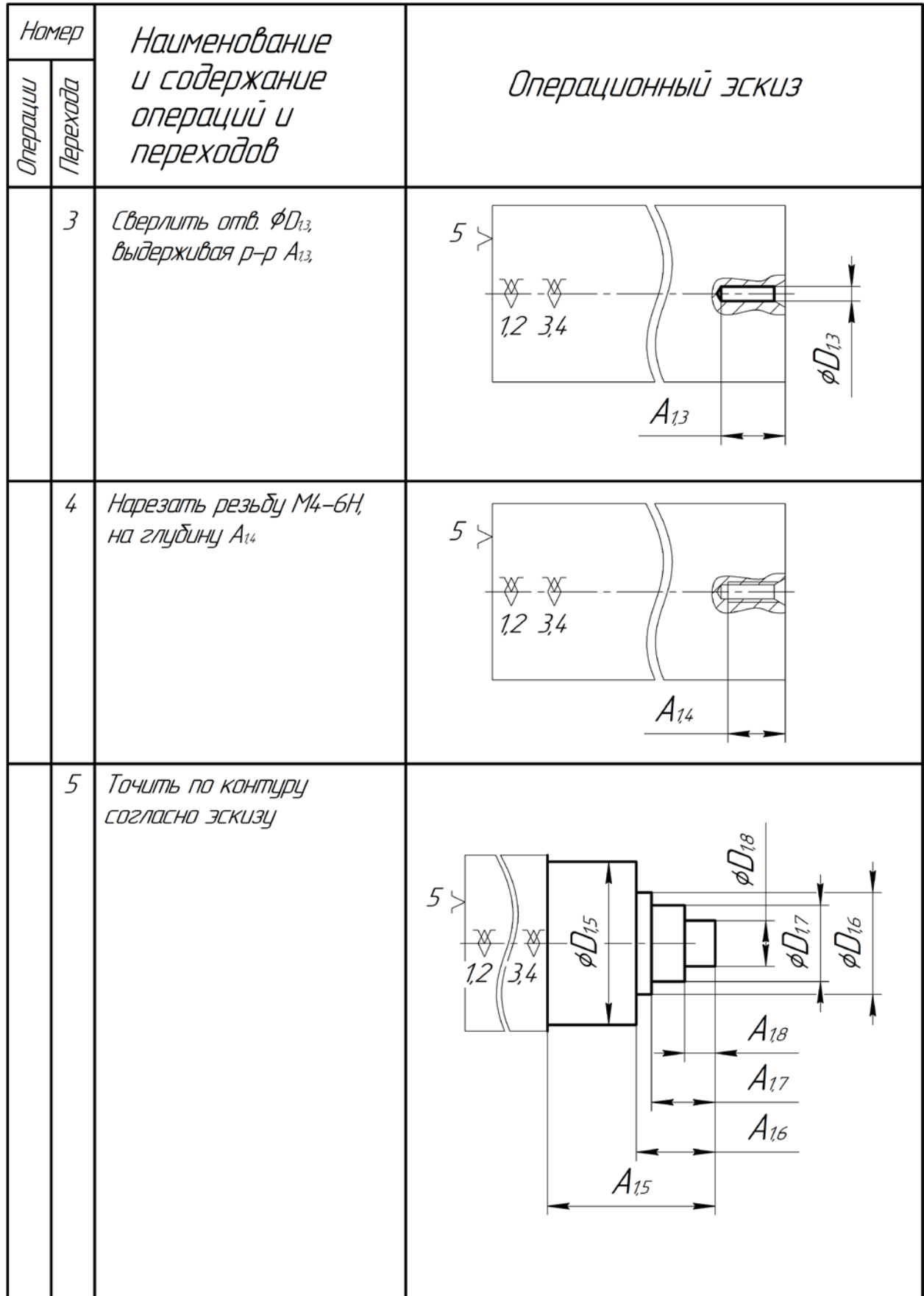

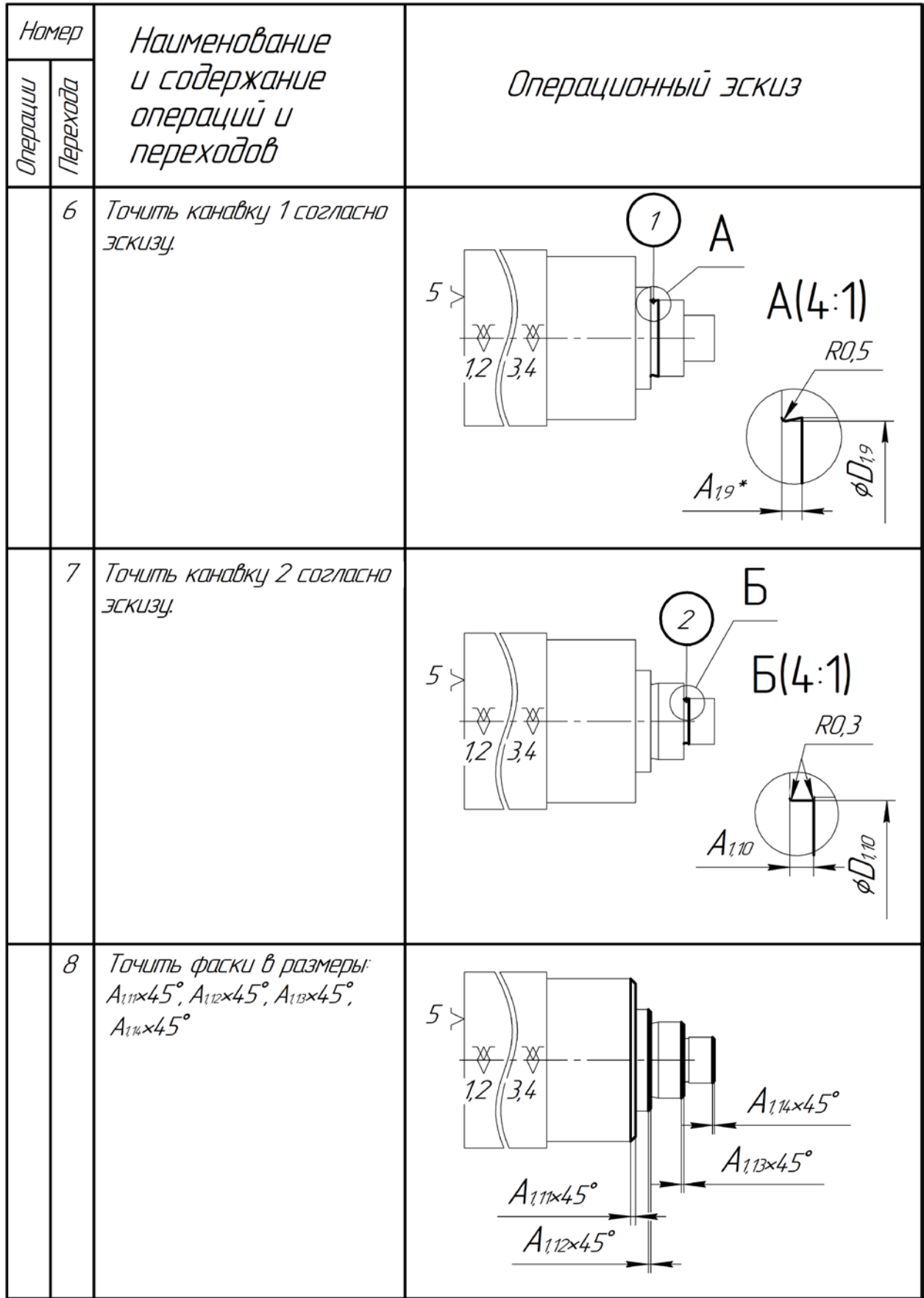

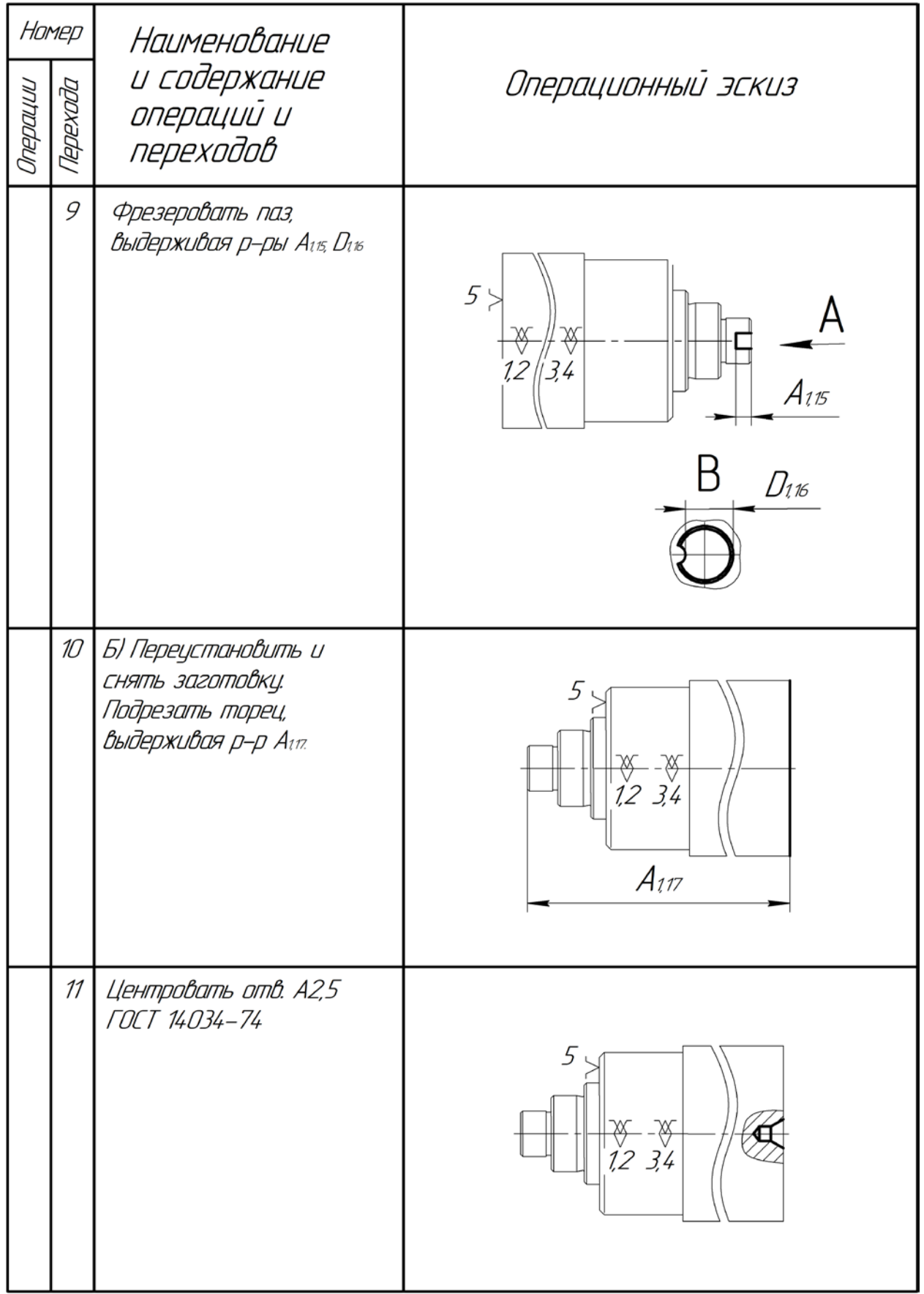

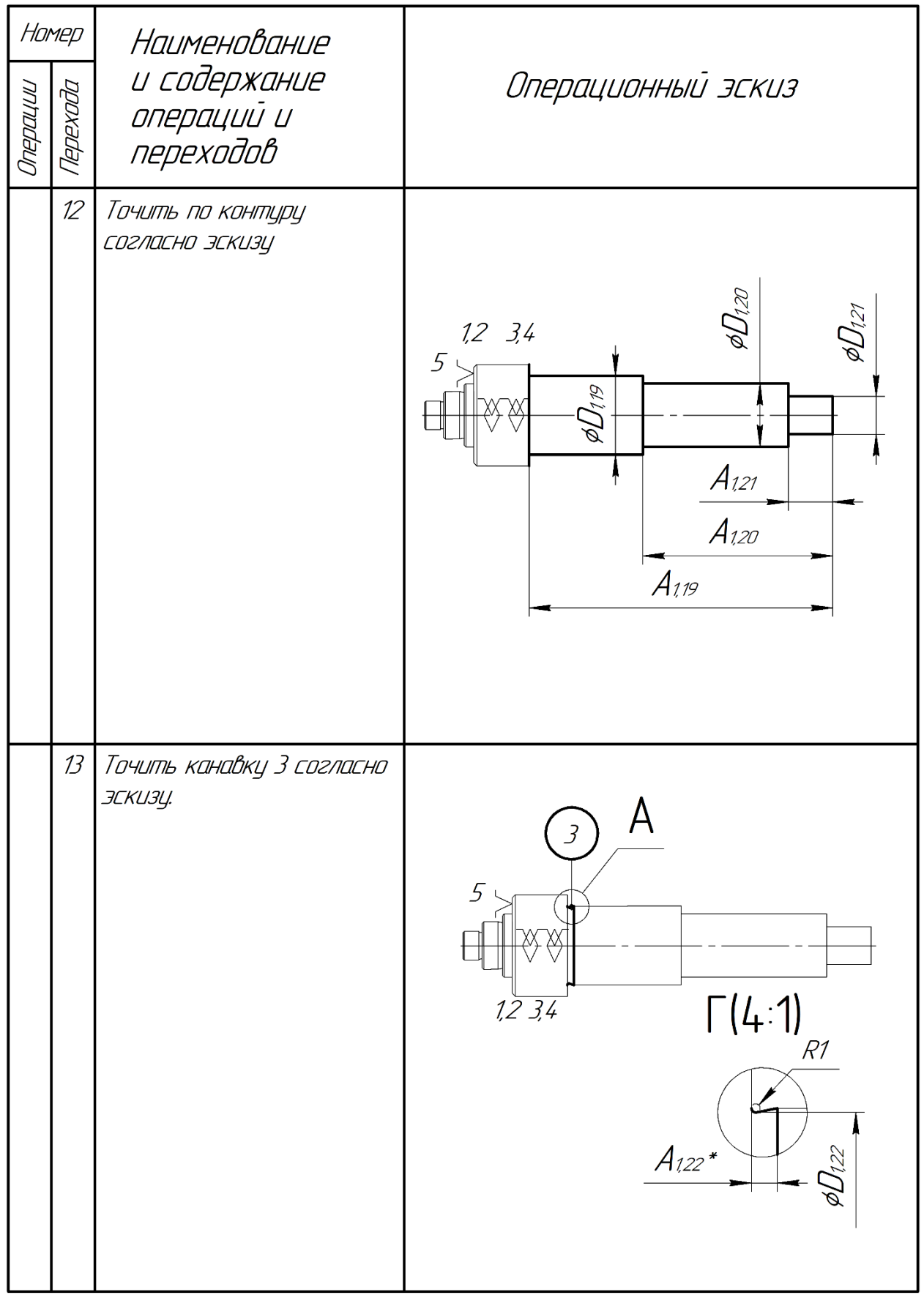

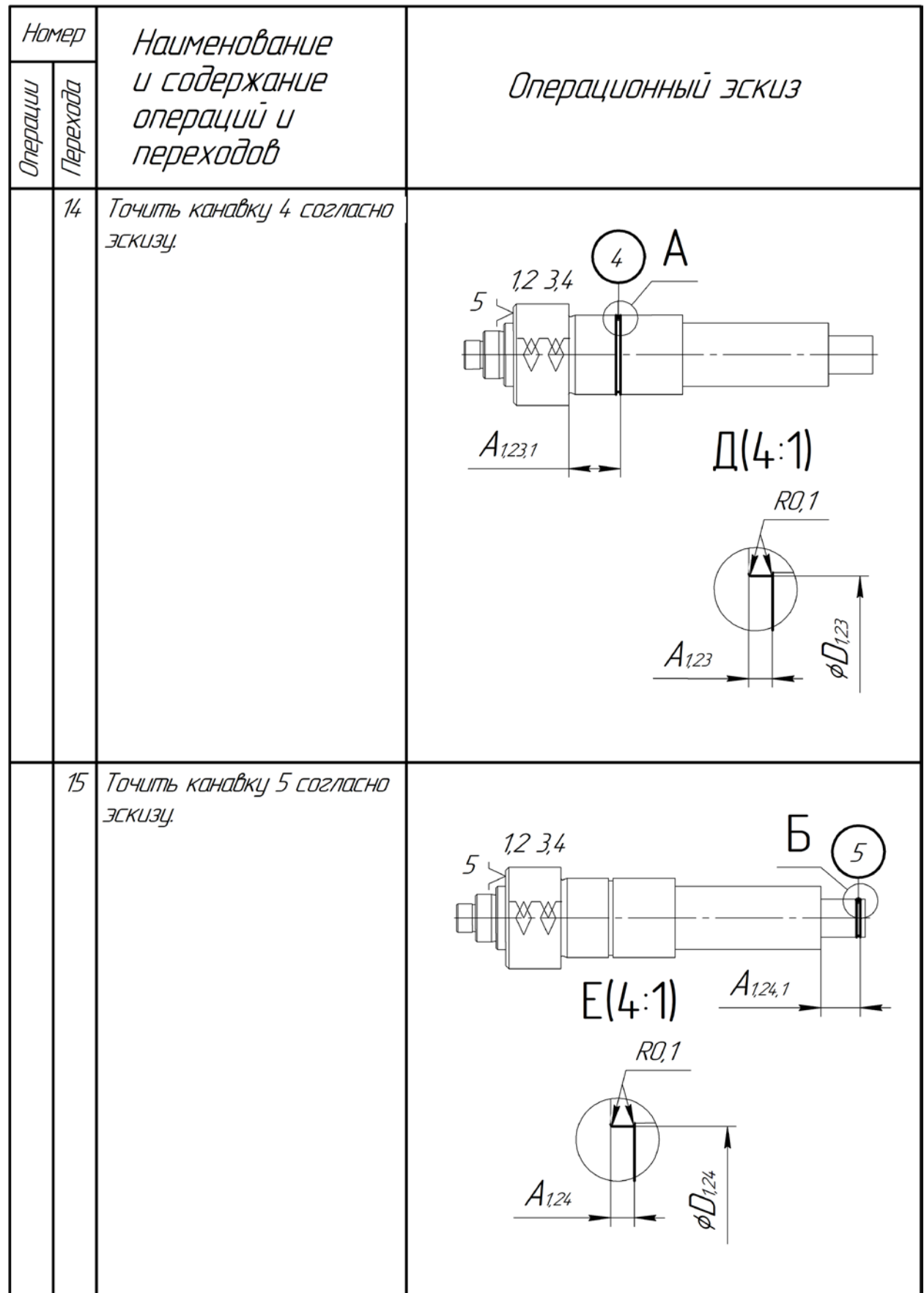

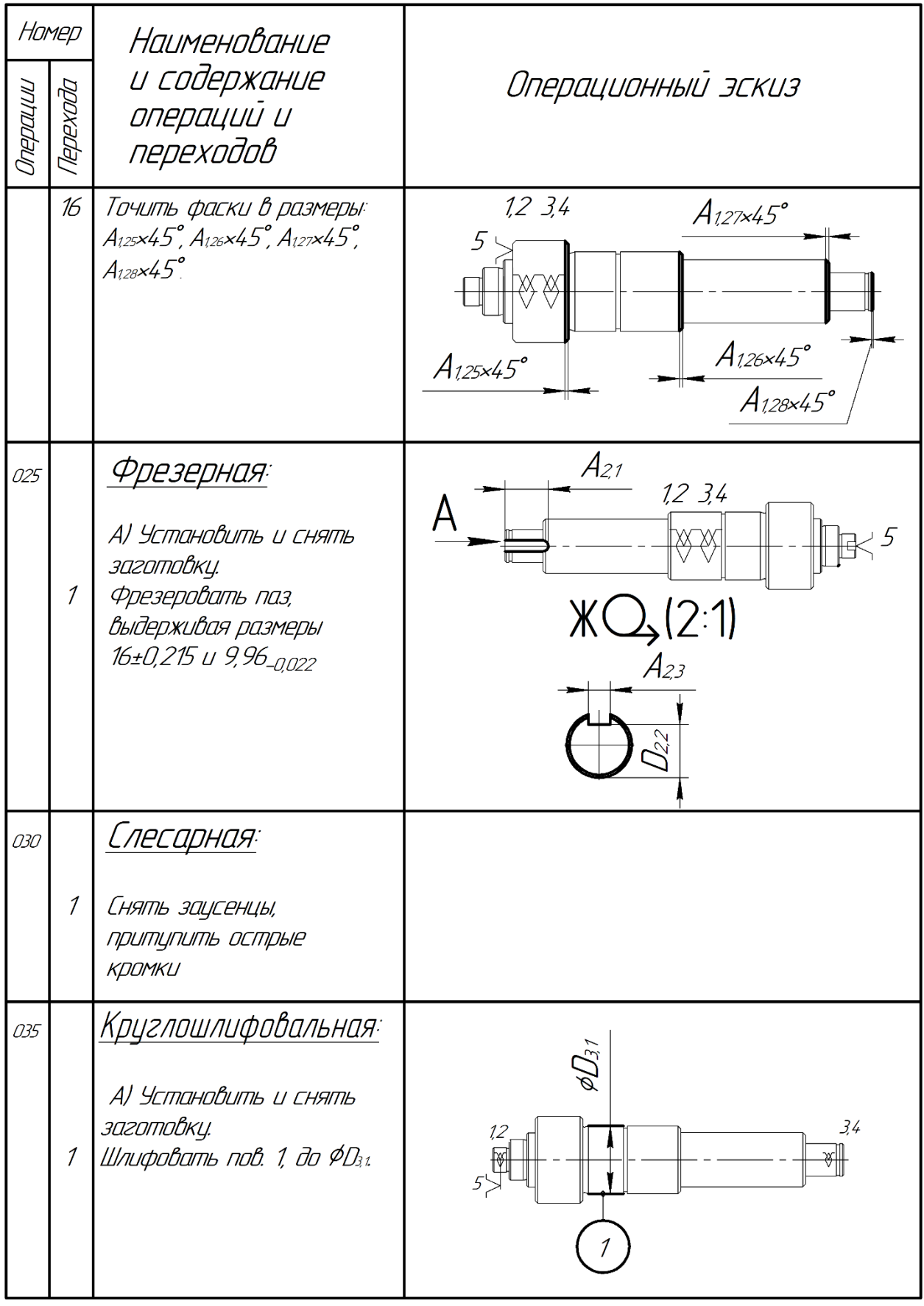

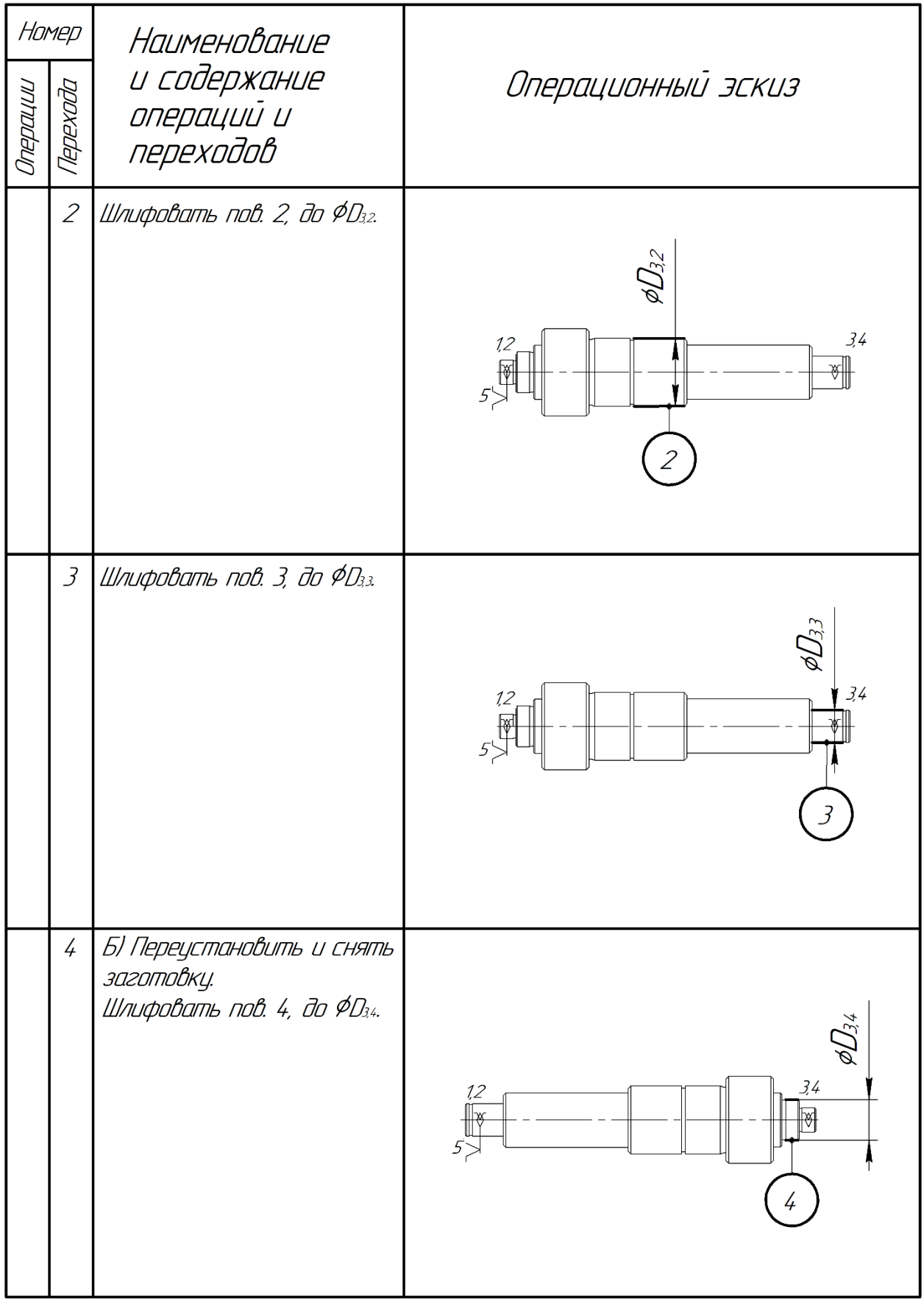

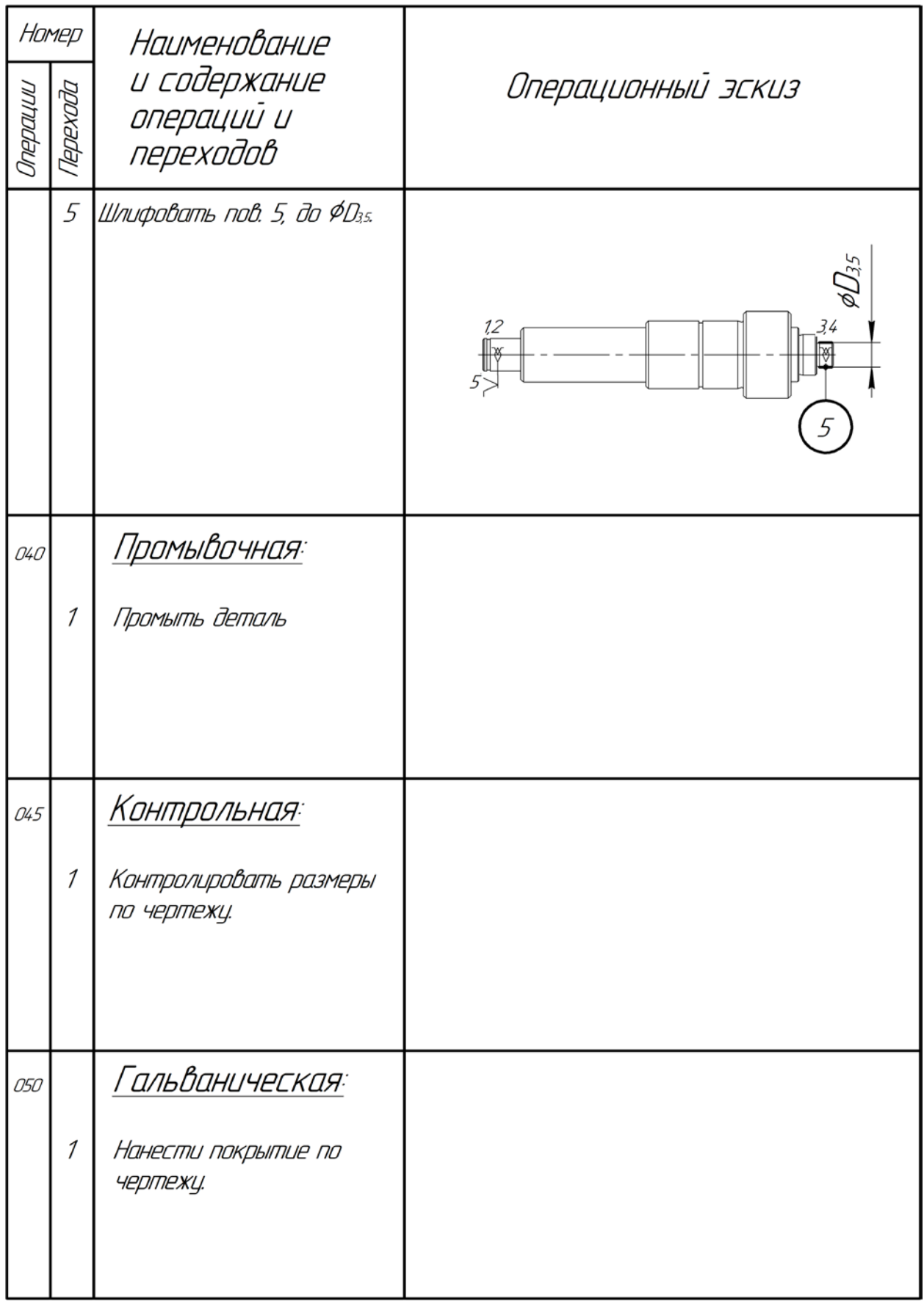

# <span id="page-30-0"></span>**1.5 Размерный анализ разрабатываемого технологического**

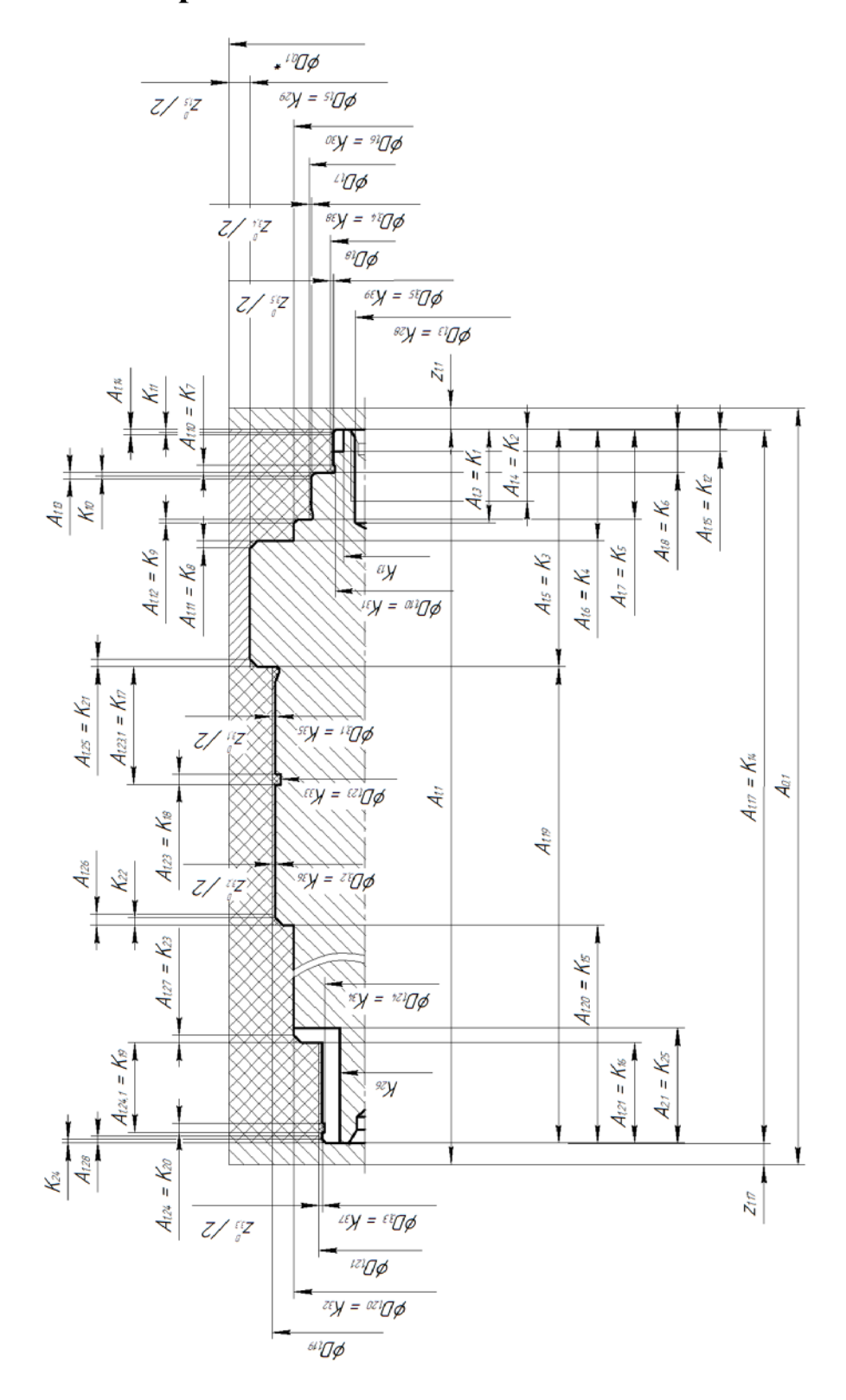

### **процесса изготовления детали**

Рис. 1.3 – Размерная схема

## <span id="page-31-0"></span>**1.5.1 Определение допусков на технологические размеры**

Допуски на размеры заготовки определяем по .

Допуски на расстояния  $(A_i)$  между обработанной поверхностью и измерительной базой в общем случае могут быть определены по формуле:

$$
TA_i = \omega_{c_i} + \rho_{\rm H} + \varepsilon_6 \,, \tag{1.5}
$$

где  $\omega_{c_i}$  – средняя статистическая погрешность, мкм;

 $\rho_{\text{u}}$  – пространственное отклонение измерительной (технологической) базы, мкм;

 $\varepsilon_6$  – погрешность базирования, мкм.

Допуски на расстояния между поверхностями и допуски на диаметральные размеры, обработанными с одной установки, могут быть приняты равными статистической точности.

Допуски на линейные размеры:

$$
TA_{0.1} = 2 \text{ mm}
$$

 $TA_{1.1} = \omega_c + \rho_{\rm H} = 0.25 + 1 = 1.25$  MM

 $TA_{1,3} = TK_1 = 0.43$  MM  $TA_{14} = TK_2 = 0.36$  MM  $TA_{1.5} = TK_{3} = 0.20$  MM  $TA_{1.6} = TK_4 = 0.20$  MM  $TA_{17} = TK_5 = 0.20$  MM  $TA_{1.8} = TK_6 = 0.30$  MM  $TA_{19} = \omega_c = 0.20$  MM

 $TA_{1,10} = TK_7 = 0.25$  MM  $TA_{1,11} = TK_8 = 0.25$  MM  $TA_{1,12} = TK_9 = 0.06$  MM  $TA_{1,13} = \omega_c = 0.20 \text{ mm} \rightarrow TA_{1,13} = 0.12 \text{ mm}$  $TA_{1.14} = \omega_c = 0.20$  мм  $\rightarrow TA_{1.14} = 0.12$  мм  $TA_{1.15} = TK_{12} = 0.20$  MM  $TA_{1,17} = TK_{14} = 1$  MM  $TA_{1.19} = \omega_c = 0.20$  мм  $\rightarrow TA_{1.19} = 0.12$  мм  $TA_{1,20} = TK_{15} = 0.74$  MM  $TA_{1.21} = TK_{16} = 0.43$  MM  $TA_{1,23,1} = TK_{17} = 0.01$  MM  $TA_{1.23} = TK_{18} = 0.14$  MM  $TA_{1,24.1} = TK_{19} = 0.01$  MM  $TA_{1,24} = TK_{20} = 0.14$  MM  $TA_{1,25} = TK_{21} = 0.25$  MM  $TA_{1.26} = \omega_c = 0.20$  мм  $\rightarrow TA_{1.26} = 0.12$  мм  $TA_{1,27} = TK_{23} = 0.25$  MM  $TA_{1,28} = \omega_c = 0.20 \text{ mm} \rightarrow TA_{1,28} = 0.12 \text{ mm}$  $TA_{2,1} = TK_{25} = 0.43$  MM

$$
TA_{2.3} = TK_{27} = 0.03 \text{ mm}
$$

Допуски на диаметральные размеры:

 $TD_{0.1} = 1$  MM  $TD_{1.3} = TK_{28} = 0.12$  MM  $TD_{1.5} = TK_{29} = 0.62$  MM  $TD_{1.6} = TK_{30} = 0.52$  MM  $TD_{17} = \omega_c = 0.20$  MM  $TD_{1.8} = \omega_c = 0.20$  мм  $\rightarrow TD_{1.8} = 0.12$  мм  $TD_{1,10} = TK_{31} = 0.15$  MM  $TD_{1.16} = \omega = 0.20$  мм  $\rightarrow TD_{1.16} = 0.12$  мм  $TD_{1,19} = \omega_c = 0.20$  MM  $TD_{1,20} = TK_{32} = 0.52$  MM  $TD_{1.21} = \omega_c = 0.20$  мм  $\rightarrow TD_{1.21} = 0.12$  мм  $TD_{1,23} = TK_{33} = 0.21$  MM  $TD_{1,24} = TK_{34} = 0.11$  MM  $TD_{2.2} = \omega_c = 0.20$  мм  $\rightarrow TD_{2.2} = 0.12$  мм  $TD_{3.1} = TK_{35} = 0.025$  MM  $TD_{3,2} = TK_{36} = 0.044$  MM  $TD_{3,3} = TK_{37} = 0.075$  MM  $TD_{3.4} = TK_{38} = 0.02$  MM  $TD_{3.5} = TK_{39} = 0.022$  MM

# <span id="page-34-0"></span>**1.5.2 Проверка обеспечения точности конструкторских**

### **размеров**

По квалитету, указанному на чертеже детали, определяем допуски на конструкторские размеры:

$$
TK_1 = 0.43 \text{ mm}
$$
  
\n
$$
TK_2 = 0.36 \text{ mm}
$$
  
\n
$$
TK_3 = 0.20 \text{ mm}
$$
  
\n
$$
TK_4 = 0.20 \text{ mm}
$$
  
\n
$$
TK_5 = 0.20 \text{ mm}
$$
  
\n
$$
TK_6 = 0.30 \text{ mm}
$$
  
\n
$$
TK_7 = 0.25 \text{ mm}
$$
  
\n
$$
TK_8 = 0.25 \text{ mm}
$$
  
\n
$$
TK_{10} = 0.25 \text{ mm}
$$
  
\n
$$
TK_{11} = 0.25 \text{ mm}
$$
  
\n
$$
TK_{12} = 0.20 \text{ mm}
$$
  
\n
$$
TK_{13} = 0.20 \text{ mm}
$$
  
\n
$$
TK_{14} = 1 \text{ mm}
$$
  
\n
$$
TK_{15} = 0.74 \text{ mm}
$$
  
\n
$$
TK_{16} = 0.43 \text{ mm}
$$
  
\n
$$
TK_{17} = 0.1 \text{ mm}
$$

$$
TK_{18} = 0.14 \text{ mm}
$$
  

$$
TK_{19} = 0.1 \text{ mm}
$$
  

$$
TK_{20} = 0.14 \text{ mm}
$$
  

$$
TK_{21} = 0.25 \text{ mm}
$$
  

$$
TK_{22} = 0.25 \text{ mm}
$$
  

$$
TK_{23} = 0.25 \text{ mm}
$$
  

$$
TK_{24} = 0.25 \text{ mm}
$$
  

$$
TK_{24} = 0.25 \text{ mm}
$$
  

$$
TK_{25} = 0.43 \text{ mm}
$$

 $TK_{26} = 0.20$  мм  $\rightarrow TK_{26} = 0.22$  мм (IT14)  $TK_{27} = 0.03$  MM  $TK_{28} = 0.12$  MM  $TK_{29} = 0,62$  MM  $TK_{30} = 0,52$  мм  $TK_{31} = 0.15$  MM  $TK_{32} = 0,52$  мм  $TK_{33} = 0,21$  MM  $TK_{34} = 0.11$  MM  $TK_{35} = 0.021$  MM  $TK_{36} = 0,044$  мм  $TK_{37} = 0,043$  MM
$$
TK_{38} = 0,018 \text{ mm}
$$
  

$$
TK_{39} = 0,022 \text{ mm}
$$

Конструкторские размеры, которые выдерживаются непосредственно:

 $K_1 = A_{13} = 13 \pm 0.215$  MM  $K_2 = A_{1.4} = 10 \pm 0.18$  MM  $K_3 = A_{1.5} = 33 \pm 0.1$  MM  $K_4 = A_{1.6} = 15.5 \pm 0.1$  MM  $K_5 = A_{17} = 13 \pm 0.1$  MM  $K_6 = A_{1.8} = 6 \pm 0.15$  MM  $K_7 = A_{1,10} = 2 \pm 0,125$  мм  $K_8 = A_{1,11} = 1 \pm 0.125 \times 45$ ° мм  $K_9 = A_{1.12} = 1 \pm 0.03 \times 45^{\circ}$  MM  $K_{12} = A_{1,15} = 3^{+0.2}$  MM  $K_{14} = A_{1.17} = 129_{-1}$  мм  $K_{15} = A_{1,20} = 60 \pm 0.37$  MM  $K_{16} = A_{1.21} = 14 \pm 0.215$  MM  $K_{17} = A_{1,23.1} = 16,4_{-0.1}$  MM  $K_{18} = A_{1,23} = 1,4^{+0,14}$  MM  $K_{19} = A_{1,24,1} = 12,5^{+0,1}$  MM  $K_{20} = A_{1,24} = 1,2^{+0,14}$  MM

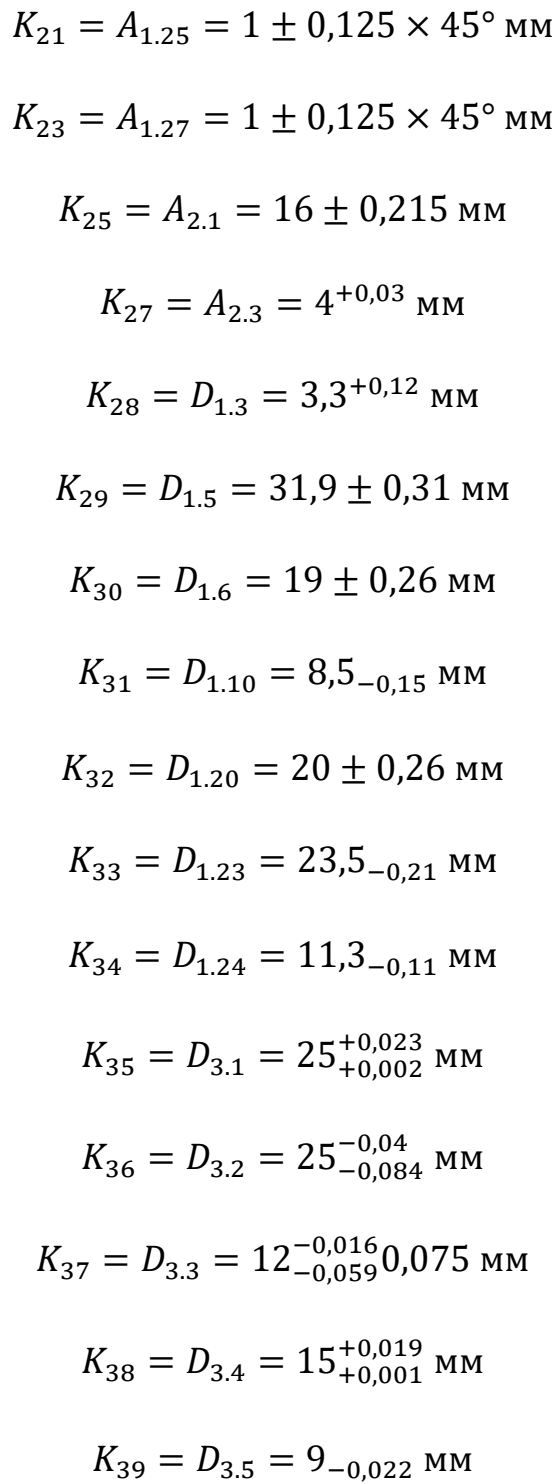

Конструкторские размеры, которые не выдерживаются:

 $K_{10} = 0.5 \pm 0.125 \times 45$  MM  $K_{11} = 0.5 \pm 0.125 \times 45^{\circ}$  MM  $K_{13} = 7.5^{+0.2}$  MM  $K_{22} = 0.1 \pm 0.125 \times 45^{\circ}$  MM  $K_{24} = 0.5 \pm 0.125 \times 45^{\circ}$  MM  $K_{26} = 9.5$ <sub>−0,2</sub> MM

Проверка конструкторских размеров:

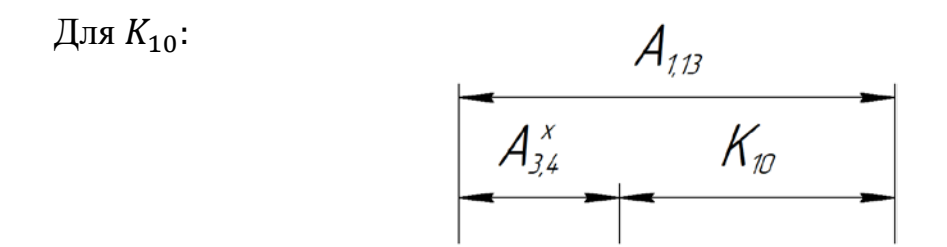

Рис. 1.4 – Цепь для проверки конструкторского размера  $K_{10}$ 

 $K_{10} = 0.5 \times 45$  мм  $TA_{1.13} = 0.20$  мм  $TK_{10} = 0.25$  MM  $A_{3.4}^X = \frac{Z_{3.4}^D}{2} = \frac{0.82}{2} = 0.41$  MM  $TA_{3.4}^X$  $X_{3.4} = \frac{Tz_{3.4}^D}{2} = \frac{0.22}{2} = 0.11$  MM  $Tz_{3.4}^X = TD_{3.4} + TD_{1.7} = 0.02 + 0.20 = 0.22$  mm  $\sum_{I} TA = TA_{1.13} + TA_{3.4}^X = 0.20 + 0.11 = 0.31$  MM  $TK \ge \sum TA \implies 0,25 < 0,31 -$  условие не выполняется.

Ужесточим допуск на технологический размер  $A_{1,13}$ .  $TA_{1,13} = 0,12$  мм.

Повторная проверка:

$$
\sum TA = TA_{1.13} + TA_{3.4}^X = 0.12 + 0.11 = 0.23 \text{ mm}
$$
  

$$
TK \ge \sum TA = 0.25 > 0.23 - yc \text{.}
$$

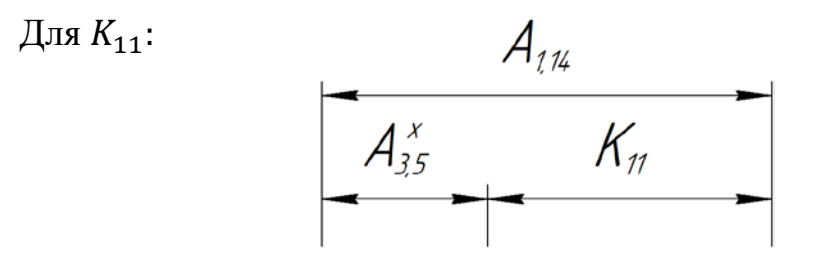

Рис. 1.5 – Цепь для проверки конструкторского размера  $K_{11}$ 

 $K_{11} = 0.5 \times 45$  MM  $TA_{1,14} = 0.20$  MM  $TK_{11} = 0.25$  MM  $A_{3.5}^X = \frac{z_{3.5}^D}{2} = \frac{0.82}{2} = 0.41$  MM  $TA_{3.5}^X$  $X_{3.5} = \frac{Tz_{3.5}^D}{2} = \frac{0,222}{2} = 0,111$  MM  $Tz_{3.5}^X = TD_{3.5} + TD_{1.8} = 0.022 + 0.20 = 0.222$  мм  $\sum TA = TA_{1.14} + TA_{3.5}^X = 0,20 + 0,111 = 0,311$  MM  $TK \ge \sum TA \implies 0,25 < 0,311 -$  условие не выполняется. Ужесточим допуск на технологический размер  $A_{1.14}$ .  $TA_{1.14} = 0.12$  мм.

Повторная проверка:

$$
\sum TA = TA_{1.14} + TA_{3.5}^X = 0.12 + 0.111 = 0.231
$$
MM

$$
TK \ge \sum TA \implies 0.25 > 0.231 - yc \text{ловue belHOMHACTA}.
$$

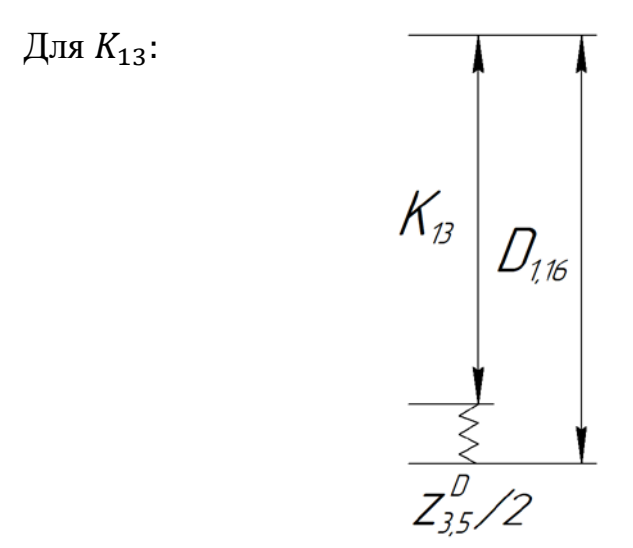

Рис. 1.6 – Цепь для проверки конструкторского размера  $K_{13}$ 

 $TK_{13} = 0.2$  MM  $Z_{3.5}^D/2 = 0,41$  MM  $T_{Z_{3.5}} = \frac{T Z_{3.5}^D}{2} = \frac{0,222}{2} = 0,111$  MM  $Tz_{3.5} = TD_{3.5} + TD_{1.8} = 0.022 + 0.20 = 0.222$  MM  $\sum_{i=1} T A = T D_{1.16} + T Z_{3.5} = 0.20 + 0.111 = 0.311$  MM  $TK \ge \sum TA \implies 0.2 < 0.311 -$  условие не выполняется. Ужесточим допуски на технологические размеры  $D_{1.16}$  и  $D_{1.8}$ .

$$
TD_{1.16} = 0.12 \text{ mm}, \qquad TD_{1.8} = 0.12 \text{ mm}
$$

 $K_{13} = 7.5$  MM  $TD_{1.16} = 0.20$  MM

Повторная проверка:

$$
T_{Z_{3.5}} = \frac{TZ_{3.5}^D}{2} = \frac{0.142}{2} = 0.071 \text{ mm}
$$
  
\n
$$
T_{Z_{3.5}} = TD_{3.5} + TD_{1.8} = 0.022 + 0.12 = 0.142 \text{ mm}
$$
  
\n
$$
\sum TA = TD_{1.16} + T_{Z_{3.5}} = 0.12 + 0.071 = 0.191 \text{ mm}
$$
  
\n
$$
TK \ge \sum TA = 0.2 > 0.191 - y \text{C.}
$$

Для 
$$
K_{22}
$$
:

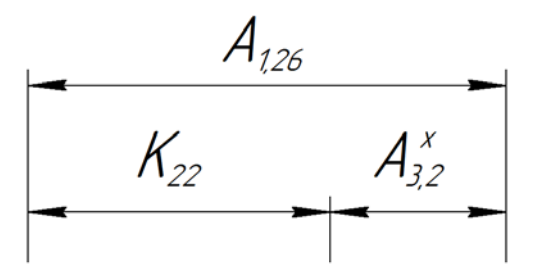

Рис. 1.7 – Цепь для проверки конструкторского размера  $K_{22}$ 

 $K_{22} = 1 \times 45$  MM  $TA_{1.26} = 0.20$  MM

 $TK_{22} = 0.25$  мм

 $A_{3.2}^X = \frac{z_{3.2}^D}{2} = \frac{0.82}{2} = 0.41$  MM  $TA_{3.2}^X$  $X_{3.2} = \frac{Tz_{3.2}^D}{2} = \frac{0.24}{2} = 0.12$  MM  $Tz_{3.2}^X = TD_{3.2} + TD_{1.19} = 0.04 + 0.20 = 0.24$  мм  $\sum_{I} TA = TA_{1.26} + TA_{3.2}^X = 0.20 + 0.122 = 0.32$  MM  $TK \geq \sum TA$  => 0,25 < 0,32 – условие не выполняется.

Ужесточим допуски на технологические размеры  $A_{1.19}$  и  $A_{1.26}$ .

$$
TA_{1.19} = 0.12
$$
 mm,  $TA_{1.26} = 0.12$  mm

 $TA_{3.2}^X = \frac{Tz_{3.2}^D}{2} = \frac{0,16}{2} = 0,08$  мм  $Tz_{3.2}^X = TD_{3.2} + TD_{1.19} = 0.04 + 0.12 = 0.16$  мм Повторная проверка:  $\sum TA = TA_{1.26} + TA_{3.2}^X = 0,12 + 0,08 = 0,20$  мм

 $TK \geq \sum TA$  => 0,25 > 0,20 – условие выполняется.

 $K_{24} = 0.5 \times 45$  мм  $TA_{1,28} = 0.20$  мм

Для  $K_{24}$ :

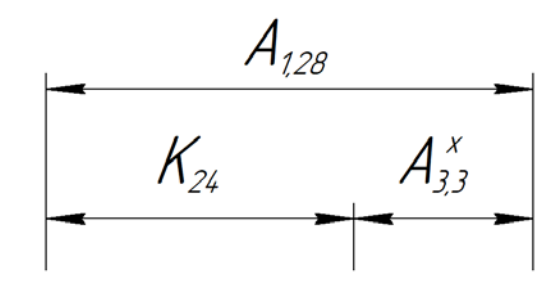

Рис. 1.8 – Цепь для проверки конструкторского размера  $K_{24}$ 

 $TK_{24} = 0.25$  мм  $A_{3.3}^X = \frac{z_{3.3}^D}{2} = \frac{0.82}{2} = 0.41$  MM  $TA_{3.3}^X$  $X_{3.3} = \frac{Tz_{3.3}^D}{2} = \frac{0,275}{2} = 0,1375$  MM  $Tz_{3.3}^X = TD_{3.3} + TD_{1.21} = 0.075 + 0.20 = 0.275$  мм  $\sum_{i=1}^6 TA = TA_{1.28} + TA_{3.3}^X = 0,20 + 0,1375 = 0,3375$  мм  $TK \geq \sum_{i} TA \implies 0,25 < 0,3375 -$  условие не выполняется.

Ужесточим допуски на технологические размеры  $D_{1.21}$  и  $A_{1.28}$ .

 $TD_{1.21} = 0.12$  мм,  $TA_{1.28} = 0.12$  мм  $TA_{3.3}^X = \frac{Tz_{3.3}^D}{2} = \frac{0,195}{2} = 0,0975$  мм  $Tz_{3.3}^X = TD_{3.3} + TD_{1.21} = 0.075 + 0.12 = 0.195$  мм

Повторная проверка:

$$
\sum TA = TA_{1.28} + TA_{3.3}^X = 0.12 + 0.0975 = 0.2175 \text{ mm}
$$
  

$$
TK \ge \sum TA = 0.25 > 0.2175 - yc \text{.}
$$

Для  $K_{26}$ :

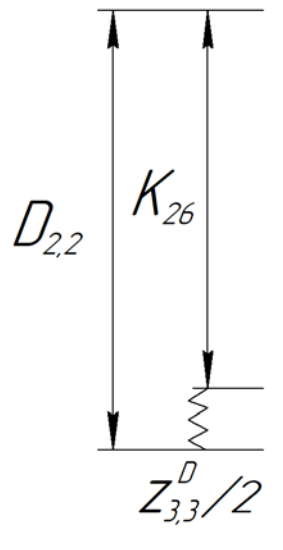

Рис. 1.9 – Цепь для проверки конструкторского размера  $K_{26}$ 

 $K_{26} = 9.5$  MM  $TD_{2.2} = 0.20$  MM

 $TK_{26} = 0.2$  MM

 $Z_{3.3}^D/2 = 0,41$  MM  $T_{Z_{3.3}} = \frac{T Z_{3.3}^D}{2} = \frac{0,195}{2} = 0,0975$  MM

 $Tz_{3.3} = TD_{3.3} + TD_{1.21} = 0.075 + 0.12 = 0.195$  MM

$$
\sum TA = TD_{2.2} + Tz_{3.3} = 0.20 + 0.0975 = 0.2975 \text{ mm}
$$
  

$$
TK \ge \sum TA = 0.2 < 0.2975 - yc \text{.}
$$
  
Ужесточим допуск на технологический размер  $D_{2.2}$ .  $TD_{2.2} = 0.12 \text{ mm}$ 

Смягчим допуск на конструкторский размер  $K_{26}$ .  $TK_{26} = 0.22$  мм (IT14)

Повторная проверка:

$$
\sum TA = TD_{2.2} + T_{Z3.3} = 0,12 + 0,0975 = 0,2175 \text{ mm}
$$
  

$$
TK \ge \sum TA = 0,22 > 0,2175 - yc \text{JOBHe BHIOJHACTA}.
$$

# **1.5.3 Расчет минимальных припусков на механическую обработку**

Минимальный припуск на обработку поверхностей определяется по формуле:

Для осевых размеров:

$$
z_{imin} = Rz_{i-1} + h_{i-1} + \rho_{i-1}
$$
 (1.6)

где  $Rz_{i-1}$  - шероховатость поверхности, полученная на предшествующем переходе или операции обработки данной поверхности;

 $h_{i-1}$  - толщина дефектного слоя, сформированного на предшествующем переходе или операции обработки данной поверхности;

 $\rho_{i-1}$  - суммарное пространственное отклонение обрабатываемой поверхности, полученного на предшествующем переходе или операции;

Для плоскостей: −1 = −1 + −1 (1.7)

Для поверхностей вращения:  $\rho_{i-1} = \sqrt{\rho_{\varphi i-1}^2 + \rho_{pi-1}^2}$  (1.8)

Определим припуски на осевые размеры, используя (1.6):

$$
z_{1.1min} = Rz_{0.1} + h_{0.1} + \rho_{0.1} = 0.15 + 0.1 + 1 = 1.25 \text{ mm}
$$
  

$$
z_{1.17min} = Rz_{0.1} + h_{0.1} + \rho_{0.1} = 0.15 + 0.1 + 1 = 1.25 \text{ mm}
$$

Для диаметральных размеров:

$$
z_{imin}^D = 2(Rz_{i-1} + h_{i-1} + \sqrt{\rho_{i-1}^2 + \varepsilon_{yi}^2})
$$
 (1.9)

где  $\varepsilon_{vi}$  - погрешность установки на выполняемом переходе

Погрешность установки рассчитывается по формуле:  $\varepsilon_{yi} = \sqrt{\varepsilon_{6i}^2 + \varepsilon_{3i}^2}$  (1.10)

где  $\varepsilon_{6i}$  - погрешность базирования;

 $\varepsilon_{3i}$  - погрешность закрепления

Определим припуски на диаметральные размеры, используя (1.9):

$$
z_{1.5min}^{D} = 2(Rz_{0,1} + h_{0,1} + \sqrt{\rho_{0,1}^{2} + \varepsilon_{y1,5}^{2}}) = 2(0,15 + 0,15 + \sqrt{0,5^{2} + 0,37^{2}}) = 1,84 \text{ nm};
$$
  
\n
$$
z_{3.1min}^{D} = 2(Rz_{1,19} + h_{1,19} + \sqrt{\rho_{1,19}^{2} + \varepsilon_{y3,1}^{2}}) = 2(0,03 + 0,04 + \sqrt{0,34^{2} + 0^{2}}) = 0,82 \text{ nm};
$$
  
\n
$$
z_{3.2min}^{D} = 2(Rz_{1,19} + h_{1,19} + \sqrt{\rho_{1,19}^{2} + \varepsilon_{y3,2}^{2}}) = 2(0,03 + 0,04 + \sqrt{0,34^{2} + 0^{2}}) = 0,82 \text{ nm};
$$
  
\n
$$
z_{3.3min}^{D} = 2(Rz_{1,21} + h_{1,21} + \sqrt{\rho_{1,21}^{2} + \varepsilon_{y3,3}^{2}}) = 2(0,03 + 0,04 + \sqrt{0,34^{2} + 0^{2}}) = 0,82 \text{ nm};
$$
  
\n
$$
z_{3.4min}^{D} = 2(Rz_{1,7} + h_{1,7} + \sqrt{\rho_{1,7}^{2} + \varepsilon_{y3,4}^{2}}) = 2(0,03 + 0,04 + \sqrt{0,34^{2} + 0^{2}}) = 0,82 \text{ nm};
$$
  
\n
$$
z_{3.5min}^{D} = 2(Rz_{1,8} + h_{1,8} + \sqrt{\rho_{1,8}^{2} + \varepsilon_{y3,5}^{2}}) = 2(0,03 + 0,04 + \sqrt{0,34^{2} + 0^{2}}) = 0,82 \text{ nm};
$$

## **1.5.4 Расчет диаметральных технологических размеров**

Расчёт проводим методом средних значений.

Для  $D_{1.8}$ :

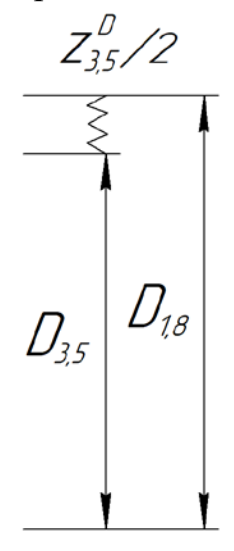

Рис. 1.10 – Цепь для нахождения размера  $D_{1,8}$ 

 $z_{3.5}^{Dcp} = z_{3.5min}^{D} + \frac{TD_{3.5} + TD_{1.8}}{2}$  $\frac{1}{2}$  = 0,82 +  $0,022 + 0,12$  $\frac{1}{2}$  = 0,891 мм  $D_{3.5}^{\text{cp}} = D_{3.5} + \frac{ES(D_{3.5}) + EI(D_{3.5})}{2}$  $\frac{1}{2}$  = 9 +  $0 - 0,022$  $\frac{1}{2}$  = 8,989 мм  $z_{3.5}^{Dcp} = D_{1,8}^{cp} - D_{3,5}^{cp} \Rightarrow D_{1,8}^{cp} = D_{3,5}^{cp} + z_{3.5}^{Dcp} = 8,989 + 0,891 = 9,88$  мм  $D_{1,8} = 9.94$ <sub>-0.12</sub>

Для  $D_{1.7}$ :

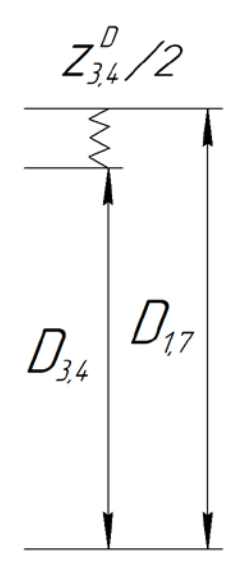

Рис. 1.11 - Цепь для нахождения размера  $D_{1,7}$ 

 $z_{3.4}^{Dcp} = z_{3.4min}^{D} + \frac{TD_{3.4} + TD_{1.7}}{2}$  $\frac{1}{2}$  = 0,82 +  $0,02 + 0,2$  $\frac{1}{2}$  = 0,93 мм  $D_{3,4}^{\text{cp}} = D_{3,4} + \frac{ES(D_{3,4}) + EI(D_{3,4})}{2}$  $\frac{1}{2}$  = 15 + 0,019 + 0,001  $\frac{1}{2}$  = 15,01 мм  $z_{3.4}^{\text{Dcp}} = D_{1,7}^{\text{cp}} - D_{3,4}^{\text{cp}} = > D_{1,7}^{\text{cp}} = D_{3,4}^{\text{cp}} + z_{3.4}^{\text{Dcp}} = 9.01 + 0.93 = 15.94 \text{ mm}$  $D_{1,7} = 16,04_{-0,20}$ Для  $D_{0.1}$ :

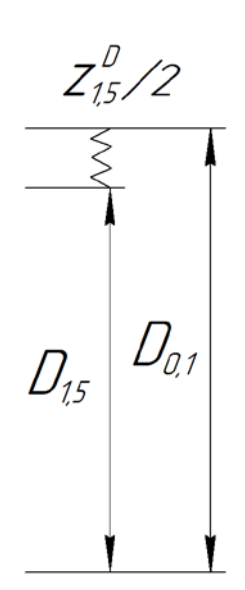

Рис. 1.12 – Цепь для нахождения размера  $D_{0,1}$ 

$$
z_{1,5}^{\text{Dcp}} = z_{1.5\text{min}}^{\text{D}} + \frac{T D_{1.5} + T D_{0.1}}{2} = 1,84 + \frac{0,65 + 1}{2} = 2,665 \text{ nm}
$$
\n
$$
D_{1.5}^{\text{cp}} = D_{1.5} + \frac{ES(D_{1.5}) + EI(D_{1.5})}{2} = 31,9 + \frac{0,31 - 0,31}{2} = 31,9 \text{ nm}
$$
\n
$$
z_{1.5}^{\text{Dcp}} = D_{0,1}^{\text{cp}} - D_{1,5}^{\text{cp}} = D_{0,1}^{\text{cp}} = D_{1,5}^{\text{cp}} + z_{1.5}^{\text{Dcp}} = 31,9 + 2,665 = 34,565 \text{ nm}
$$
\n
$$
D_{0,1} = 35,065_{-1} \text{ nm}
$$

Принимаем диаметр круглого проката: D = 35мм

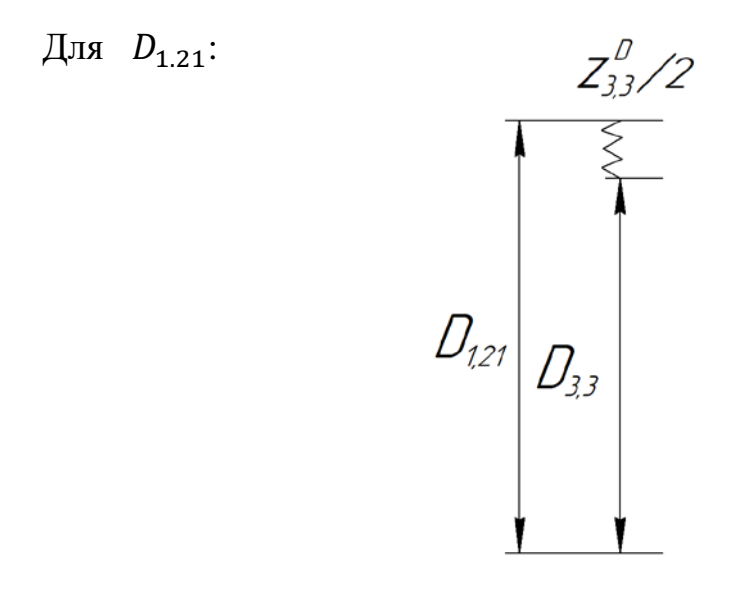

Рис. 1.13 – Цепь для нахождения размера  $D_{1,21}$ 

$$
z_{3.3}^{\text{Dcp}} = z_{3.3\text{min}}^{\text{D}} + \frac{TD_{3.3} + TD_{1.21}}{2} = 0.82 + \frac{0.075 + 0.12}{2} = 0.9175 \text{ mm}
$$
\n
$$
D_{3.3}^{\text{cp}} = D_{3.3} + \frac{ES(D_{3.3}) + EI(D_{3.3})}{2} = 12 + \frac{0.016 - 0.059}{2} = 11.978 \text{ mm}
$$
\n
$$
z_{3.3}^{\text{Dcp}} = D_{1,21}^{\text{cp}} - D_{3,3}^{\text{cp}} = D_{1,21}^{\text{cp}} = D_{3,3}^{\text{cp}} + z_{3.3}^{\text{Dcp}} = 11.978 + 0.9175 = 12.895 \text{ mm}
$$
\n
$$
D_{1,21} \approx 12.95_{-0.12}
$$

Для  $D_{1.19}$ :

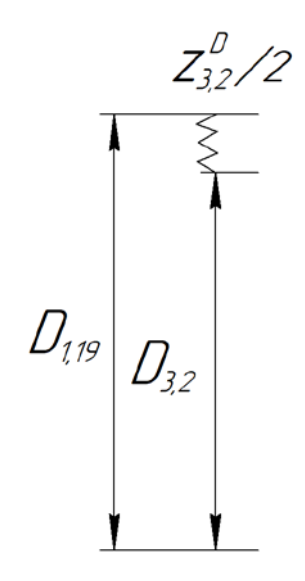

Рис. 1.14 – Цепь для нахождения размера  $D_{1,19}$ 

 $z_{3.2}^{Dcp} = z_{3.2min}^{D} + \frac{TD_{3.2} + TD_{1.19}}{2}$  $\frac{1}{2}$  = 0,82 +  $0,124 + 0,2$  $\frac{1}{2}$  = 0,982 мм  $D_{3,2}^{\text{cp}} = D_{3,2} + \frac{ES(D_{3,2}) + EI(D_{3,2})}{2}$  $\frac{2}{2}$  = 25 +  $0,04 - 0,084$  $\frac{1}{2}$  = 24,978 мм  $z_{3.2}^{\text{Dcp}} = D_{1,19}^{\text{cp}} - D_{3,2}^{\text{cp}} \implies D_{1,19}^{\text{cp}} = D_{3,2}^{\text{cp}} + z_{3.2}^{\text{Dcp}} = 24,978 + 0,982 = 25,96 \text{ mm}$  $D_{1,19} = 26,06_{-0.20}$ Для  $D_{1.16}$ :

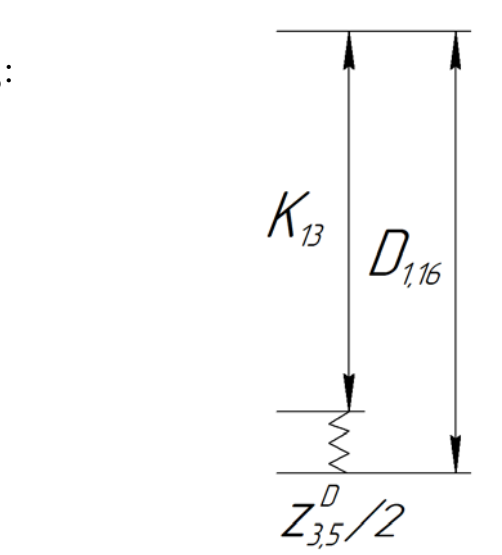

Рис. 1.15 – Цепь для нахождения размера  $D_{1,16}$ 

$$
z_{3.5}^{Dcp} = 0,891 \text{ mm}
$$
  

$$
K_{13}^{cp} = K_{13} + \frac{ES(K_{13}) + EI(K_{13})}{2} = 7,5 + \frac{0,2 - 0}{2} = 7,6 \text{ mm}
$$

 $z_{3.5}^{\text{Dcp}}/2 = D_{1,16}^{\text{cp}} - K_{13}^{\text{cp}} = > D_{1,16}^{\text{cp}} = K_{13}^{\text{cp}} + z_{3.5}^{\text{Dcp}}/2 = 7.6 + 0.445 = 8.045$  MM

$$
D_{1,16} \approx 7,95^{+0.2}
$$

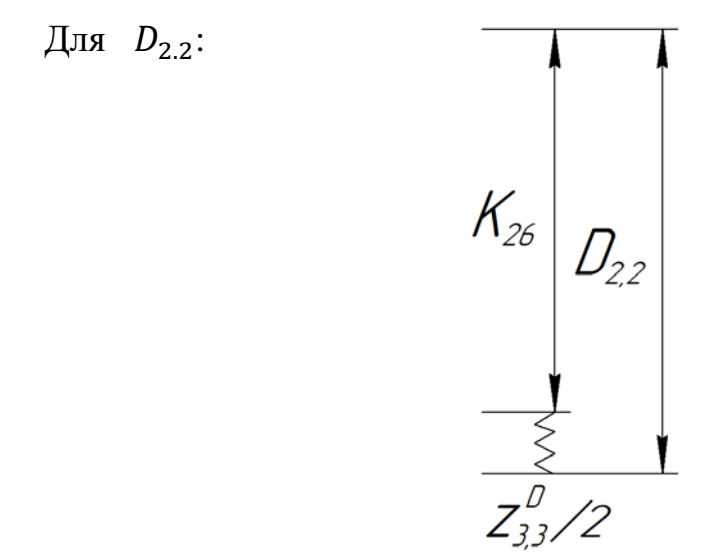

Рис. 1.16 – Цепь для нахождения размера  $D_{2,2}$ 

$$
z_{3.3}^{Dcp} = 0.9175 \text{ mm}
$$

$$
K_{26}^{\text{cp}} = K_{26} + \frac{ES(K_{26}) + EI(K_{26})}{2} = 9.5 + \frac{0 - 0.22}{2} = 9.39 \text{ mm}
$$

 $z_{3.3}^{\text{Dcp}}/2 = D_{2,2}^{\text{cp}} - K_{26}^{\text{cp}} = D_{2,2}^{\text{cp}} = K_{26}^{\text{cp}} + z_{3.3}^{\text{Dcp}}/2 = 9,39 + 0,459 = 9,849 \text{ nm}$ 

$$
D_{2,2} \approx 9.96_{-0.22}
$$

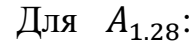

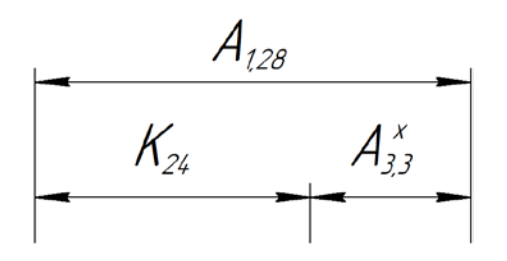

Рис. 1.17 – Цепь для нахождения размера  $A_{1,28}$ 

$$
A_{3.3}^{X \text{ cp}} = \frac{z_{3.3}^{D \text{ cp}}}{2} = \frac{0.9175}{2} = 0.458 \text{ mm}
$$
  

$$
K_{24}^{\text{cp}} = K_{24} + \frac{ES(K_{24}) + EI(K_{24})}{2} = 0.5 + \frac{0.125 - 0.125}{2} = 0.5 \text{ mm}
$$
  

$$
K_{24}^{\text{cp}} = A_{1,28}^{\text{cp}} - A_{3,3}^{X \text{ cp}} = > A_{1,28}^{\text{cp}} = K_{24}^{\text{cp}} + A_{3,3}^{X \text{ cp}} = 0.5 + 0.458 = 0.958 \text{ mm}
$$

$$
A_{1,28} \approx 0.96 \pm 0.06
$$

Для  $A_{1.26}$ :

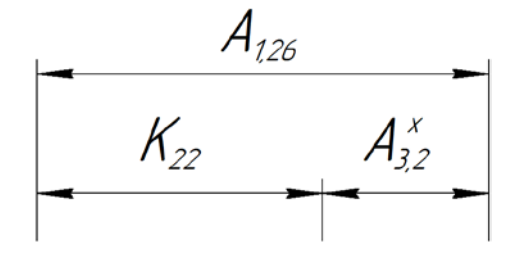

Рис.  $1.18 -$ Цепь для нахождения размера  $A_{1,26}$ 

$$
A_{3.2}^{X \text{ cp}} = \frac{z_{3.2}^{D \text{ cp}}}{2} = \frac{0.982}{2} = 0.491 \text{ mm}
$$

$$
K_{22}^{\text{cp}} = K_{22} + \frac{ES(K_{22}) + EI(K_{22})}{2} = 1 + \frac{0.125 - 0.125}{2} = 1 \text{ mm}
$$

 $K_{22}^{\text{cp}} = A_{1,26}^{\text{cp}} - A_{3,2}^{\text{X cp}} \implies A_{1,26}^{\text{cp}} = K_{22}^{\text{cp}} + A_{3,2}^{\text{X cp}} = 1 + 0,491 = 1,491$  MM  $A_{1,26} \approx 1,49 \pm 0,06$ 

Для  $A_{1.19}$ :

$$
A_{119}
$$
\n
$$
A_{117} = K_{14}
$$
\n
$$
A_{15} = K_3
$$

Рис. 1.19 – Размерная цепь для нахождения размера  $A_{1,19}$ 

$$
A_{1.5}^{\text{cp}} = A_{1.5} + \frac{ES(A_{1.5}) + EI(A_{1.5})}{2} = 33 + \frac{0.1 - 0.1}{2} = 33 \text{ mm}
$$
  

$$
A_{1.17}^{\text{cp}} = A_{1.17} + \frac{ES(A_{1.17}) + EI(A_{1.17})}{2} = 129 + \frac{0 - 1}{2} = 128.5 \text{ mm}
$$
  

$$
A_{1.19}^{\text{cp}} = A_{1,17}^{\text{cp}} - A_{1,5}^{\text{cp}} = 128.5 - 33 = 95.5 \text{ mm}
$$
  

$$
A_{1,19} = 95.5_{-1}
$$

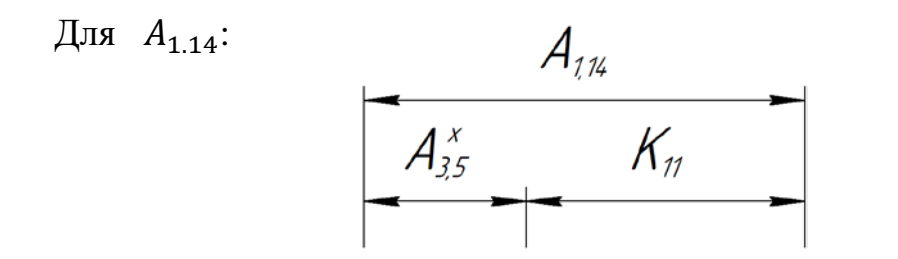

Рис. 1.20 – Цепь для нахождения размера  $A_{1,14}$ 

$$
A_{3.5}^{X \text{ cp}} = \frac{z_{3.5}^{D \text{ cp}}}{2} = \frac{0,891}{2} = 0,4455 \text{ mm}
$$
  
\n
$$
K_{11}^{\text{cp}} = K_{11} + \frac{ES(K_{11}) + EI(K_{11})}{2} = 0,5 + \frac{0,125 - 0,125}{2} = 0,5 \text{ mm}
$$
  
\n
$$
K_{11}^{\text{cp}} = A_{1,14}^{\text{cp}} - A_{3,5}^{X \text{ cp}} = > A_{1,14}^{\text{cp}} = K_{11}^{\text{cp}} + A_{3,5}^{X \text{ cp}} = 0,5 + 0,445 = 0,9455 \text{ mm}
$$
  
\n
$$
A_{1,14} \approx 0,95 \pm 0,06
$$

Для  $A_{1.13}$ :

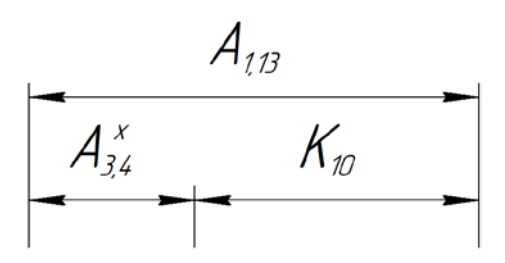

Рис. 1.21 – Цепь для нахождения размера  $A_{1,13}$ 

$$
A_{3.4}^{X \text{ cp}} = \frac{z_{3.4}^{D \text{ cp}}}{2} = \frac{0.93}{2} = 0.465 \text{ mm}
$$
  

$$
K_{10}^{\text{cp}} = K_{10} + \frac{ES(K_{10}) + EI(K_{10})}{2} = 0.5 + \frac{0.125 - 0.125}{2} = 0.5 \text{ mm}
$$
  

$$
K_{10}^{\text{cp}} = A_{1,12}^{\text{cp}} - A_{2,4}^{X \text{ cp}} = > A_{1,12}^{\text{cp}} = K_{12}^{\text{cp}} + A_{2,4}^{X \text{ cp}} = 0.5 + 0.465 = 0.965 \text{ m}
$$

 $K_{10}^{\text{cp}} = A_{1,13}^{\text{cp}} - A_{3,4}^{X \text{ c}}$  $S_{3,4}^{X \text{ cp}} \Rightarrow A_{1,13}^{\text{cp}} = K_{10}^{\text{cp}}$  $t_{10}$  +  $A_{3,4}$  $\frac{X \text{ cp}}{3,4} = 0.5 + 0.465 = 0.965 \text{ mm}$  $A_{1,13} \approx 0.97 \pm 0.06$ 

Для  $A_{1.1}$ :

$$
Z_{117} \downarrow \qquad \qquad A_{117} = K_{14}
$$

Рис. 1.22 – Цепь для нахождения размера  $A_{1,1}$ 

$$
z_{1.17}^{\text{cp}} = z_{1.17min} + \frac{TA_{1.17} + TA_{1,1}}{2} = 1,25 + \frac{1 + 1,25}{2} = 2,375 \text{ mm}
$$
  
\n
$$
A_{1.17}^{\text{cp}} = A_{1.17} + \frac{ES(A_{1.17}) + EI(A_{1.17})}{2} = 129 + \frac{0 - 1}{2} = 128,5 \text{ mm}
$$
  
\n
$$
z_{1.17}^{\text{cp}} = A_{1,1}^{\text{cp}} - A_{1,17}^{\text{cp}} = > A_{1,1}^{\text{cp}} = A_{1,17}^{\text{cp}} + z_{1.17}^{\text{cp}} = 128,5 + 2,375 = 130,875 \text{ mm}
$$
  
\n
$$
A_{1,1} \approx 131,5_{-1.25}
$$

Для  $A_{0.1}$ :

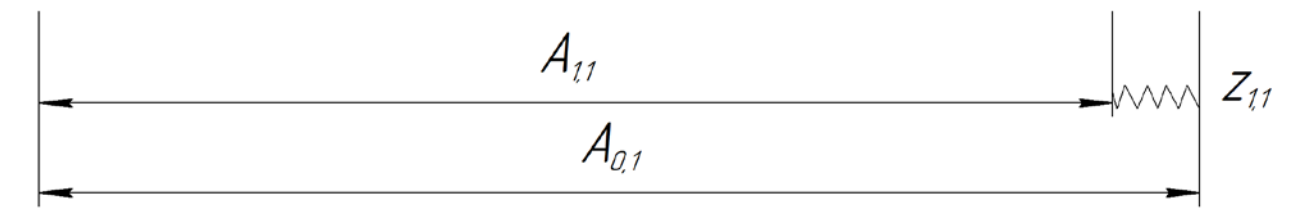

Рис. 1.23 – Цепь для нахождения размера  $A_{0,1}$ 

$$
z_{1.1}^{\text{cp}} = z_{1.1min} + \frac{TA_{1.1} + TA_{0.1}}{2} = 1,25 + \frac{1,25 + 2}{2} = 2,875 \text{ mm}
$$
  

$$
A_{1.1}^{\text{cp}} = 130,875 \text{ mm}
$$
  

$$
z_{1.1}^{\text{cp}} = A_{0,1}^{\text{cp}} - A_{1,1}^{\text{cp}} = > A_{0,1}^{\text{cp}} = A_{1,1}^{\text{cp}} + z_{1.1}^{\text{cp}} = 130,875 + 2,875 = 133,75 \text{ mm}
$$
  

$$
A_{0,1} = 134,75_{-2} \approx 135_{-2}
$$

Все диаметральные технологические размеры представлены в таблице 1.3

Таблица 1.3

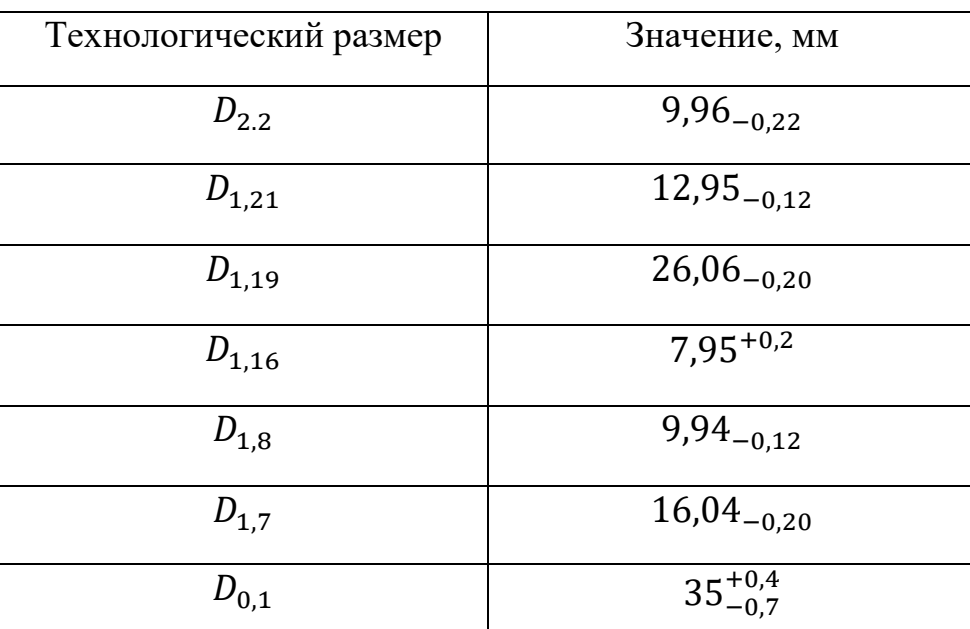

Все осевые технологические размеры представлены в таблице 1.4

Таблица 1.4

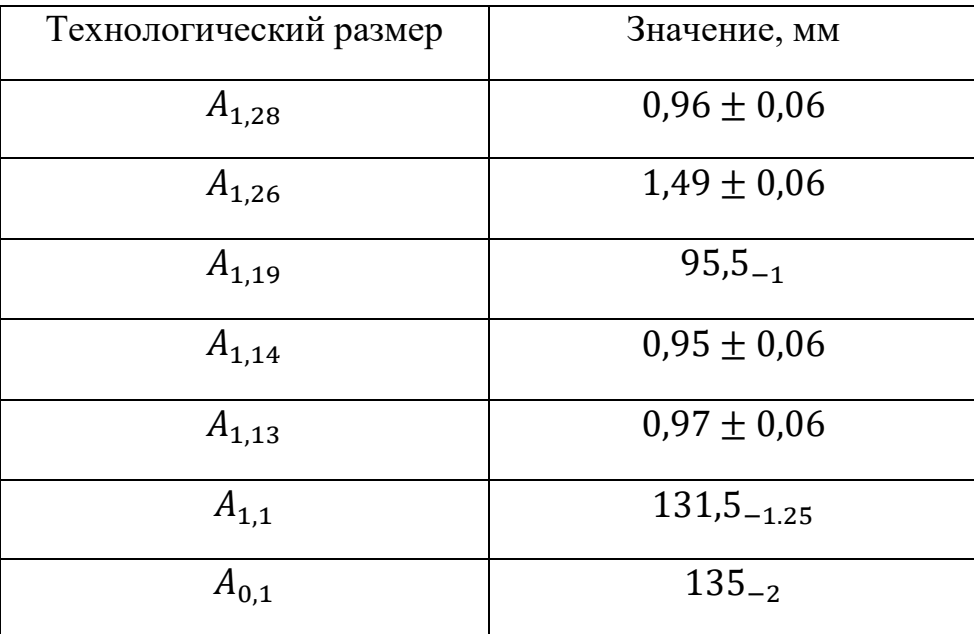

## **1.6 Расчет режимов резания**

Расчёт режимов резания проводим для основных операций, для наиболее продолжительных переходов.

#### **1.6.1 Заготовительная операция**

Отрезание заготовки осуществляем машинным полотном 500-40-2

ГОСТ 6645-86. Расчёт для ножовочно-отрезного станка 8Б72.

Технические характеристики станка:

Наибольший диаметр заготовки:  $D_{\mathrm{3ar}}^{max}=250$  мм;

Наибольшая длина заготовки:  $L_{\text{3ar}}^{max} = 350$  мм;

Ширина пропила:  $B_{\text{nonunja}} = 3.8 \text{ mm}$ ;

Мощность электродвигателя привода главного движения:  $N_{cr} = 1.5 \text{ kBr}$ ;

По [2, стр. 425, табл. 108, 109] назначаем режимы резания. Разрезаемый материал Сталь 40Х. Предел прочности:  $\sigma_{\rm B} = 750$  МПа.

1) Минутная подача:

$$
S_M = 50 \frac{\text{mm}}{\text{mHH}};
$$

2) Скорость резания:

 $V_{\text{pe}3} = 10$ м —— = 10 000<br>мин мм мин ;

## **1.6.2 Токарно-фрезерная операция с ЧПУ**

- Переход 1 (подрезание торца)

Расчёты проводим для токарного обрабатывающего центра:

Leadwell T-5iM.

Технические характеристики станка:

Мощность двигателя главного шпинделя:  $N_{cr} = 7.5 \text{ kBr}$ ;

Мощность привода (револьверная головка):  $N_{cr} = 3$  кВт;

 $n_{\text{un}} = 1 - 4000$ об мин ;

 $D_{\text{3ar}}^{max} = 200$  мм;

 $L_{\text{3ar}}^{max} = 150$  мм;

По [2, стр. 363] назначаем режимы резания.

1) Назначаем материал и основные геометрические параметры инструмента.

В качестве основного инструмента на данном переходе используется резец проходной с пластинами из твердого сплава Т15К6.

2) Назначаем глубину резания:

$$
t = z_{1.1} = 1.25 \text{ mm}
$$

3) Выбираем подачу для данной глубины резания:

$$
S=0.25\ \frac{\text{mm}}{06}
$$

4) Скорость резания:

$$
V = \frac{C_V}{T^m \cdot t^x \cdot S^y} \cdot K_V \tag{1.11}
$$

где  $T -$  стойкость инструмента;

 $C_V$  – коэффициент;

 $m, x, y -$  показатели степени;

 $K_V$  – поправочный коэффициент, учитывающий материал детали

$$
K_V = K_{MV} \cdot K_{\Pi V} \cdot K_{HV} \tag{1.12}
$$

где  $K_{MV}$  – коэффициент учитывающий влияние материала заготовки;

 $K_{\Pi V}$  – коэффициент, учитывающий состояние поверхности заготовки;

 $K_{\text{MV}}$  – коэффициент, учитывающий материал инструмента;

$$
C_V=350;
$$

 $m = 0,20;$ 

$$
x=0.15;
$$

 $y = 0.35$ ;

$$
K_{MV} = K_r \left(\frac{750}{\sigma_{\rm B}}\right)^{n_{\nu}} = 1 \cdot 1^1 = 1;
$$

 $K_{\Pi V} = 0.9;$ 

 $K_{MV} = 1.$ 

Стойкость при многостаночном обслуживании:

$$
T_{MC} = T \cdot K_{TC} \tag{1.13}
$$

 $T = 60$  мин - стойкость лимитирующего инструмента; где

 $K_{TC} = 1 -$  коэффициент изменения периода стойкости при многостаночном обслуживании.

Подставим все найденные элементы в формулу (1.11):

$$
V = \frac{C_V}{T^m \cdot t^x \cdot S^y} \cdot K_V = \frac{350}{60^{0.20} \cdot 1.25^{0.15} \cdot 0.25^{0.35}} \cdot 0.9 = 219 \frac{\text{m}}{\text{m} \cdot \text{m}}
$$

5) Определяем число оборотов шпинделя:

$$
n = \frac{1000 \cdot V}{\pi \cdot d} = \frac{1000 \cdot 219}{3,14 \cdot 35} \approx 1993 \frac{\text{06}}{\text{MH}}
$$
(1.14)

6) Примем:

$$
n_{\phi} = 2000 \frac{\text{06}}{\text{MH}}
$$

7) Определяем фактическую скорость резания:

$$
V_{\Phi} = \frac{\pi \cdot d \cdot n}{1000} = \frac{3,14 \cdot 35 \cdot 2000}{1000} = 219,8 \frac{\text{m}}{\text{m}^{\text{H}}}
$$
(1.15)

8) Определяем силы резания:

$$
P_z = 10C_p \cdot t^x \cdot s_z^y \cdot V^n \cdot K_p \tag{1.16}
$$

где  $C_p = 300 -$ коэффициент;

 $x = 1$ ,  $y = 0.75$ ,  $n = -0.15$  – показатели степени;

 $K_p$  - поправочный коэффициент, который учитывает фактические условия резания:

$$
K_P = K_{MP} K_{\varphi P} K_{\gamma P} K_{\lambda P} K_{rP} \tag{1.17}
$$

 $K_{MP}$  - поправочный коэффициент, для стали и чугуна, который учитывает влияние качества обрабатываемого материала на силовые зависимости:

$$
K_{MP} = \left(\frac{\sigma_B}{750}\right)^n = 1^{0.75} = 1\tag{1.18}
$$

коэффициенты, Поправочные которые учитывают влияние геометрических параметров режущей части инструмента на составляющие силы резания при обработке стали и чугуна:

 $K_{\varphi P} = 0.94 - r \pi$ авный угол в плане;

 $K_{\gamma P} = 1 -$  передний угол;

 $K_{\lambda P} = 1 -$ угол наклона главной режущей кромки;

 $K_{rp} = 1 -$  радиус при вершине резца.

Подставляем значения, найденных коэффициентов в формулу (1.17):

$$
K_P = K_{MP} K_{\varphi P} K_{\gamma P} K_{\lambda P} K_{rP} = 1 \cdot 0.94 \cdot 1 \cdot 1 \cdot 1 = 0.94
$$

Подставляем все найденные значения, в формулу (1.16):

$$
P_z = 10C_p \cdot t^x \cdot s_z^y \cdot V^n \cdot K_P = 10 \cdot 300 \cdot 1,25^1 \cdot 0,25^{0.75} \cdot 219,8^{-0.15} \cdot 0,94 = 531,5 \text{ H}
$$

9) Определяем мощность резания:

$$
N_{\text{pe3}} = \frac{P_z \cdot V}{1020 \cdot 60} = \frac{531,5 \cdot 219,8}{61200} = 1,9 \text{ kBr} \tag{1.19}
$$

10) Проверяем, удовлетворяет ли станок полученной мощности:

$$
N_{\rm pe3} \le N_{\rm cr} \tag{1.20}
$$

где  $N_{cr}$  – мощность станка

$$
N_{\rm cr} = N_{\rm AB} \cdot \eta = 7.5 \cdot 0.85 = 6.375 \,\text{rB}
$$
\n(1.21)

где  $\eta = 0.85 - K\Pi\mu$  станка

 $N_{\text{pe}3}$  ≤  $N_{\text{cr}}$  => 1,9 кВт < 6,375 кВт – условие выполняется.

-Переход 3 (Сверление)

Назначаем материал и основные геометрические параметры 1) инструмента

Сверло спиральное с коническим хвостовиком (ГОСТ 4010-77), короткая серия, класс точности Б, материал Р6М5.

2) Назначаем глубину резания:

$$
t = 0.5D = 0.5 \cdot 3.3 = 1.65 \text{ mm}
$$
 (1.22)

3) Выбираем подачу для данной глубины резания:

$$
S=0.1\frac{\text{MM}}{06}
$$

4) Скорость резания:

$$
V = \frac{C_V \cdot D^q}{T^m \cdot s^y} \cdot K_V \tag{1.23}
$$

 $T = 15$  мин - стойкость инструмента; где

 $C_V = 7 -$  коэффициент;

 $q = 0.40, y = 0.70, m = 0.20$  – показатели степени;

 $K_V$  — поправочный коэффициент, учитывающий фактические условия резания:

$$
K_V = K_{MV} \cdot K_{UV} \cdot K_{UV} \tag{1.24}
$$

 $K_{MV} = 0.9 -$  поправочный коэффициент, учитывающий влияние где физикомеханических свойств жаропрочных и коррозионно-стойких сталей и сплавов на скорость резания;

 $K_{\text{WV}} = 1 -$  поправочный коэффициент, учитывающий влияние инструментального материала на скорость резания;

 $K_{IV} = 1 -$  поправочный коэффициент на скорость резания при сверлении, учитывающий глубину обрабатываемого отверстия

$$
K_V = K_{MV} \cdot K_{HV} \cdot K_{UV} = 0.9
$$

Подставляем все найденные элементы в формулу (1.23):

$$
V = \frac{C_V \cdot D^q}{T^m \cdot s^y} \cdot K_V = \frac{7 \cdot 3,3^{0,40}}{15^{0,20} \cdot 0,1^{0,70}} \cdot 0.9 = 29,3 \frac{M}{MHH}
$$

5) Определяем число оборотов шпинделя по формуле (1.14):

$$
n = \frac{1000 \cdot V}{\pi \cdot d} = \frac{1000 \cdot 29.3}{3.14 \cdot 3.3} \approx 2827 \frac{\text{06}}{\text{m}
$$

6) Примем:

$$
n_{\phi} = 2900 \frac{\text{06}}{\text{m} \text{m}^{\text{H}}}
$$

7) Определяем фактическую скорость резания по формуле (1.15):

$$
V_{\Phi} = \frac{\pi \cdot d \cdot n}{1000} = \frac{3.14 \cdot 3.3 \cdot 2900}{1000} = 30.05 \frac{\text{m}}{\text{m} \cdot \text{m}}
$$

8) Определяем осевую силу резания:

$$
P_o = 10C_p \cdot D^q \cdot s^y \cdot K_p \tag{1.25}
$$

где  $C_p = 68 -$ коэффициент;

 $q = 1, y = 0.7 -$  показатели степени;

 $K_p = K_{MP} = 0.75 -$  коэффициент, учитывающий фактические условия обработки;

Подставляем все найденные значения в формулу (1.25):

$$
P_o = 10C_p \cdot D^q \cdot s^y \cdot K_p = 10 \cdot 68 \cdot 3.3^1 \cdot 0.1^{0.7} \cdot 0.75 = 336.6 \text{ H}
$$

9) Определяем крутящий момент:

$$
M_{\rm KP} = 10C_M \cdot D^q \cdot s^y \cdot K_p \tag{1.26}
$$

где  $C_M = 0.0345 - \text{поправочный коэффициент; }$ 

 $q = 2, y = 0,8 - \text{показатели степени};$ 

$$
K_p = K_{MP} = 0.75.
$$

Подставляем все найденные значения в формулу (1.26):

$$
M_{\text{kp}} = 10C_M \cdot D^q \cdot s^{\gamma} \cdot K_p = 0.0345 \cdot 68 \cdot 3.3^1 \cdot 0.1^{0.7} \cdot 0.75 = 1.16 \text{ H}
$$

10) Определяем мощность резания:

$$
N_{\text{pe}3} = \frac{M_{\text{kp}} \cdot n}{9750} = \frac{1,16 \cdot 2900}{9750} 0,35 \text{ kBr} \tag{1.27}
$$

11) Проверяем, удовлетворяет ли станок требуемой мощности:

$$
N_{\text{pea}} \leq N_{\text{cr}}
$$

 $N_{\text{CT}}$  — мощность станка где

$$
N_{\rm cr} = N_{\rm AB} \cdot \eta = 7.5 \cdot 0.85 = 6.375 \,\rm kBr
$$

где  $\eta = 0.85 - K\Pi\mu$  станка

$$
N_{\text{pe3}} \le N_{\text{cr}} \implies 0.35 \text{ kBr} < 6.375 \text{ kBr} - \text{условие выполняется.}
$$

- Переход 5

1) Назначаем материал и основные геометрические параметры инструмента.

В качестве инструмента на данном переходе используется резец проходной с пластинами из твердого сплава Т15К6.

2) Назначаем глубину резания:

$$
t=1,55 \text{ mm}
$$

3) Выбираем подачу:

$$
S=0.25\ \frac{\text{mm}}{06}
$$

4) Скорость резания по (1.11):

$$
V = \frac{C_V}{T^m \cdot t^x \cdot S^y} \cdot K_V
$$

где  $T -$  стойкость инструмента;

 $C_V$  – коэффициент;

 $m, x, y -$ показатели степени;

 $K_V$  – поправочный коэффициент, учитывающий материал детали

$$
K_V = K_{MV} \cdot K_{\Pi V} \cdot K_{MV}
$$

где  $K_{MV}$  – коэффициент учитывающий влияние материала заготовки;

 $K_{\Pi V}$  – коэффициент, учитывающий состояние поверхности заготовки;

 $K_{\text{WV}}$  – коэффициент, учитывающий материал инструмента;

$$
C_V = 350;
$$
  
\n
$$
m = 0,20;
$$
  
\n
$$
x = 0,15;
$$
  
\n
$$
y = 0,35;
$$
  
\n
$$
K_{MV} = K_r \left(\frac{750}{\sigma_B}\right)^{n_v} = 1 \cdot 1^1 = 1;
$$
  
\n
$$
K_{\text{IV}} = 0,9;
$$
  
\n
$$
K_{MV} = 1.
$$

Стойкость при многостаночном обслуживании:

$$
T_{MC} = T \cdot K_{TC}
$$

 $T = 60$  мин – стойкость лимитирующего инструмента; где

 $K_{TC} = 1 -$  коэффициент изменения периода стойкости при многостаночном обслуживании.

Подставим все найденные элементы в формулу:

$$
V = \frac{C_V}{T^m \cdot t^x \cdot S^y} \cdot K_V = \frac{350}{60^{0.20} \cdot 1.55^{0.15} \cdot 0.25^{0.35}} \cdot 0.9 = 209 \frac{\text{m}}{\text{m} \cdot \text{m}}
$$

5) Определяем число оборотов шпинделя по (1.14):

$$
n = \frac{1000 \cdot V}{\pi \cdot d} = \frac{1000 \cdot 209}{3,14 \cdot 35} \approx 1902 \frac{\text{06}}{\text{m}}.
$$

6) Примем:

$$
n_{\phi} = 2000 \frac{\text{06}}{\text{m} \text{m} \text{m}}
$$

7) Определяем фактическую скорость резания по формуле (1.15):

$$
V_{\Phi} = \frac{\pi \cdot d \cdot n}{1000} = \frac{3.14 \cdot 35 \cdot 2000}{1000} = 219.8 \frac{\text{m}}{\text{m} \cdot \text{m}}
$$

8) Определяем силы резания:

$$
P_z = 10C_p \cdot t^x \cdot s_z^y \cdot V^n \cdot K_p
$$

где  $C_p = 300 -$ коэффициент;

 $x = 1$ ,  $y = 0.75$ ,  $n = -0.15$  – показатели степени;

 $K_p$  — поправочный коэффициент, учитывающий фактические условия резания:

$$
K_P = K_{MP} K_{\varphi P} K_{\gamma P} K_{\lambda P} K_{rP}
$$

 $K_{MP}$  - поправочный коэффициент, для стали и чугуна, который учитывает влияние качества обрабатываемого материала на силовые зависимости:

$$
K_{MP} = \left(\frac{\sigma_{\rm B}}{750}\right)^n = 1^{0.75} = 1
$$

Поправочные коэффициенты, которые учитывают влияние геометрических параметров режущей части инструмента на составляющие силы резания при обработке стали и чугуна:

 $K_{\varphi P} = 0.94 - r \pi$ авный угол в плане;

 $K_{\gamma P} = 1 -$  передний угол;

 $K_{\lambda P} = 1 -$ угол наклона главной режущей кромки;

 $K_{rP} = 1 -$ радиус при вершине резца.

Подставляем значения, найденных коэффициентов в формулу:

$$
K_P = K_{MP} K_{\varphi P} K_{\gamma P} K_{\lambda P} K_{rP} = 1 \cdot 0.94 \cdot 1 \cdot 1 \cdot 1 = 0.94
$$

Подставляем все найденные значения, в формулу:

 $P_z = 10C_p \cdot t^x \cdot s_z^y \cdot V^n \cdot K_P = 10 \cdot 300 \cdot 1.55^1 \cdot 0.25^{0.75} \cdot 219.8^{-0.15} \cdot 0.94 =$  $= 660$  H

9) Определяем мощность резания по (1.19):

$$
N_{\text{pe3}} = \frac{P_{z} \cdot V}{1020 \cdot 60} = \frac{660 \cdot 219.8}{61200} = 2.37 \text{ kBr}
$$

10) Проверяем, удовлетворяет ли станок полученной мощности:

$$
N_{\text{pea}} \leq N_{\text{cr}}
$$

 $N_{cr}$  – мощность станка где

$$
N_{\rm cr} = N_{\rm AB} \cdot \eta = 7.5 \cdot 0.85 = 6.375 \,\rm kBT
$$

где  $\eta = 0.85 - K\Pi\mu$  станка

 $N_{\text{pes}}$  ≤  $N_{\text{cr}}$  => 2,37 кВт < 6,375 кВт – условие выполняется.

- Переход 9 (фрезерование паза)

- По [2, стр. 402] назначаем режимы резания.
- 1) Назначаем материал и основные геометрические параметры инструмента:

Фрезерование выполняем концевой фрезой 03, цельной с цилиндрическим хвостовиком (ГОСТ 17025-71 в ред. 1995 г). Материал инструмента Т15К6. Число зубьев - 4.

2) Назначаем глубину фрезерования:

$$
t=1.5~\mathrm{mm}
$$

68

3) Выбираем ширину фрезерования:

$$
B=3 \text{ mm}
$$

4) Определяем подачу на зуб фрезы:

$$
S_z=0.08\ \mathrm{mm}
$$

5) Скорость резания

$$
V = \frac{C_V \cdot D^q}{T^m \cdot t^x \cdot s_z^y \cdot B^u \cdot z^p} \cdot K_V \tag{1.28}
$$

где  $T = 80$  мин – период стойкости инструмента;

 $C_V = 64.7 -$  коеффициент;

 $q = 0.25, x = 0.1, y = 0.2, u = 0.15, p = 0, m = 0.2$  – показатели степени;

 $D = 3$  мм – диаметр фрезы;

 $K_V$  – общий поправочный коэффициент на скорость резани, учитывающий фактические условия резания:

$$
K_V = K_{MV} \cdot K_{\Pi V} \cdot K_{HV} \tag{1.29}
$$

где  $K_{MV} = 1 - \kappa$ оэффициент, учитывающий качество обрабатываемого материала

 $K_{\text{H}V} = 0.9$  – коэффициент, учитывающий состояние поверхности заготовки

 $K_{MV} = 1 - \kappa$ оэффициент, учитывающий материал инструмента

$$
K_V = K_{MV} \cdot K_{\Pi V} \cdot K_{HV} = 1 \cdot 0.9 \cdot 1 = 0.9
$$

Подставим найденные значения в формулу (1.28):

$$
V = \frac{C_V \cdot D^q}{T^m \cdot t^x \cdot s_z^y \cdot B^u \cdot z^p} \cdot K_V = \frac{64.7 \cdot 3^{0.35}}{80^{0.2} \cdot 1.5^{0.1} \cdot 0.08^{0.2} \cdot 3^{0.15} \cdot 4^0} \cdot 0.9 = 48.4 \frac{\text{m}}{\text{mHH}}
$$

6) Определяем число оборотов шпинделя по (1.14):

$$
n = \frac{1000 \cdot V}{\pi \cdot d} = \frac{1000 \cdot 48.4}{3.14 \cdot 9.82} = 680.7 \approx 1570 \frac{\text{06}}{\text{m}} = 1570 \frac{\text{m}}{\text{m}} = 1570 \frac{\text{m}}{\text{m}}
$$

7) Выбираем ближайшее число, соответствующее фактической частоте вращения шпинделя для данного станка:

$$
n_{\phi} = 1600 \frac{\text{06}}{\text{m} \text{m}}
$$

8) Определяем фактическую скорость резания по формуле (1.15):

$$
V_{\Phi} = \frac{\pi \cdot d \cdot n}{1000} = \frac{3,14 \cdot 9,82 \cdot 1600}{1000} = 49,33 \frac{\text{m}}{\text{m}}.
$$

9) Минутная подача:

$$
S_M = S_Z \cdot z \cdot n \tag{1.29}
$$

где  $Z = 4 - \kappa$ оличество зубьев фрезы

$$
n = 1600 \frac{\text{об}}{\text{мин}} - \text{число оборотов фрезы}
$$

$$
S_M = S_Z \cdot z \cdot n = 0.08 \cdot 4 \cdot 1600 = 512 \frac{\text{mm}}{\text{MH}}
$$

10) Определяем окружную силу резания:

$$
P_z = \frac{10C_p \cdot t^x \cdot s_z^y \cdot B^u \cdot z}{D^q n^w} \cdot K_{MP}
$$
 (1.30)

где  $C_p = 68.2 -$ поправочный коэффициент;

$$
x = 0.86, y = 0.72, u = 1.0, q = 0.86, w = 0 - \text{показатели степени};
$$

 $K_{MP} = 1 -$ поправочный коэффициент, учитывающий влияние качества обрабатываемого материала на силовые зависимости.

Подставляем все найденные значения в (1.30):

$$
P_z = \frac{10C_p \cdot t^x \cdot s_z^y \cdot B^u \cdot z}{D^q n^w} \cdot K_{MP} = \frac{10 \cdot 68.2 \cdot 1.5^{0.86} \cdot 0.08^{0.72} \cdot 3^1 \cdot 4}{3^{0.86} 1600^0} \cdot 1 =
$$

 $= 860 H$ 

11) Определяем крутящий момент:

$$
M_{\text{kp}} = \frac{P_z \cdot D}{2 \cdot 100} = \frac{860 \cdot 4}{200} = 17,2 \text{ H} \cdot \text{m}
$$
 (1.31)

12) Определяем мощность резания по (1.19):

$$
N_{\text{pe3}} = \frac{P_z \cdot V}{1020 \cdot 60} = \frac{860 \cdot 49,33}{61200} = 0.7 \text{ kBr}
$$

13) Проверяем, удовлетворяет ли станок полученной мощности:

$$
N_{\text{pea}} \leq N_{\text{cr}}
$$

 $N_{\text{CT}}$  — мощность станка где

$$
N_{\rm cr}=N_{\rm \scriptscriptstyle AB}\cdot \eta=3\cdot 0.85=2.55\ \rm kBr
$$

где  $\eta = 0.85 -$  КПД станка

$$
N_{\text{pe}3} \leq N_{\text{cr}} \implies 0.7 \text{ кВт} < 2.55 \text{ кВт} - условие выполняется.}
$$

#### **1.6.3 Фрезерная операция**

**-** Переход 1 (фрезерование паза)

Расчёты проводим для вертикально-фрезерного консольного станка модели: 6Т104.

Технические характеристики станка:

Размеры рабочей поверхности стола:  $S_{\text{croad}} = 160 \times 630$  мм;

Подача стола продольная и поперечная:  $S_{\text{npo},A} = S_{\text{nonep}} = 11,2 500 \frac{\text{mm}}{\text{mm}}$ ;

Частота вращения шпинделя:  $n_{\text{\tiny{HII}}} = 63 - 2800 \frac{{}^{06}}{_{\text{MHI}}}$ ;

Мощность электродвигателя привода главного движения:  $N_{cr}$  = 2,2 кВт.

По [2, стр. 402] назначаем режимы резания.

1) Назначаем материал и основные геометрические параметры инструмента:

Фрезерование выполняем концевой фрезой ∅4, цельной с цилиндрическим хвостовиком (ГОСТ 17025-71 в ред. 1995 г). Материал инструмента Т15К6. Число зубьев – 4.

2) Назначаем глубину фрезерования:

$$
t=4\ \mathrm{mm}
$$

3) Выбираем ширину фрезерования:

$$
B=6.5\ \mathrm{mm}
$$

4) Определяем подачу на зуб фрезы:

72
$$
S_z = 0.08
$$
MM

5) Скорость резания

$$
V = \frac{C_V \cdot D^q}{T^m \cdot t^x \cdot s_z^y \cdot B^u \cdot z^p} \cdot K_V
$$

где  $T = 80$  мин - период стойкости инструмента;

 $C_V = 64.7 -$ коеффициент;

 $q = 0.25, x = 0.1, y = 0.2, u = 0.15, p = 0, m = 0.2$  – показатели степени;

 $D = 3$  мм – диаметр фрезы;

 $K_V$  – общий поправочный коэффициент на скорость резани, учитывающий фактические условия резания:

$$
K_V = K_{MV} \cdot K_{\Pi V} \cdot K_{MV}
$$

где  $K_{MV} = 1 - \kappa$ оэффициент, учитывающий качество обрабатываемого материала

 $K_{\text{H}V} = 0.9$  – коэффициент, учитывающий состояние поверхности заготовки

 $K_{\text{HV}} = 1 - \kappa$ оэффициент, учитывающий материал инструмента

$$
K_V = K_{MV} \cdot K_{\Pi V} \cdot K_{HV} = 1 \cdot 0.9 \cdot 1 = 0.9
$$

Подставим найденные значения в формулу (1.28):

 $=$ 

$$
V = \frac{C_V \cdot D^q}{T^m \cdot t^x \cdot s_z^y \cdot B^u \cdot z^p} \cdot K_V = \frac{64,7 \cdot 4^{0,35}}{80^{0,2} \cdot 4^{0,1} \cdot 0,08^{0,2} \cdot 6,5^{0,15} \cdot 4^0} \cdot 0.9 = 43,15 \frac{\text{m}}{\text{MH}}
$$

1) Определяем число оборотов шпинделя по (1.14):

$$
n = \frac{1000 \cdot V}{\pi \cdot d} = \frac{1000 \cdot 43,15}{3,14 \cdot 12,95} \approx 1070 \frac{\text{06}}{\text{m}}.
$$

2) Выбираем ближайшее число, соответствующее фактической частоте вращения шпинделя для данного станка:

$$
n_{\phi} = 1100 \frac{\text{06}}{\text{MH}}
$$

3) Определяем фактическую скорость резания по формуле (1.15):

$$
V_{\Phi} = \frac{\pi \cdot d \cdot n}{1000} = \frac{3,14 \cdot 12,95 \cdot 1100}{1000} = 44,73 \frac{\text{m}}{\text{m}^2}
$$

4) Минутная подача:

$$
S_M = S_Z \cdot z \cdot n
$$

где  $Z = 4 -$ количество зубьев фрезы

 $n = 1100 \frac{66}{MHH}$ — число оборотов фрезы

$$
S_M = S_Z \cdot z \cdot n = 0.08 \cdot 4 \cdot 1100 = 352 \frac{\text{mm}}{\text{MH}}
$$

5) Определяем окружную силу резания:

$$
P_z = \frac{10C_p \cdot t^x \cdot s_z^y \cdot B^u \cdot z}{D^q n^w} \cdot K_{MP}
$$

где  $C_p = 68.2$  – поправочный коэффициент;

 $x = 0.86, y = 0.72, u = 1.0, q = 0.86, w = 0$  – показатели степени;

 $K_{MP} = 1 -$ поправочный коэффициент, учитывающий влияние качества обрабатываемого материала на силовые зависимости.

Подставляем все найденные значения в формулу (1.30):

$$
P_{z} = \frac{10C_p \cdot t^x \cdot s_z^y \cdot B^u \cdot z}{D^q n^w} \cdot K_{MP} = \frac{10 \cdot 68,2 \cdot 4^{0,86} \cdot 0,08^{0,72} \cdot 6,5^1 \cdot 4}{12,95^{0,86} 1100^0} \cdot 1 =
$$

 $= 1036 H$ 

6) Определяем крутящий момент по формуле (1.31):

$$
M_{\text{KP}} = \frac{P_z \cdot D}{2 \cdot 100} = \frac{1036 \cdot 4}{200} = 20.7 \text{ H} \cdot \text{m}
$$

7) Определяем мощность резания по (1.19):

$$
N_{\text{pe3}} = \frac{P_z \cdot V}{1020 \cdot 60} = \frac{1036 \cdot 44.73}{61200} = 0.75 \text{ kBr}
$$

8) Проверяем, удовлетворяет ли станок полученной мощности:

$$
N_{\rm pea} \leq N_{\rm cr}
$$

где  $N_{cr}$  – мощность станка

$$
N_{\rm cr} = N_{_{\rm AB}} \cdot \eta = 2.2 \cdot 0.85 = 1.87 \ \rm{rBT}
$$

где  $\eta = 0.85 -$  КПД станка

$$
N_{\text{pe3}} \le N_{\text{cr}} \implies 0.75 \text{ KBT} < 1.87 \text{ KBT} - \text{условие выполняется.}
$$

## 1.6.4 Круглошлифовальная операция

Расчёты проводим для круглошлифовального станка модели: ЗА110В.

- Переход 2

В качестве инструмента примем шлифовальный круг шириной

 $B=10$  MM.

1) Основные характеристики операции:

 $V_{\text{\tiny KP}}=30\ \frac{\text{\tiny M}}{c}-\text{ckopoc}$ ть вращения шлифовального круга;  $V_3 = 25$ м − – скорость вращения заготовки;<br>*с* 

 $t_{\text{III},I} = 0.015$  мм – глубина шлифования;

$$
S_{\rm np}=0.4\cdot B=4\;\frac{\rm MM}{\rm 06};
$$

2) Определяем эффективную мощность:

$$
N_e = C_N \cdot V_3^r \cdot t^x \cdot s^y \cdot d^q \tag{1.32}
$$

где  $C_N = 2.2 - \text{поправочный коэффициент;}$ 

 $d = 25$  мм – диаметр шлифования;

$$
r=0.5, x=0.5, y=0.55;
$$

 $N_e = C_N \cdot V_3^r \cdot t^x \cdot s^y \cdot d^q = 2.2 \cdot 25^{0.5} \cdot 0.005^{0.5} \cdot 0.4^{0.55} \cdot 25^0 = 0.462$  κΒτ

3) Мощность привода главного движения по формуле (1.21):

$$
N_{\rm cr} = N_{\rm AB} \cdot \eta = 2.2 \cdot 0.85 = 1.87 \,\rm kBr
$$

4) Проверяем, удовлетворяет ли станок полученной мощности:

$$
N_{\rm pea} \leq N_{\rm cr}
$$

 $N_{\text{pe}3}$  ≤  $N_{\text{cr}}$  => 0,462 кВт < 1,87 кВт – условие выполняется.

#### **1.7 Нормирование технологического процесса изготовления**

#### **детали**

## **1.7.1 Расчёт основного времени**

$$
T_0 = \frac{L \cdot i}{S \cdot n} \tag{1.33}
$$

где  $L - \mu$ лина обработки (мм);

- $i -$ число рабочих ходов;
- $n$  частота вращения шпинделя  $\left(\frac{06}{\text{MH}}\right)$ ;

$$
S-\text{подача}\left(\frac{\text{MM}}{06}\right);
$$

Длина обработки:

$$
L = l + l_n + l_{\rm{sp}} + l_{\rm{mp}} \tag{1.34}
$$

где  $l$  – размер детали на данном переходе;

 $l_n$  – длина подвода инструмента;

 $l_{\rm{sp}} - \mu$ лина врезания инструмента;

 $l_{\text{np}}$  – длина пробега инструмента

Длина врезания инструмента:

$$
t_{\rm BP} = \frac{t}{tg\varphi} \tag{1.35}
$$

где  $t - r$ лубина резания;

− угол в плане инструмента;

Определяем основное время для каждого перехода.

## Заготовительная операция (отрезная)

1) Основное время для перехода 1

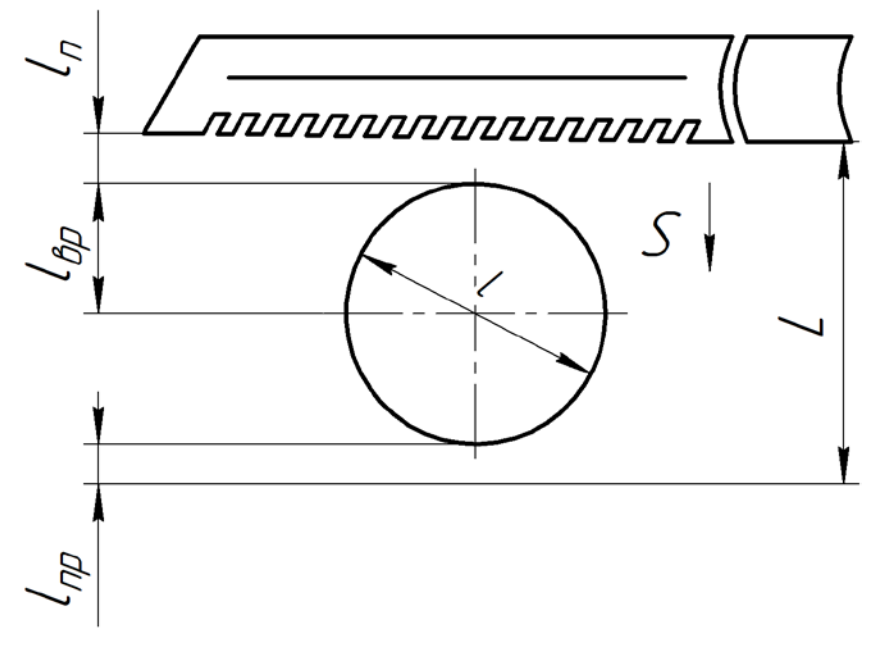

Рис. 1.24 – Отрезание заготовки

$$
t_0 = \frac{L \cdot i}{S_M} = \frac{(l_n + l + l_{\rm BP} + l_{\rm np}) \cdot 1}{S_M} = \frac{(5 + 35 + 18.5 + 3) \cdot 1}{50} = 1.23 \text{ mm}
$$

Токарно-фрезерная операция

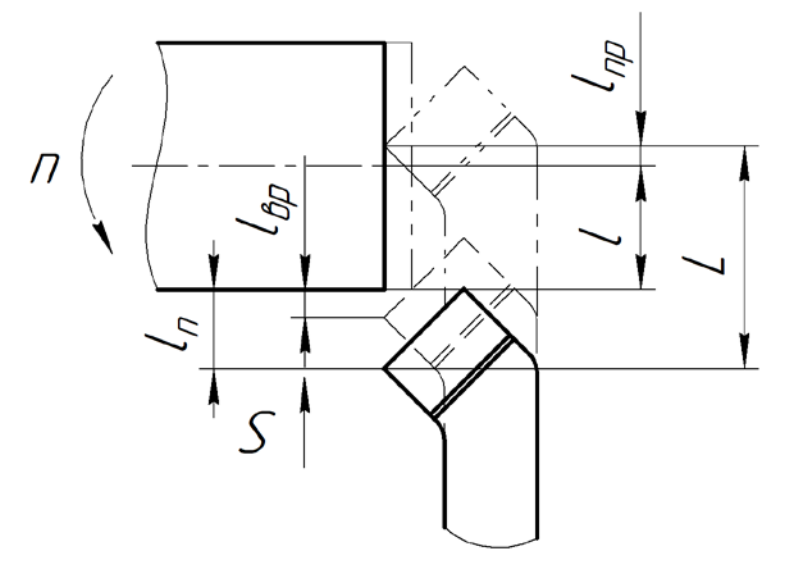

Рис. 1.25 – Подрезка торца

$$
t_0 = \frac{L \cdot i}{S \cdot n} = \frac{(l_n + l + l_{\text{sp}} + l_{\text{np}}) \cdot 1}{S \cdot n} = \frac{(2 + 18.5 + 1.25 + 2) \cdot 1}{0.25 \cdot 2000} = 0.047 \text{ mm}
$$

$$
l_{\rm sp} = \frac{t}{tg\varphi} = \frac{1,25}{tg45} = 1,25
$$

3) Основное время перехода 2

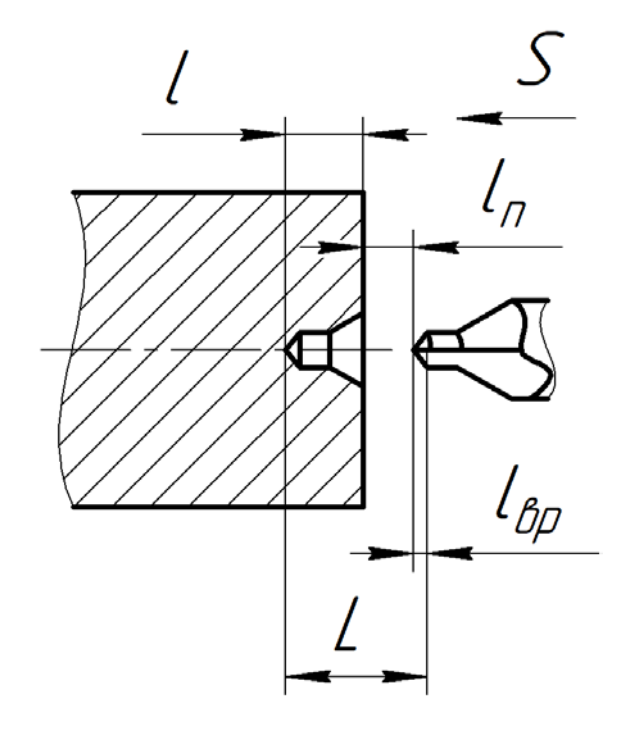

Рис. 1.26 – Центровка отверстия

$$
t_0 = \frac{L \cdot i}{S \cdot n} = \frac{(l_n + l + l_{\rm sp}) \cdot 1}{S \cdot n} = \frac{(2 + 4.49 + 0.58) \cdot 1}{0.1 \cdot 2900} = 0.02 \text{ mm}
$$

где

$$
l_{\rm sp} = \frac{t}{tg\varphi} = \frac{1}{1.73} = 0.58
$$

4) Основное время перехода 3

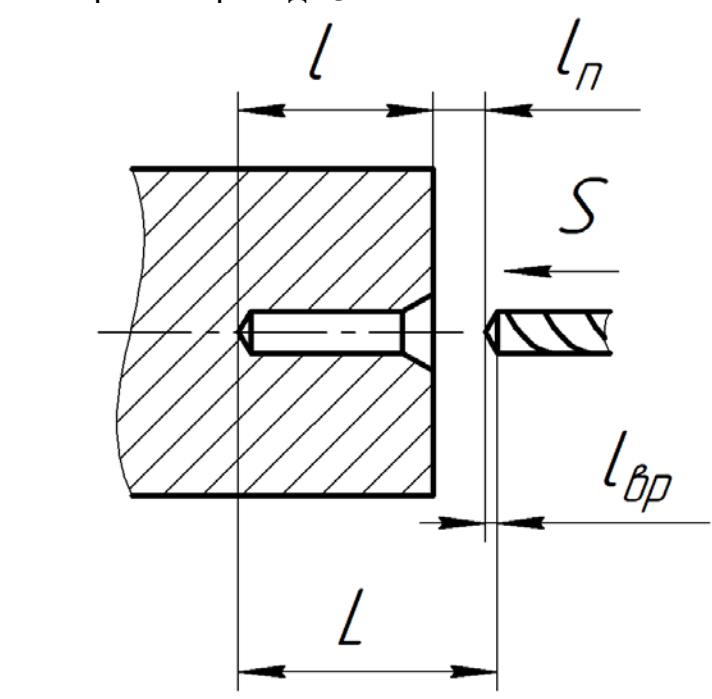

Рис. 1.27 – Сверление отверстия

$$
t_0 = \frac{L \cdot i}{S \cdot n} = \frac{(l_n + l + l_{\rm sp}) \cdot 1}{S \cdot n} = \frac{(2 + 13 + 0.95) \cdot 1}{0.1 \cdot 2900} = 0.055 \text{ mm}
$$

где

$$
l_{\rm sp} = \frac{t}{tg\varphi} = \frac{1,65}{1,73} = 0,95
$$

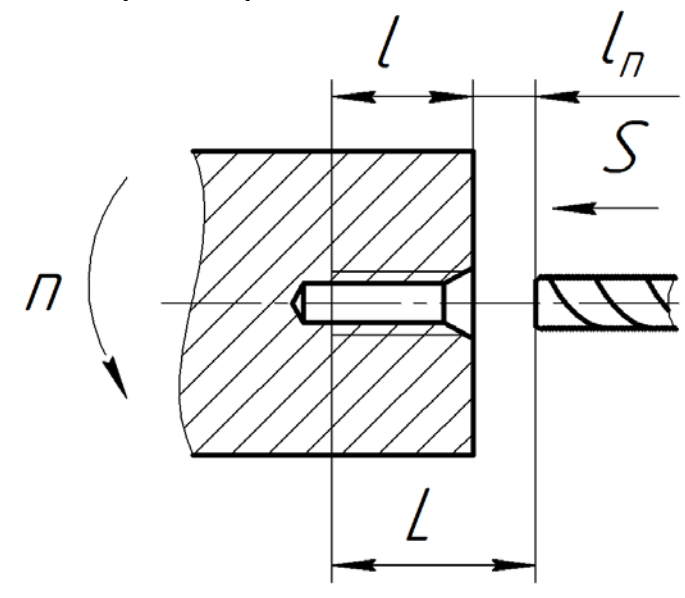

Рис. 1.28 – Нарезание резьбы

6) Основное время для перехода 5

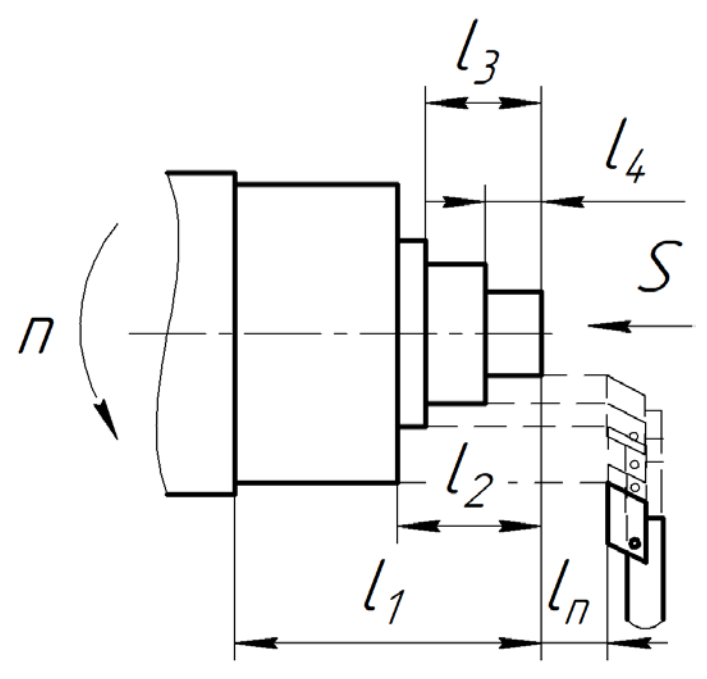

Рис. 1.29 – Точение наружных поверхностей

$$
t_0 = \frac{L \cdot i}{S \cdot n} = \frac{(l_n + l_1) \cdot 1 + (l_n + l_2) \cdot 5 + (l_n + l_3) \cdot 1 + (l_n + l_4) \cdot 2}{S \cdot n} =
$$
  
= 
$$
\frac{(1 + 33) \cdot 1 + (1 + 15,5) \cdot 5 + (1 + 13) \cdot 1 + (1 + 6) \cdot 2}{0,25 \cdot 2000} = 0,289 \text{ mm}
$$

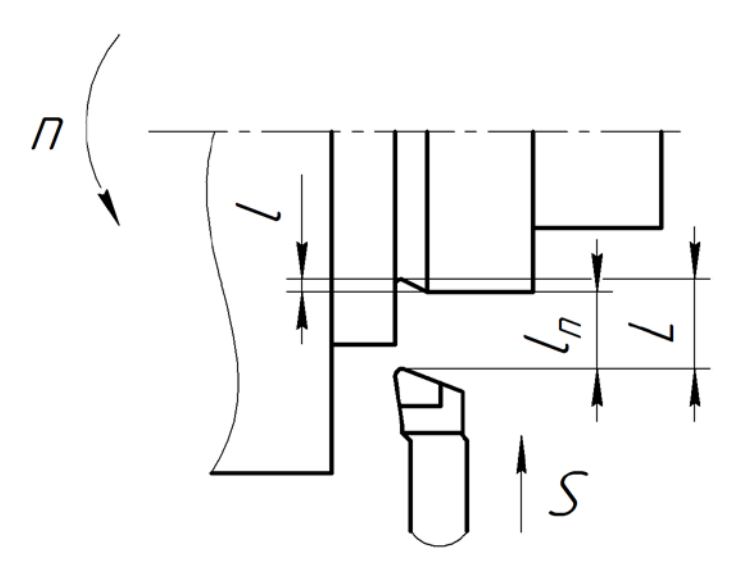

Рис. 1.30 – Точение канавки

$$
t_0 = \frac{L \cdot i}{S \cdot n} = \frac{(l_n + l) \cdot 1}{S \cdot n} = \frac{(2 + 0.91) \cdot 1}{0.25 \cdot 2000} = 0.006 \text{ mm}
$$

8) Основное время для перехода 7

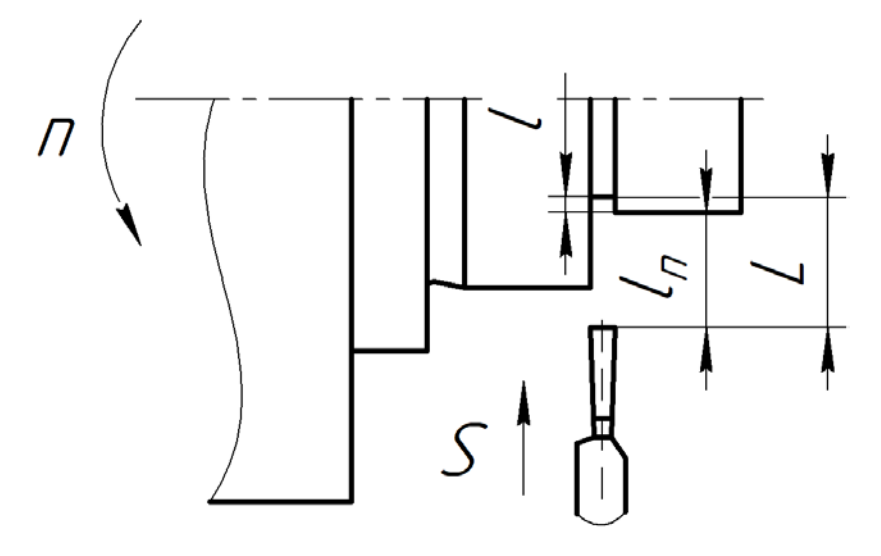

Рис. 1.31 – Точение канавки

$$
t_0 = \frac{L \cdot i}{S \cdot n} = \frac{(l_n + l) \cdot 1}{S \cdot n} = \frac{(2 + 0.66) \cdot 1}{0.25 \cdot 2000} = 0.005 \text{ mm}
$$

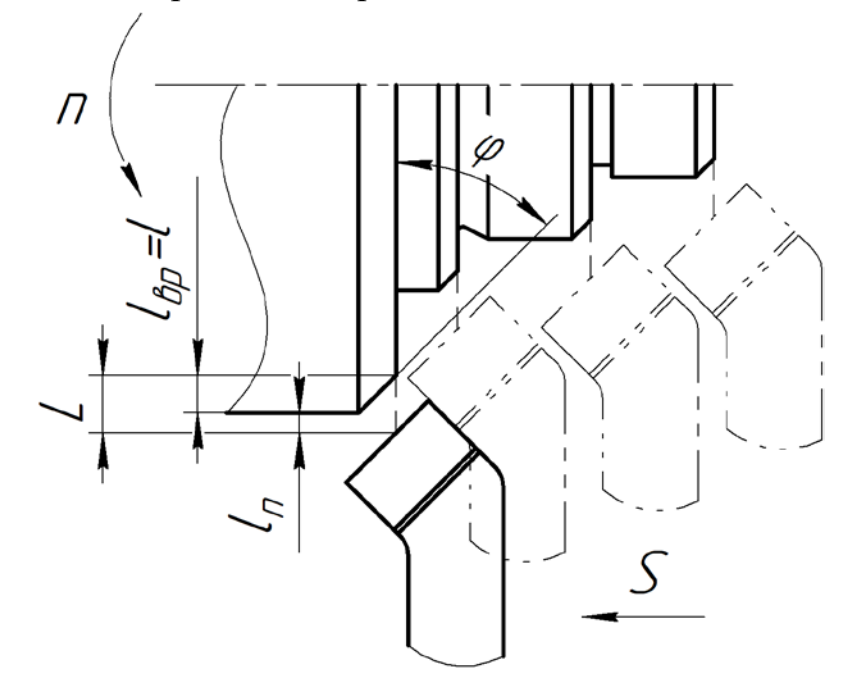

Рис. 1.32 – Точение фасок

$$
t_0 = \frac{L \cdot i}{S \cdot n} = \frac{(l_n + l_1) \cdot 1 + (l_n + l_2) \cdot 1 + (l_n + l_3) \cdot 1 + (l_n + l_4) \cdot 1}{S \cdot n} =
$$
  
= 
$$
\frac{(1 + 1) \cdot 1 + (1 + 0.5) \cdot 1 + (1 + 0.91) \cdot 1 + (1 + 0.91) \cdot 1}{0.25 \cdot 2000} = 0.015
$$
 with

$$
l_{\rm sp} = \frac{t}{tg\varphi} = \frac{0.97}{1} = 0.97
$$

10) Основное время для перехода 9  $\sqrt{2}$ 

Рис. 1.33 – Фрезерование паза

$$
t_0 = \frac{L \cdot i}{S \cdot n} = \frac{(l_n + l) \cdot 1}{S_M} = \frac{(1 + 1.5) \cdot 1}{600} = 0.004 \text{ mm}
$$

11) Основное время для перехода 10

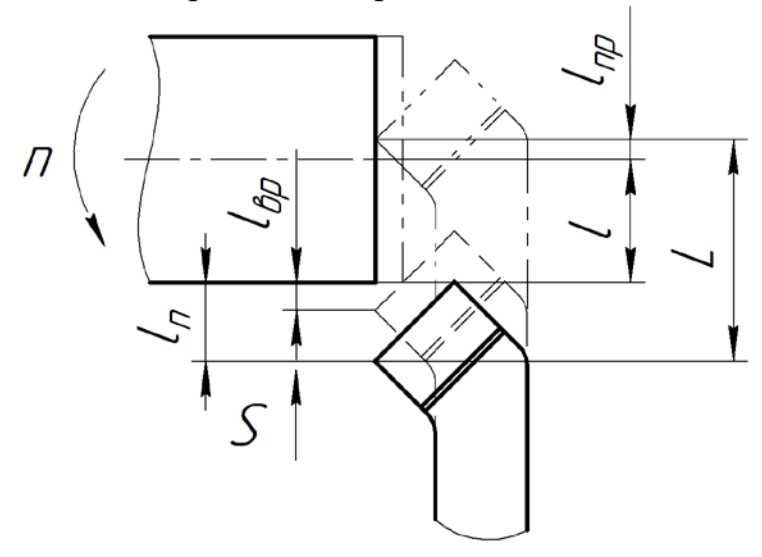

Рис. 1.34 – Подрезка торца

$$
t_0 = \frac{L \cdot i}{S \cdot n} = \frac{(l_n + l + l_{\rm sp} + l_{\rm np}) \cdot 1}{S \cdot n} = \frac{(2 + 18.5 + 1.25 + 2) \cdot 1}{0.25 \cdot 2000} = 0.047 \text{ mm}
$$

$$
l_{\rm sp} = \frac{t}{tg\varphi} = \frac{1,25}{tg45} = 1,25
$$

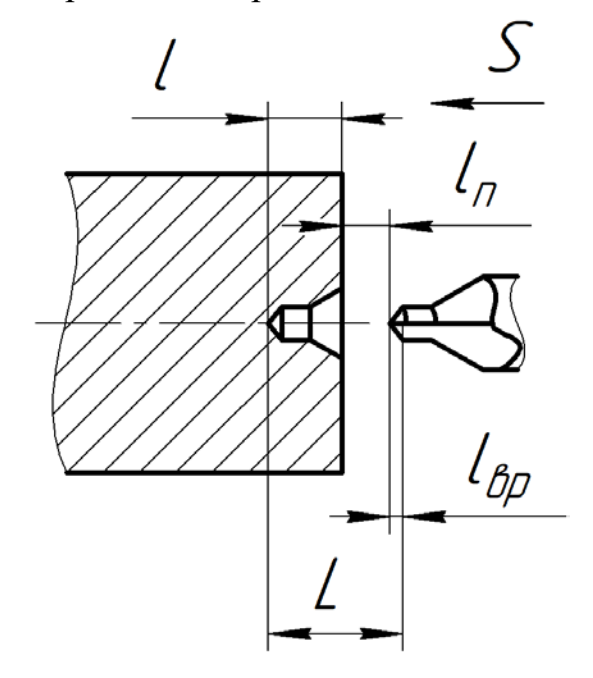

Рис. 1.35 – Подрезка торца

$$
t_0 = \frac{L \cdot i}{S \cdot n} = \frac{(l_n + l + l_{\rm sp}) \cdot 1}{S \cdot n} = \frac{(2 + 5.52 + 0.72) \cdot 1}{0.1 \cdot 2900} = 0.03 \text{ mm}
$$

$$
l_{\rm{sp}} = \frac{t}{tg\varphi} = \frac{1,25}{1,73} = 0,72
$$

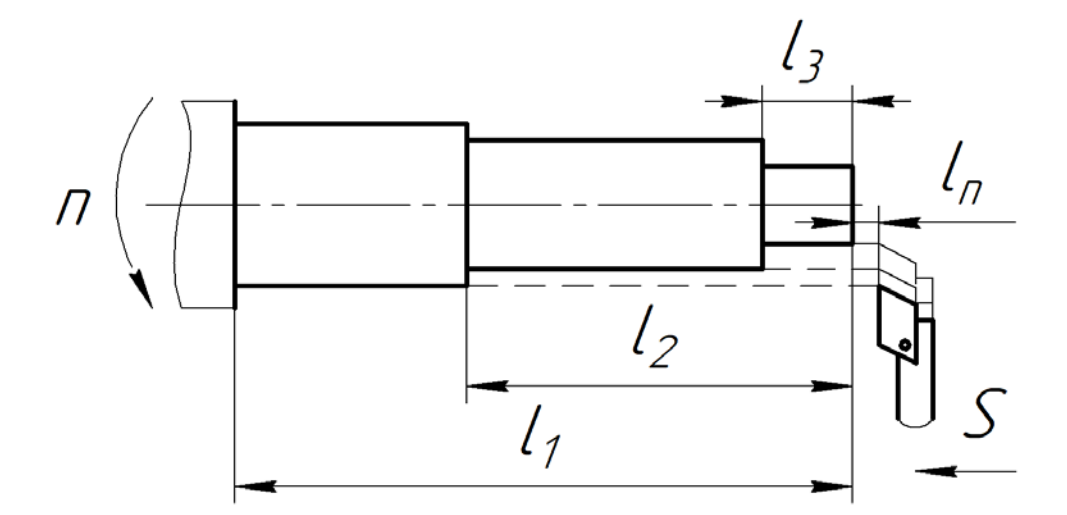

Рис. 1.36 – Точение наружных поверхностей

$$
t_0 = \frac{L \cdot i}{S \cdot n} = \frac{(l_n + l_1) \cdot 3 + (l_n + l_2) \cdot 2 + (l_n + l_3) \cdot 3}{S \cdot n} =
$$
  
= 
$$
\frac{(1 + 96) \cdot 3 + (1 + 60) \cdot 2 + (1 + 14) \cdot 3}{0,25 \cdot 2000} = 0,916 \text{ mm}
$$

14) Основное время для перехода 13

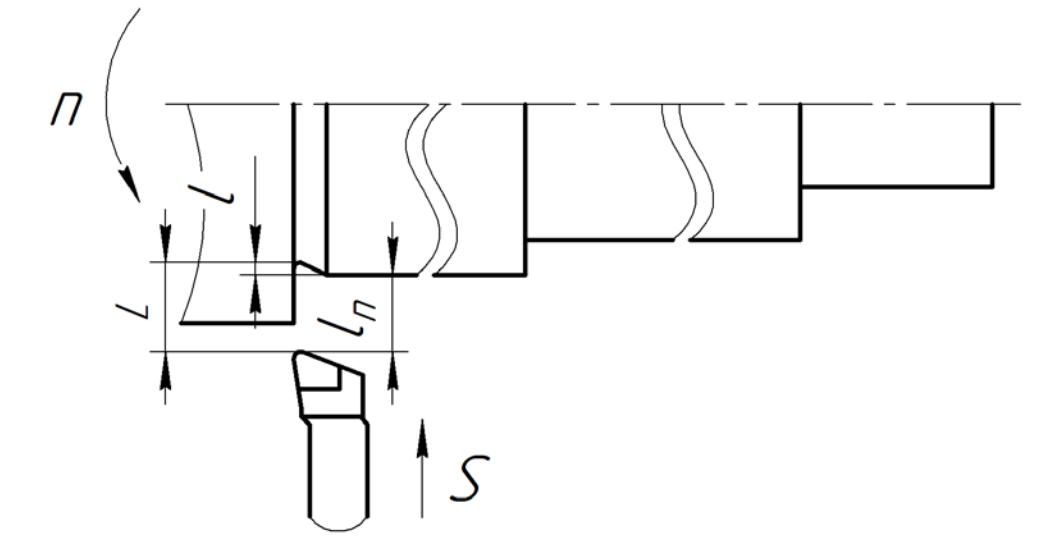

Рис. 1.37 – Точение канавки

$$
t_0 = \frac{L \cdot i}{S \cdot n} = \frac{(l_n + l) \cdot 1}{S \cdot n} = \frac{(1 + 1.41) \cdot 1}{0.25 \cdot 2000} = 0.005 \text{ mm}
$$

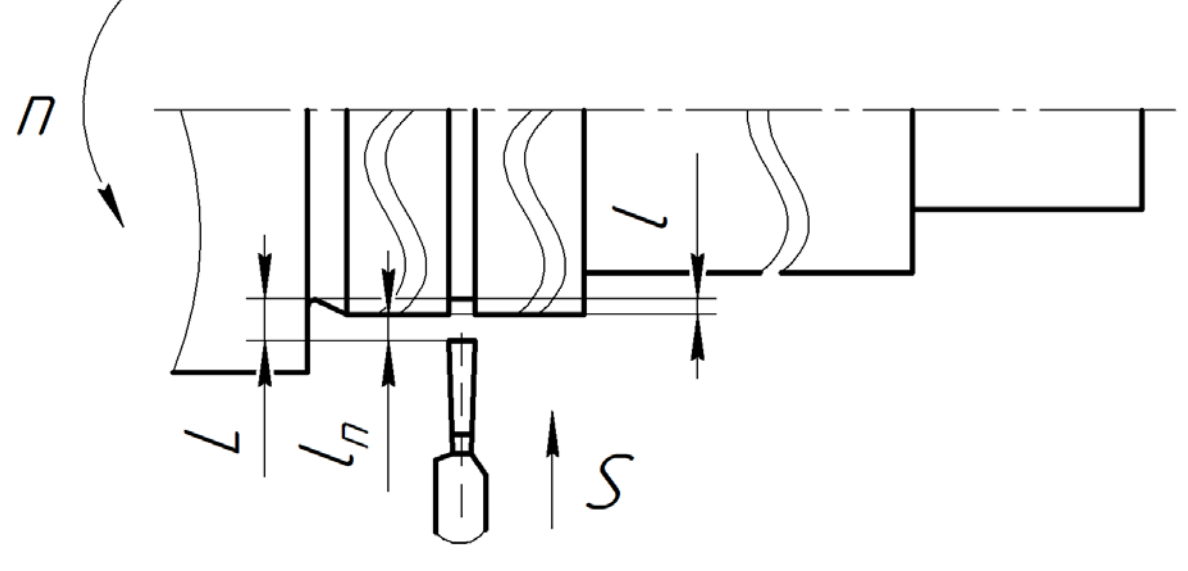

Рис. 1.38 – Точение канавки

$$
t_0 = \frac{L \cdot i}{S \cdot n} = \frac{(l_n + l) \cdot 1}{S \cdot n} = \frac{(1 + 1.16) \cdot 1}{0.25 \cdot 2000} = 0.004 \text{ mm}
$$

16) Основное время для перехода 15

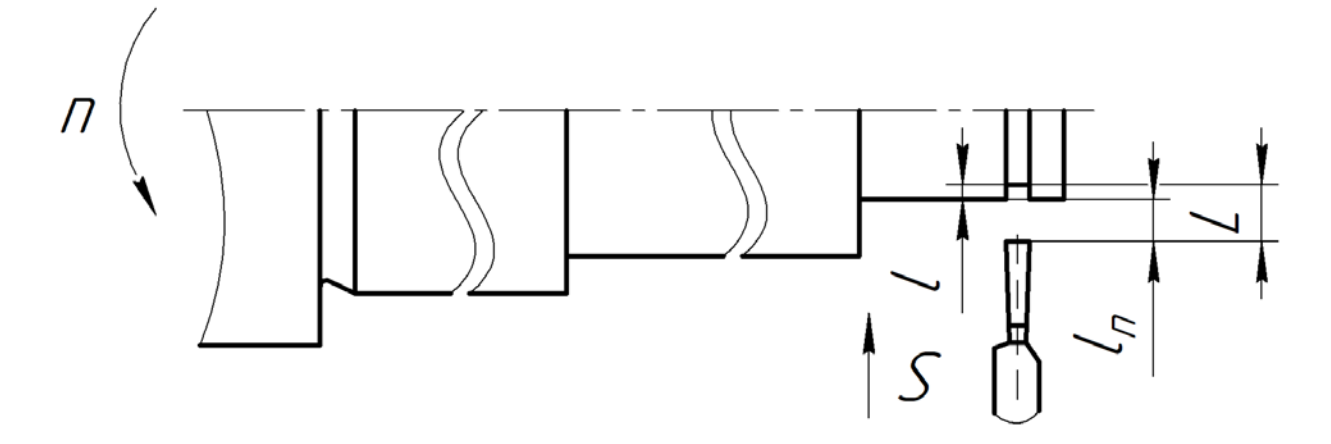

Рис. 1.39 – Точение канавки

$$
t_0 = \frac{L \cdot i}{S \cdot n} = \frac{(l_n + l) \cdot 1}{S \cdot n} = \frac{(1 + 0.76) \cdot 1}{0.25 \cdot 2000} = 0.004 \text{ mm}
$$

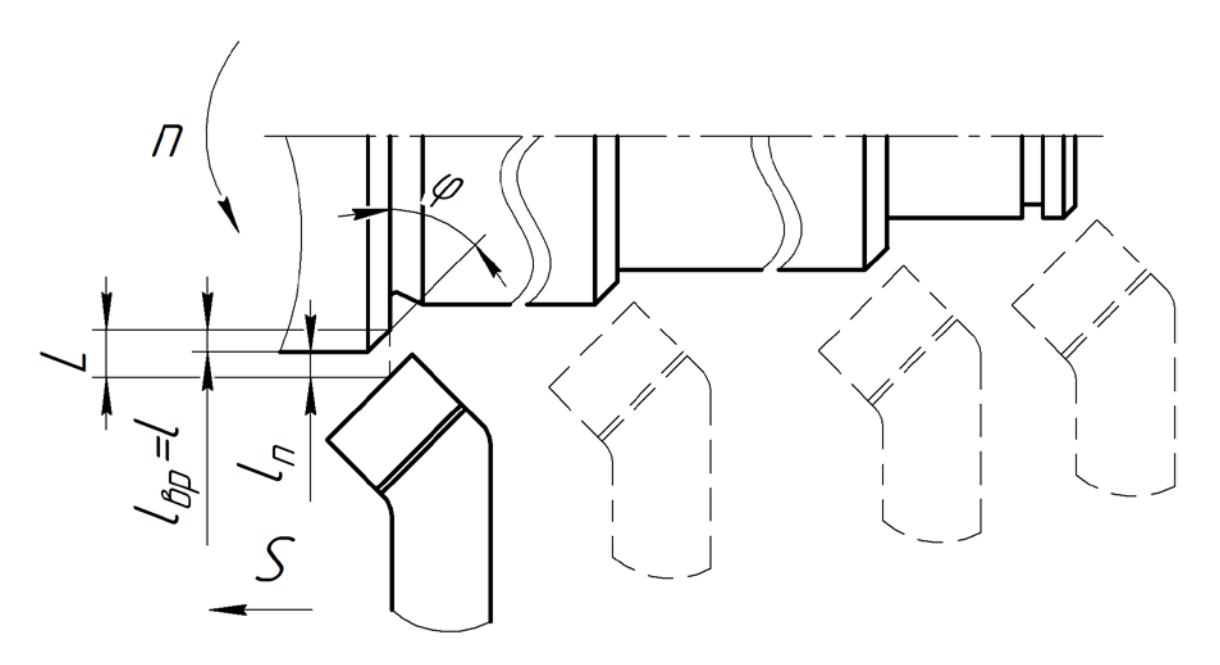

Рис. 1.40 – Точение фасок

$$
t_0 = \frac{L \cdot i}{S \cdot n} = \frac{(l_n + l_1) \cdot 1 + (l_n + l_2) \cdot 1 + (l_n + l_3) \cdot 1 + (l_n + l_4) \cdot 1}{S \cdot n} =
$$
  
= 
$$
\frac{(1 + 1) \cdot 1 + (1 + 1,41) \cdot 1 + (1 + 1) \cdot 1 + (1 + 0,91) \cdot 1}{0,25 \cdot 2000} = 0,017
$$
 with

Фрезерная операция

18) Основное время для перехода 1

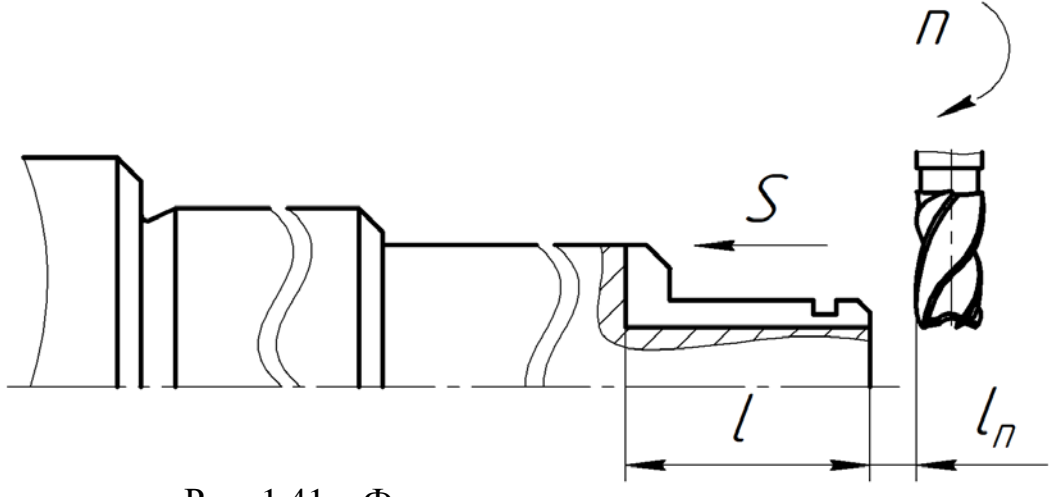

Рис. 1.41 – Фрезерование шпоночного паза

$$
t_0 = \frac{L \cdot i}{S_M} = \frac{(l_n + l) \cdot 1}{S_M} = \frac{(1 + 14) \cdot 1}{352} = 0,042 \text{ mm}
$$

Круглошлифовальная операция

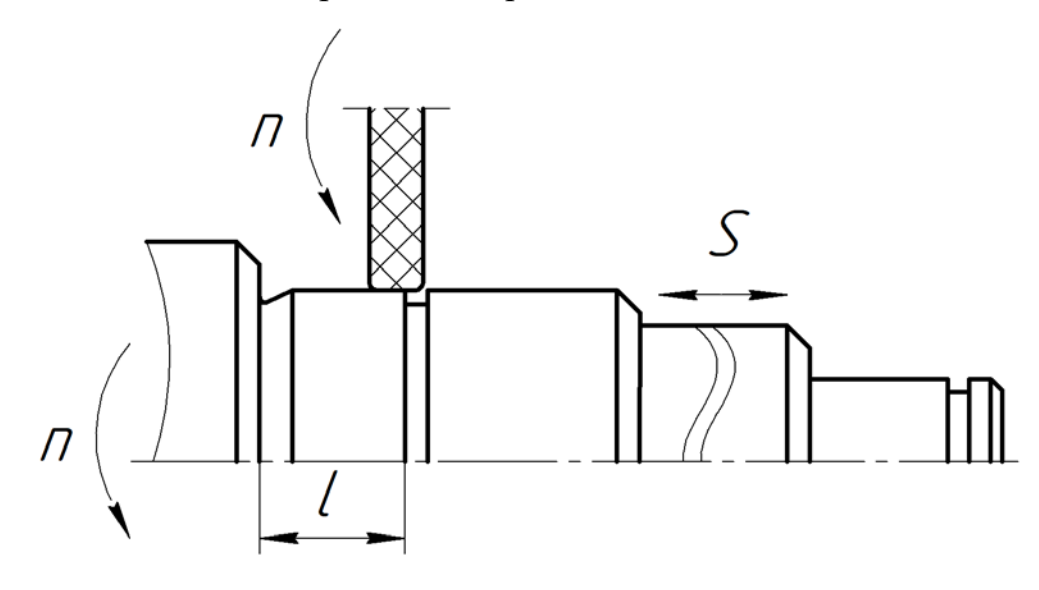

Рис. 1.42 – Шлифование наружной поверхности

$$
t_0 = \frac{L \cdot i}{S \cdot n_{\mu}} = \frac{l \cdot i}{S \cdot n_{\mu}} = \frac{15 \cdot 28}{4 \cdot 318} = 0,33 \text{ mm}
$$

20) Основное время для перехода 2

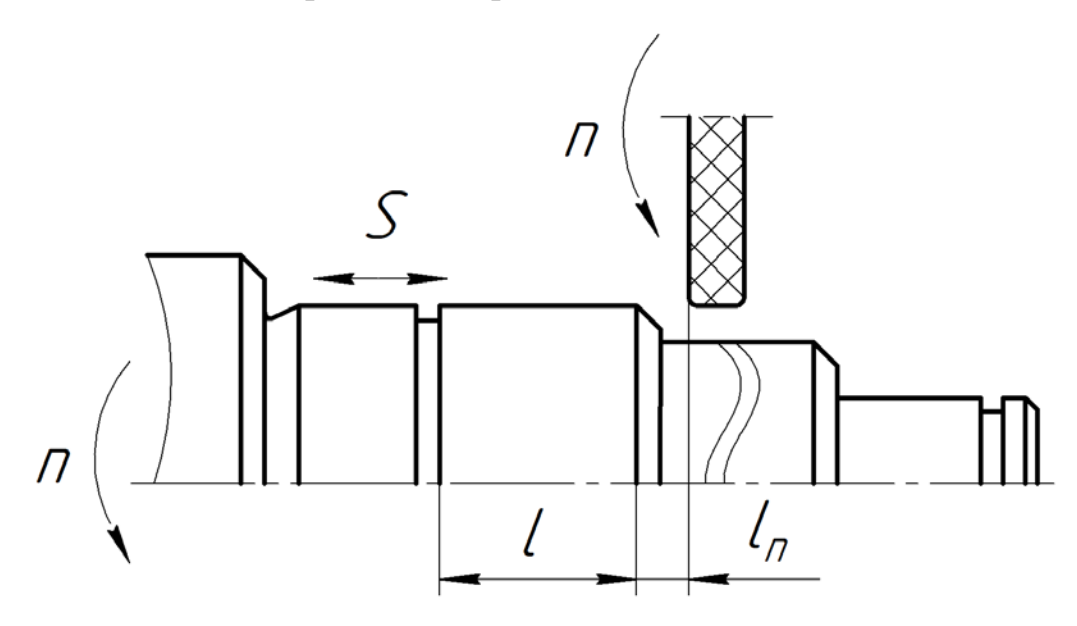

Рис. 1.43 – Шлифование наружной поверхности

$$
t_0 = \frac{L \cdot i}{S \cdot n_{\mu}} = \frac{(l_n + l) \cdot i}{S \cdot n_{\mu}} = \frac{(1 + 19.6) \cdot 28}{4 \cdot 318} = 0.45 \text{ mm}
$$

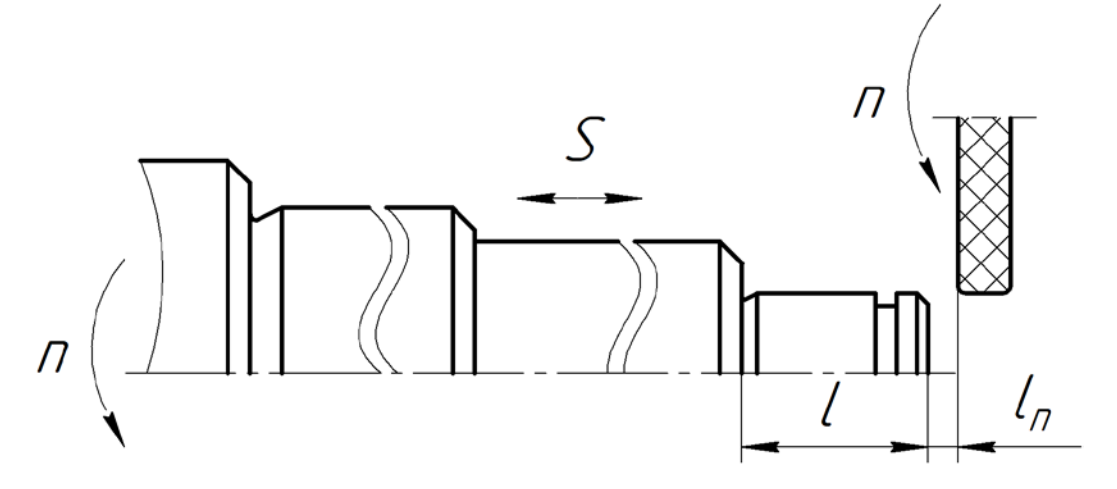

Рис. 1.44 – Шлифование наружной поверхности

$$
t_0 = \frac{L \cdot i}{S \cdot n_{\mu}} = \frac{(l_n + l) \cdot i}{S \cdot n_{\mu}} = \frac{(1 + 14) \cdot 28}{2 \cdot 615} = 0.34 \text{ mm}
$$

22) Основное время для перехода 1

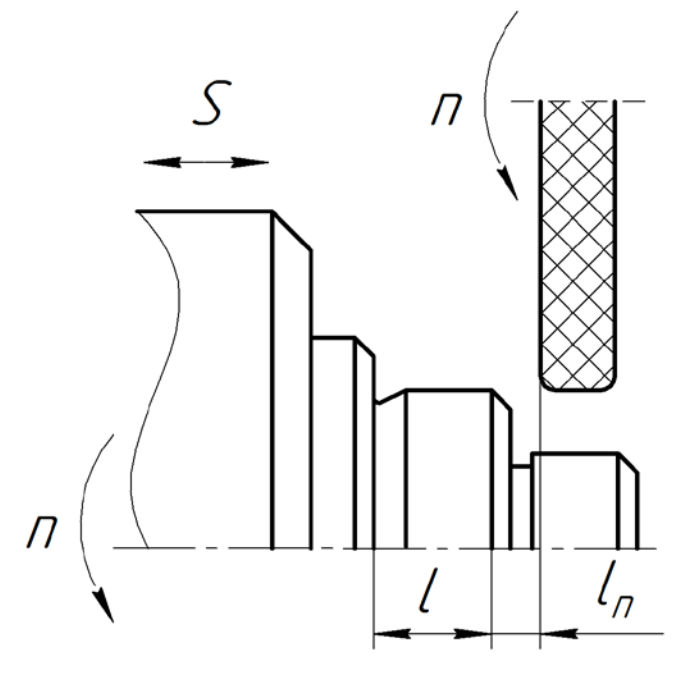

Рис. 1.45 – Шлифование наружной поверхности

$$
t_0 = \frac{L \cdot i}{S \cdot n_{\mu}} = \frac{(l_n + l) \cdot i}{S \cdot n_{\mu}} = \frac{(1+7) \cdot 28}{2 \cdot 530} = 0.21 \text{ mm}
$$

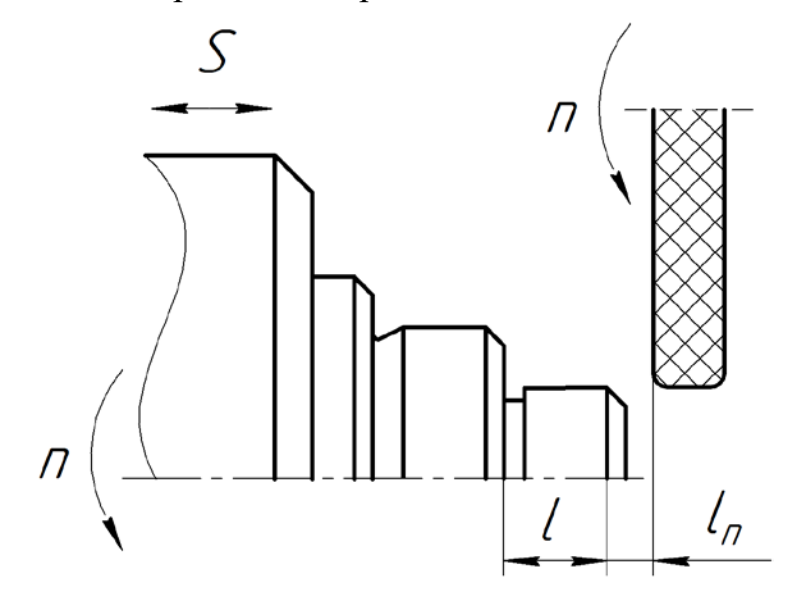

Рис. 1.46 – Шлифование наружной поверхности

$$
t_0 = \frac{L \cdot i}{S \cdot n_{\mu}} = \frac{(l_n + l) \cdot i}{S \cdot n_{\mu}} = \frac{(1 + 6) \cdot 28}{2 \cdot 885} = 0,11 \text{ mm}
$$

## **1.7.2 Расчет вспомогательного времени**

Вспомогательное время для операции будет складываться из времени на установку и снятие детали, управления станком и измерения детали.

$$
t_{\rm B} = t_{\rm ycr} + t_{\rm ynp} + t_{\rm u3} \tag{1.36}
$$

где  $t_{\text{vcr}}$  – время на установку и снятие детали;

 $t_{\text{vnp}}$  – время на управление станком;

 $t_{\text{H3}}$  – время на измерения детали.

1) Заготовительная операция:

$$
t_{\rm B} = t_{\rm ycr} + t_{\rm ynp} + t_{\rm usm} = 0.25 + 0.25 + 0.15 = 0.65
$$

2) Токарно-фрезерная операция:

Установ А

Время на измерение детали исключается из расчета, так как перекрывается временем обработки по программе для станков с ЧПУ

$$
t_{\rm B} = t_{\rm ycr} + t_{\rm ynp} = 0.3 + 0.23 = 0.53 \text{ mm}
$$

Установ Б

$$
t_{\rm B} = t_{\rm ycr} + t_{\rm ynp} = 0.3 + 0.23 = 0.55 \text{ mm}
$$

3) Фрезерная операция:

$$
t_{\rm B} = t_{\rm ycr} + t_{\rm ynp} + t_{\rm u3M} = 0.038 + 0.35 + 0.15 = 0.538 \text{ mm}
$$

$$
t_{\rm B} = t_{\rm ycr} + t_{\rm ynp} + t_{\rm u3M} = 0.18 + 0.24 + 0.22 = 0.64 \text{ mm}
$$

## **1.7.3 Расчет оперативного времени**

Оперативное время складывается из основного и вспомогательного времени.

1) Заготовительная операция:

$$
t_{\text{on}} = t_{\text{o}} + t_{\text{B}} = 1.23 + 0.65 = 1.88 \text{ mH} \tag{1.37}
$$

2) Токарно-фрезерная операция:

Установ А

$$
t_{\text{on}} = t_{\text{o}} + t_{\text{B}} = 0.442 + 0.53 = 0.972 \text{ mm}
$$

Установ Б

$$
t_{\text{on}} = t_{\text{o}} + t_{\text{b}} = 1,023 + 0,53 = 1,553 \text{ mm}
$$

3) Фрезерная операция:

 $t_{\text{on}} = t_{\text{o}} + t_{\text{b}} = 0.042 + 0.538 = 0.58$  мин

$$
t_{\rm on} = t_{\rm o} + t_{\rm B} = 1.44 + 0.64 = 2.08 \text{ mm}
$$

## **1.7.4 Расчёт времени на техническое обслуживание рабочего**

#### **места**

Время на техническое обслуживание (подналадка инструмента, смена затупившегося инструмента, уборка стружки из зоны обработки) рассчитывается по формуле:

$$
t_{\rm TO} = \alpha_{\rm TO} \cdot t_{\rm on} \tag{1.38}
$$

где  $\alpha_{\text{ro}} \approx 0.06 -$  процентный коэффициент, показывающий долю затрат времени на техническое обслуживание рабочего места от оперативного времени.

1) Заготовительная операция:

$$
t_{\rm TO} = \alpha_{\rm TO} \cdot t_{\rm OH} = 0.06 \cdot 1.88 = 0.113 \text{ mm}
$$

2) Токарно-фрезерная операция:

Установ А

$$
t_{\rm ro} = \alpha_{\rm ro} \cdot t_{\rm on} = 0.06 \cdot 0.972 = 0.093 \text{ mm}
$$

Установ Б

$$
t_{\rm ro} = \alpha_{\rm ro} \cdot t_{\rm on} = 0.06 \cdot 1.553 = 0.093 \text{ mm}
$$

3) Фрезерная операция:

$$
t_{\rm ro} = \alpha_{\rm ro} \cdot t_{\rm on} = 0.06 \cdot 0.58 = 0.035 \text{ mm}
$$

$$
t_{\rm ro} = \alpha_{\rm ro} \cdot t_{\rm on} = 0.06 \cdot 2.08 = 0.125 \text{ mm}
$$

#### **1.7.5 Расчёт времени на организационное обслуживание**

#### **рабочего места**

Время на организационное обслуживание (пуск и опробование станка в начале смены, уборка и смазка станка в конце смены)

$$
t_{\rm oo} = \alpha_{\rm oo} \cdot t_{\rm on} \tag{1.39}
$$

где  $\alpha_{00}$  ≈ 0,08 – процентный коэффициент, показывающий долю затрат времени на организационное обслуживание рабочего места от оперативного времени.

1) Заготовительная операция:

$$
t_{\rm oo} = \alpha_{\rm oo} \cdot t_{\rm on} = 0.08 \cdot 1.88 = 0.150 \text{ mm}
$$

2) Токарно-фрезерная операция:

Установ А

$$
t_{\rm oo} = \alpha_{\rm oo} \cdot t_{\rm on} = 0.08 \cdot 0.972 = 0.078 \text{ mm}
$$

Установ Б

$$
t_{\rm oo} = \alpha_{\rm oo} \cdot t_{\rm on} = 0.08 \cdot 1.553 = 0.124 \text{ m}
$$

3) Фрезерная операция:

$$
t_{\rm oo} = \alpha_{\rm oo} \cdot t_{\rm on} = 0.08 \cdot 0.58 = 0.047 \text{ mm}
$$

4) Шлифовальная операция:

$$
t_{\rm oo} = \alpha_{\rm oo} \cdot t_{\rm on} = 0.08 \cdot 2.08 = 0.166 \text{ mm}
$$

#### **1.7.6. Расчет времени на перерывы персонала**

$$
t_{\rm{nep}} = \beta \cdot t_{\rm{on}} \tag{1.40}
$$

где  $\beta \approx 0.025$  – процентный коэффициент, показывающий долю затрат времени на перерывы персонала от оперативного времени.

1) Заготовительная операция:

$$
t_{\rm{nep}} = \beta \cdot t_{\rm{on}} = 0.025 \cdot 1.88 = 0.047 \text{ mm}
$$

2) Токарно-фрезерная операция:

Установ А

$$
t_{\rm{nep}} = \beta \cdot t_{\rm{on}} = 0.025 \cdot 0.972 = 0.024 \text{ mm}
$$

Установ Б

$$
t_{\rm{nep}} = \beta \cdot t_{\rm{on}} = 0.025 \cdot 1.553 = 0.039 \text{ mm}
$$

3) Фрезерная операция:

$$
t_{\rm{rep}} = \beta \cdot t_{\rm{on}} = 0.025 \cdot 0.58 = 0.015 \text{ mm}
$$

4) Круглошлифовальная операция:

$$
t_{\rm{rep}} = \beta \cdot t_{\rm{on}} = 0.025 \cdot 2.08 = 0.052 \text{ mm}
$$

# **1.7.7 Определение подготовительно-заключительного**

#### **времени**

Подготовительно-заключительное определяем по справочным данным [1, стр. 215].

1) Заготовительная операция:

$$
t_{\text{II3}}=3\text{ MHH}
$$

2) Токарно-фрезерная операция:

Установ А

$$
t_{\text{II3}}=12\text{ MHH}
$$

Установ Б

$$
t_{\text{II3}}=12\text{ mHH}
$$

3) Фрезерная операция:

$$
t_{\rm \scriptscriptstyle I\hspace{-1pt}I3}=21~\rm \scriptstyle MHH
$$

$$
t_{\rm \scriptscriptstyle I\hspace{-1pt}I3}=8\ \rm \scriptstyle MHH
$$

## **1.7.8 Расчет штучного времени**

$$
t_{\text{IUT}} = t_{\text{on}} + t_{\text{ro}} + t_{\text{oo}} + t_{\text{nep}} \tag{1.41}
$$

1) Заготовительная операция

 $t_{\text{IUT}} = t_{\text{on}} + t_{\text{To}} + t_{\text{oo}} + t_{\text{nep}} = 1,88 + 0,113 + 0,150 + 0,047 = 2,19$  мин

2) Токарно-фрезерная операция:

Установ А

 $t_{\text{corr}} = t_{\text{on}} + t_{\text{to}} + t_{\text{oo}} + t_{\text{nen}} = 0.972 + 0.093 + 0.078 + 0.024 = 1.167$  мин

Установ Б

$$
t_{\text{IUT}} = t_{\text{on}} + t_{\text{ro}} + t_{\text{oo}} + t_{\text{nep}} = 1.553 + 0.093 + 0.124 + 0.039 = 1.81 \text{ m}
$$

3) Фрезерная операция:

 $t_{\text{IUT}} = t_{\text{on}} + t_{\text{To}} + t_{\text{oo}} + t_{\text{nep}} = 0.58 + 0.035 + 0.047 + 0.015 = 0.677$  мин

4) Круглошлифовальная операция:

 $t_{\text{IUT}} = t_{\text{on}} + t_{\text{to}} + t_{\text{oo}} + t_{\text{nep}} = 2.08 + 0.125 + 0.166 + 0.052 = 2.423 \text{ m}$ ин

#### **1.7.9 Расчет штучно-калькуляционного времени**

$$
t_{\text{mT.K.}} = t_{\text{mT}} + \frac{t_{\text{B}}}{N} \tag{1.42}
$$

1) Заготовительная операция:

$$
t_{\text{mT.K.}} = t_{\text{mT}} + \frac{t_{\text{H3}}}{N} = 2,19 + \frac{3}{5000} = 2,191 \text{ mH}
$$

2) Токарно-фрезерная операция:

Установ А

$$
t_{\text{IUT.K.}} = t_{\text{IUT}} + \frac{t_{\text{I}}}{N} = 1,167 + \frac{12}{5000} = 1,170 \text{ mH}
$$

Установ Б

$$
t_{\text{mT.K.}} = t_{\text{mT}} + \frac{t_{\text{H3}}}{N} = 1.81 + \frac{12}{5000} = 1.813 \text{ mH}
$$

3) Фрезерная операция:

$$
t_{\text{mT.K.}} = t_{\text{mT}} + \frac{t_{\text{m3}}}{N} = 0.677 + \frac{21}{5000} = 0.681 \text{ mH}
$$

$$
t_{\text{mT.K.}} = t_{\text{mT}} + \frac{t_{\text{m3}}}{N} = 2,423 + \frac{8}{5000} = 2,425 \text{ mHH}
$$

$$
\sum t_{\text{mT.K.}} = 8,28 \text{ mHH}
$$

# 2. КОНСТРУКТОРСКАЯ ЧАСТЬ

#### **2.1 Описание и принцип работы приспособления**

Для фрезерования шпоночного паза (операция 025, переход 1) на вертикально-фрезерном станке 6Т104 разработано специальное приспособление. Данное приспособление, состоит из: призмы ГОСТ 12195-66, специально спроектированного прижима и корпуса. Призма устанавливается на специально спроектированный корпус, к которому крепится болтами и штифтами. Сам корпус крепится болтами за Т-образные пазы на горизонтально-фрезерном станке 6Т104. После закрепления приспособления на столе горизонтально-фрезерного станка, заготовка устанавливается в призму и закрепляется с помощью прижима. Для полной неподвижности заготовка упирается в стенку с базирующим штифтом. Для открепления заготовки необходимо ослабить винт прижима, снять прижим с заготовки и ослабить винт центра.

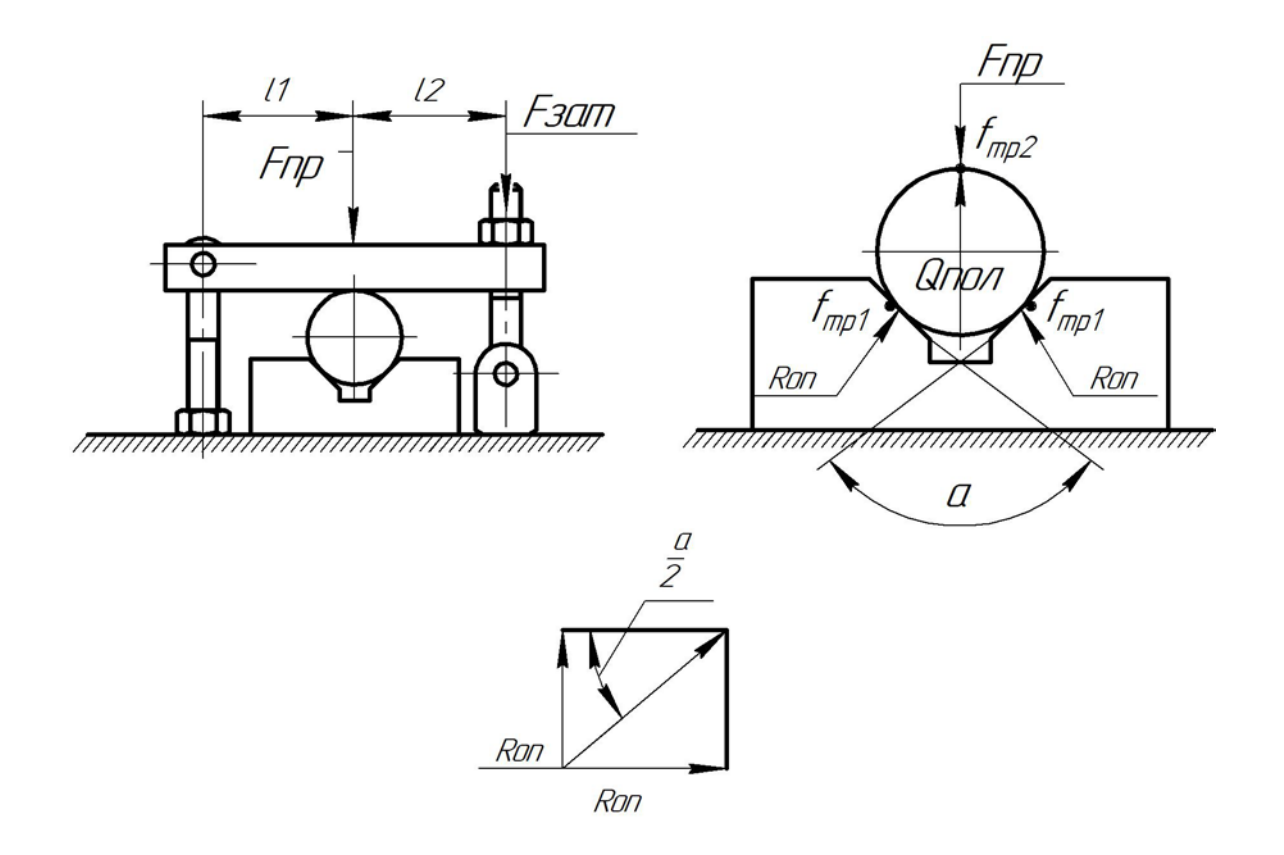

Рис.2.1 – Схема приложения сил закрепления

# 2.2 Расчет усилия закрепления

Основное уравнение силы резания  $P_z$ :

$$
P_{z} = 2F_{\text{rp1}} \cdot f + F_{\text{rp2}} \cdot f
$$

где  $F_{\text{rp1}}$  – сила трения между стенкой призмы и заготовкой;

 $F_{\text{rp2}}$  – сила трения между прижимом и заготовкой;

 $f$  – коэффециент трения.

$$
F_{\text{rp1}} = F_{\text{np}} \cdot \sin \frac{\alpha}{2}
$$

$$
F_{\text{rp2}} = F_{\text{np}}
$$

 $F_{\text{np}}$  — сила прижатия заготовки; где

 $\alpha$  – угол призмы

Подставим данные выражения в основную формулу и найдем  $F_{np}$ :

$$
P_z = 2F_{\text{np}} \cdot \sin{\frac{\alpha}{2}} \cdot f + F_{\text{np}} \cdot f \implies
$$
\n
$$
P_z = F_{\text{np}} \cdot f \left( \sin{\frac{\alpha}{2}} + 1 \right) \implies
$$
\n
$$
F_{\text{np}} = \frac{P_z}{f \left( \sin{\frac{\alpha}{2}} + 1 \right)}
$$
\n
$$
1036
$$

$$
F_{\text{np}} = \frac{1036}{0.08(\sin 45 + 1)} = 7617 \text{ H}
$$

Имея силу прижатия, находим  $F_{3a}$ :

$$
F_{\text{3ar}} = \frac{F_{\text{np}} \cdot k}{2} = \frac{7617 \cdot 1.5}{2} = 5712 \text{ H}
$$

где  $k -$  коэффициент запаса.

Определим  $M_{\text{3aT}}$  (болт М8):

$$
M_{\text{3aT}} = F_{\text{3aT}} \cdot \frac{d_2}{2} \cdot tg(\psi + \varphi) = 5712 \cdot \frac{7.350}{2} \cdot tg(2.5^{\circ} + 10^{\circ}) = 4.618 \text{ Hm}
$$

где  $M_{\text{3aT}}$  – момент затягивания гайки,

 $F_{\rm{3aT}} -$  сила затягивания,

 $d_2$  -средний диаметр болта,

 $\varphi$  – угол трения резьбы,

 $\psi$  – угол подъема резьбы.

Окончательно найдем усилие затяжки

$$
P_{\text{3ar}} = \frac{M_{\text{3ar}}}{l} = \frac{4,618}{0.1} = 46,18 \text{ H}
$$

где  $l - \mu$ лина рычага для затяжки гайки.

Так же определим силу, действующую на болт, для крепления упора:

$$
F_6 = \frac{P_z \cdot h}{h_1} = \frac{1036 \cdot 20}{5} = 4144 \text{ H}
$$

Так как упор крепится на 2 болта:

$$
F_{62} = \frac{F_6}{2} = \frac{4144}{2} = 2072 \text{ H}
$$

# 3. ЭКОНОМИЧЕСКАЯ ЧАСТЬ

# **ЗАДАНИЕ ДЛЯ РАЗДЕЛА «ФИНАНСОВЫЙ МЕНЕДЖМЕНТ, РЕСУРСОЭФФЕКТИВНОСТЬ И РЕСУРСОСБЕРЕЖЕНИЕ»**

#### Студенту

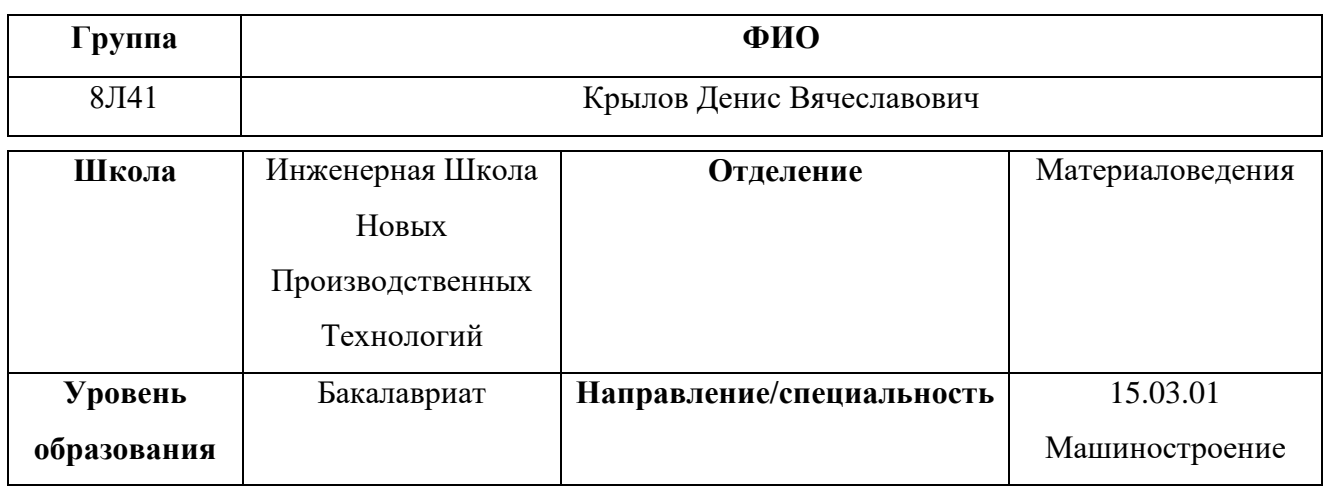

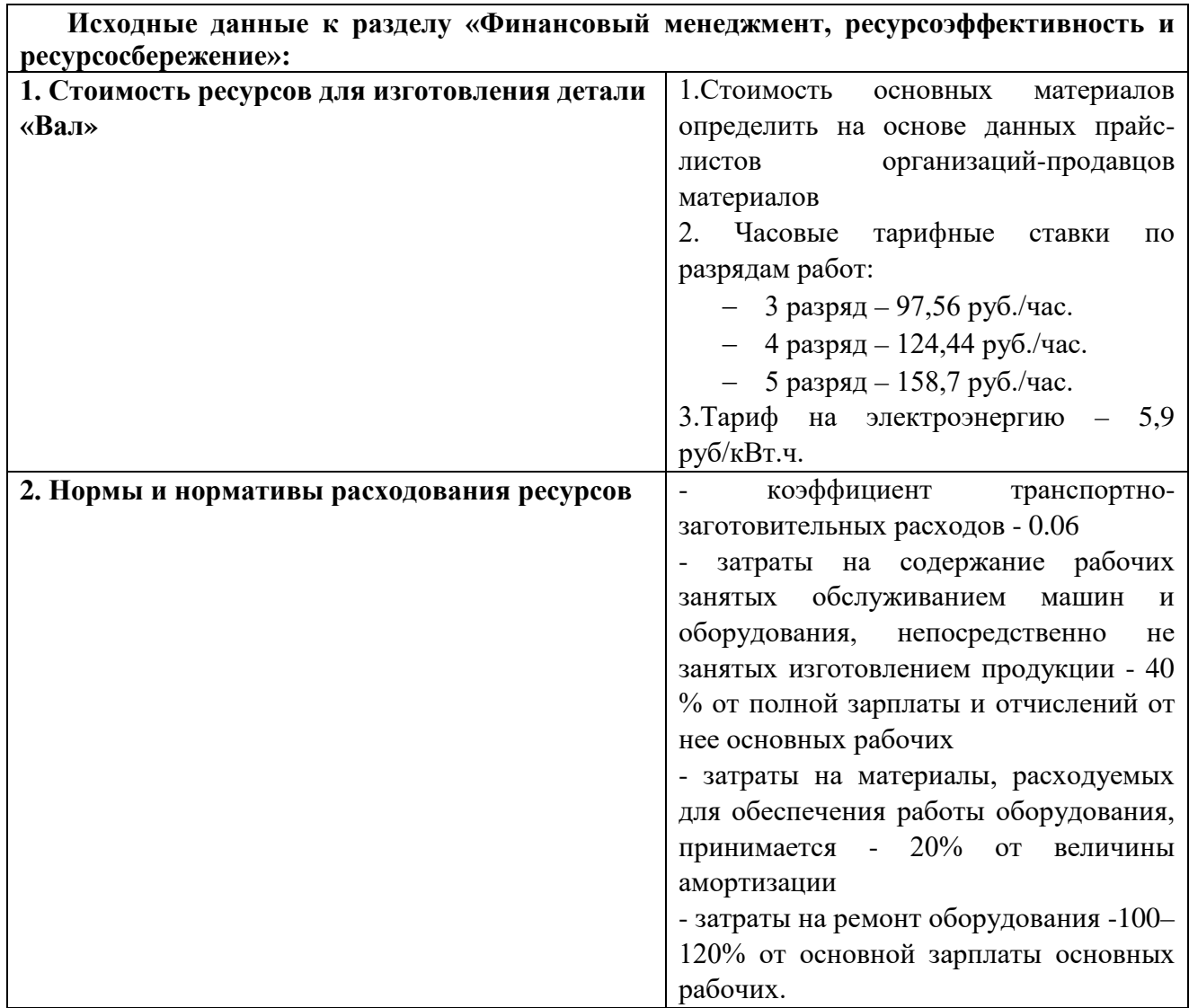

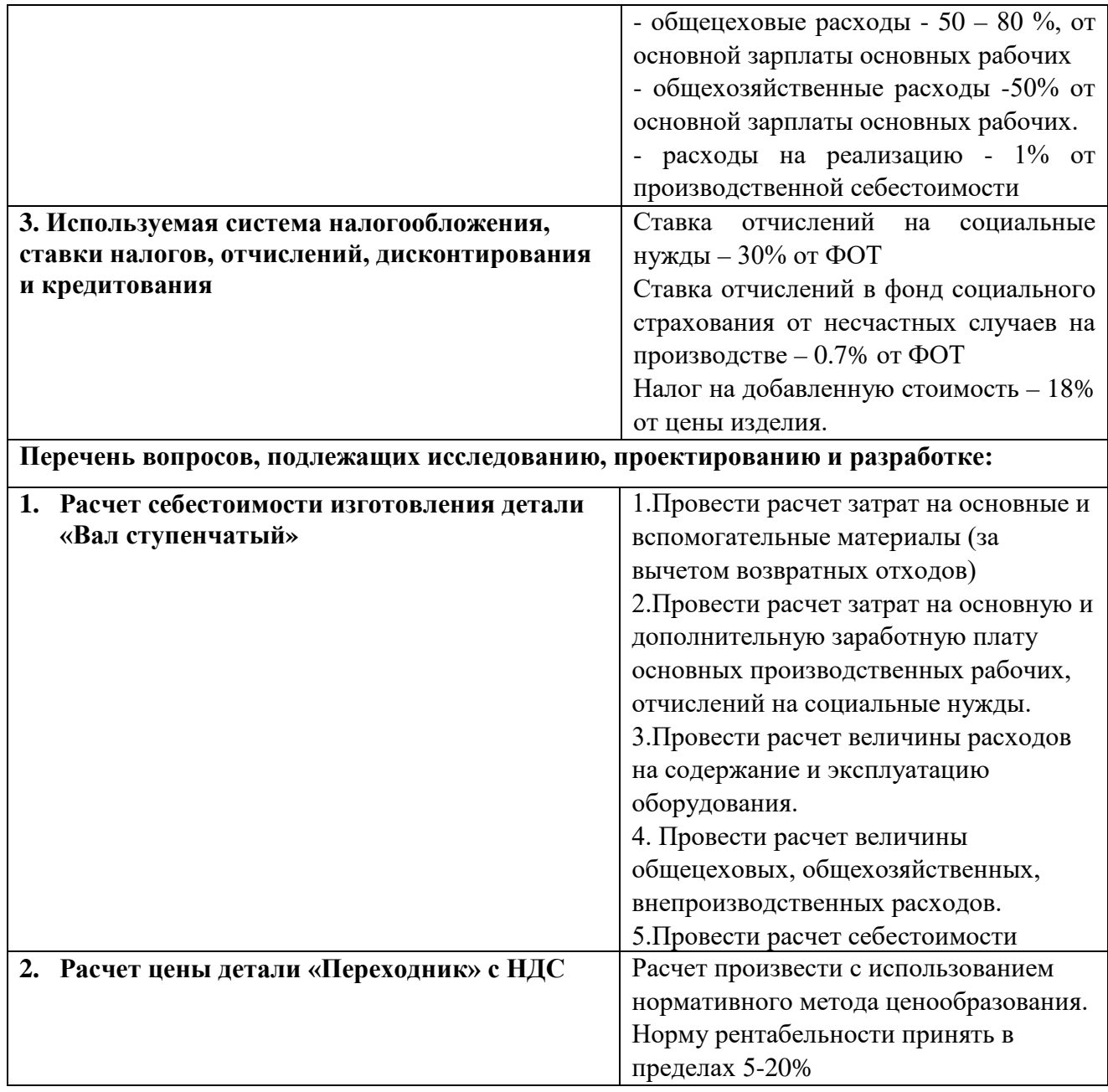

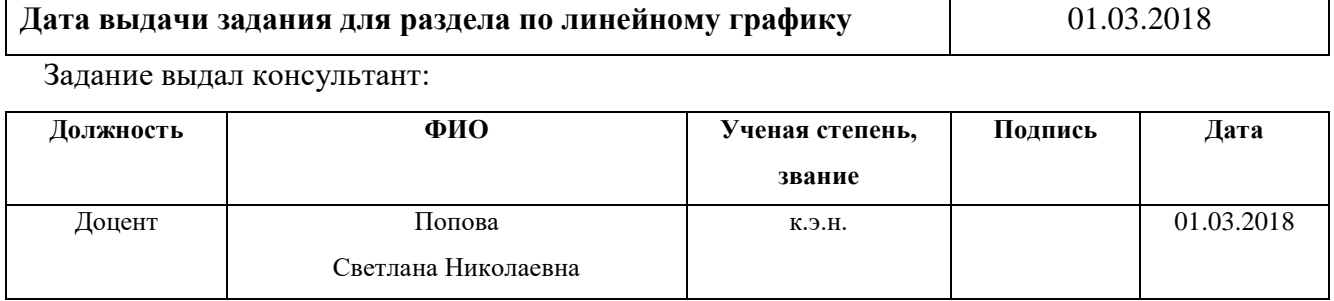

Задание принял к исполнению студент

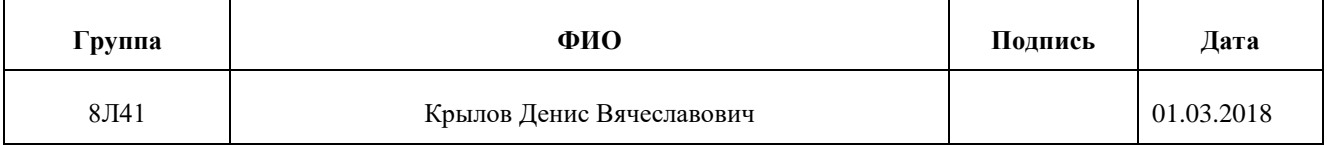

**Цель раздела** «Финансовый менеджмент, ресурсоэффективность и ресурсосбережение» – расчет себестоимости и цены изделия, изготавливаемого согласно разработанному технологическому процессу в типовых производственных условиях.

#### **3.1 Общие положения**

Себестоимость изделия предполагает собой суммарную стоимостную оценку, которая используются при изготовлении сырья, материалов, топлива, энергии, трудовых и естественных ресурсов, главных средств (оснащения, производственные площади, постройки), нематериальных активов, а кроме того иных расходов для его изготовления и применения

Калькуляцию статей рекомендуется производить в данной последовательности:

- 1. Сырье и материалы;
- 2. Покупные комплектующие изделия, полуфабрикаты и услуги производственного характера;
- 3. Возвратные отходы (вычитаются);
- 4. Топливо и энергия на технологические цели;
- 5. Основная заработная плата производственных рабочих;
- 6. Дополнительная заработная плата производственных рабочих;
- 7. Налоги, отчисления в бюджет и внебюджетные фонды;
- 8. Расходы на подготовку и освоение производства;
- 9. Погашение стоимости инструментов и приспособлений целевого назначения;
- 10. Расходы по содержанию и эксплуатации машин и оборудования;
- 11. Общецеховые расходы;
- 12. Технологические потери;
- 13. Общехозяйственные расходы;
- 14. Потери от брака;
- 15. Прочие производственные расходы;
- 16. Расходы на реализацию.

#### **3.2 Расчет затрат по статье «Сырье и материалы»**

В эту статью включена стоимость основных материалов, которые входят в состав выпускаемой детали и вспомогательных материалов, которые идут на технологические цели.

Для каждого *i*-го вида рассчитываются расходы по формуле:

$$
C_{Moi} = \omega_i \cdot \mathbf{I}_{\mathbf{M}i} \cdot (1 + k_{\mathbf{T}3}),
$$

где  $\omega_i$  – норма расхода материала *i* -го вида на изделие (деталь);

Цм = 37 руб цена материала *i*-го вида, ден. ед,/кг.;

 $k_{\text{r}_3}$ – коэффициент транспортно-заготовительных расходов  $(k_{\text{r}_3}= 0.06)$ .

Норму расхода материалов *i*-го вида на деталь рассчитываем по формуле:

$$
\omega = V \cdot \rho = \pi \cdot \left(\frac{D_{0,1}^{\text{cp}}}{2}\right)^2 \cdot A_{0,1}^{\text{cp}} \cdot \rho = 3.14 \cdot \left(\frac{0.035}{2}\right)^2 \cdot 0.135 \cdot 7800 = 1.01 \text{ kT}
$$

где  $V -$ объем заготовки, м<sup>3</sup>;  $\rho = 7800 \frac{\text{kr}}{\text{m}^3} - \text{плотность стали 40X по ГОСТ 4543-71;}$  $D_{0,1}^{\text{cp}}=0.035$  м — средний диаметр заготовки;  $A_{0,1}^{\rm cp}=0,135$  м — средняя длина заготовки;

Производим расчет:

$$
C_{Mo1} = \omega_1 \cdot \text{II}_{M1} \cdot (1 + k_{\text{T3}}) = 1.01 \cdot 37 \cdot (1 + 0.06) = 39.61 \text{ py6};
$$

Так как для расчета используется единственный материал, то

$$
C_{Mo} = C_{Mo1} = 39{,}61 \text{ py6};
$$

Расчет расходов на вспомогательные материалы:

$$
C_{MB} = C_{Mo} \cdot 0.02 = 39.61 \cdot 0.02 = 0.79 \text{ py6};
$$

Суммарные затраты, включаемые в данную статью, равны сумме:

$$
C_M = C_{Mo} + C_{M\text{B}} = 39,61 + 0,79 = 40,4 \text{ py6};
$$

# **3.3 Расчет затрат по статье «Покупные комплектующие изделия и полуфабрикаты»**

Так разработанный технологический процесс не предусматривает покупку полуфабрикатов, то данная статья не рассчитывается

## **3.4 Расчет затрат по статье «Возвратные отходы»**

В данную статью входит цена отходов согласно стоимости их реализации. Эти расходы вычитаются из производственной себестоимости. Расчёт выполняем согласно формуле:

$$
C_{\text{or}} = M_{\text{or}} \cdot \mathbf{I}_{\text{or}} = (B_{\text{up}} - B_{\text{ucr}}) \cdot (1 - \beta) \cdot \mathbf{I}_{\text{or}}
$$

где Мот – количество отходов в физических единицах, получаемых при производстве одной продукции;

 $H_{\text{or}}$  – цена отходов, стоимость лома из стали 40X составляет 4,5 руб./кг ;

 $B_{\rm up}$  – масса заготовки равна 1,01 кг (габариты заготовки 135х35);

 $B_{\text{ycr}}$  – чистая масса детали равна 0,4 кг;

 $\beta$  – доля безвозвратных потерь (принять 0,02).

Производим расчет:

 $C_{\text{or}} = (B_{\text{un}} - B_{\text{ucr}}) \cdot (1 - \beta) \cdot L_{\text{or}} = (1, 1 - 0, 4) \cdot (1 - 0, 02) \cdot 4, 5 = 2,69 \text{ py6}.$ 

# **3.5 Расчет затрат по статье «Основная заработная плата производственных рабочих»**

Статья включает затраты на оплату труда рабочих, которые непосредственном участвуют в производственном процессе. Оплата может осуществляться как по сдельным расценкам, так и по часовым тарифным ставкам. Также в статью входят надбавки и выплаты за вредные условия труда и премии за высокие показатели трудящихся. Такие премии начисляются согласно премиальной системе предприятия.

Расчет производится по формуле:

$$
C_{\text{osni}} = \sum_{i=1}^{K_{\text{o}}} \frac{t_i^{\text{mT.K}}}{60} \cdot \text{TTC}_i \cdot k_{\text{np}},
$$

где  $t_i^{\text{unr},\text{\tiny{K}}}$  – штучное время выполнения для каждой операции, мин;

Ко – количество операций;

ЧТС $_i$  – часовая тарифная ставка на соответствующей операции;

 $k_{\text{nn}} = 1.4 - \text{козффициент},$  учитывающий надбавки и выплаты, предусмотренные законодательством о труде.

Разряды работ для соответствующих операций:

1-я операция (заготовительная): станочник широкого профиля 3-го разряда;

2-я операция (токарная с чпу): токарь 5-го разряда;

3-я операция (фрезерная): фрезеровщик 5-го разряда;

4-я операция (круглошлифовальная): шлифовщик 5-го разряда;

Часовые тарифные ставки:
ЧТС рабочего 3-го разряда = 97,56 руб./ч;

ЧТС рабочего 4-го разряда = 124,44 руб./ч;

ЧТС рабочего 5-го разряда = 158,7 руб./ч;

$$
C_{0311} = \sum_{i=1}^{K_0} \frac{t_1^{\text{mT.K}}}{60} \cdot \text{4TC}_3 \cdot k_{\text{np}} = \frac{2,191}{60} \cdot 97,56 \cdot 1,4 = 4,99 \text{ py6/mrt}
$$
\n
$$
C_{0312} = \frac{2,98}{60} \cdot 158,7 \cdot 1,4 = 11,03 \text{ py6/mrt}
$$
\n
$$
C_{0313} = \frac{0,681}{60} \cdot 158,7 \cdot 1,4 = 2,52 \text{ py6/mrt}
$$
\n
$$
C_{0314} = \frac{2,425}{60} \cdot 158,7 \cdot 1,4 = 8,9 \text{ py6/mrt}
$$
\n
$$
C_{0314} = \sum_{i=1}^{K_0} C_{0311} = 27,44 \text{ py6/mrt}
$$

# **3.6 Расчет затрат по статье «Дополнительная заработная плата производственных»**

Непроработанное на производстве время учитывает данная статья: расходы на оплату отпусков; расходы, связанные с оплатой времени на медицинские осмотры и т.п.

Дополнительная заработная плата рассчитывается по формуле:

$$
C_{\text{gsn}}=C_{\text{osn}}\cdot k_{\text{a}},
$$

где С<sub>озп</sub> – основная зарплата, ден. ед.;

 $k_{A} = 0.1 -$  коэффициент, учитывающий дополнительную зарплату.

$$
C_{\text{43II}} = 27,44 \cdot 0,1 = 2,74 \text{ py6}
$$

# **3.7 Расчет затрат по статье «Налоги, отчисления в бюджет и внебюджетные фонды»**

Данная статья включает выплаты по установленным законодательством нормам в фонд социальной защиты, на обязательное медицинское страхование, в пенсионный фонд и другое (социальный налог).

Расчёт ведётся согласно формуле:

$$
C_{H} = (C_{O3H} + C_{A3H}) \cdot (C_{C,H} + C_{CTP})/100,
$$

где Созп – основная зарплата производственных рабочих, ден. ед.;

Сдзп – дополнительная зарплата производственных рабочих, ден. ед.;

 $C_{c.m.}$  – ставка социального налога (принять 30 %);

Сстр – ставка страховых взносов по прочим видам обязательного страхования (принять 0,7%).

$$
C_{\rm H} = (27,44 + 2,74) \cdot \frac{(30 + 0,7)}{100} = 9,27 \text{ py6}.
$$

# **3.8 Расчет затрат по статье «Погашение стоимости инструментов и приспособлений целевого назначения»**

Данная статья учитывает стоимость, которая переносится на изделие, касаемая стоимости специальных инструментов и приспособлений, моделей опок, штампов, кокилей, пресс-форм, которые служат для изготовления только определённых изделий. Данный расчёт ведётся по упрощенной методике. В ВКР эта статья рассчитывается только в случае если данный технологический процесс предусматривает производство специальной оснастки. Затраты, которые идут на оснастку общего назначения относят к следующему пункту.

### **3.9 Расчет затрат по статье «Рaсходы по содeржанию и**

### **эксплуатации мaшин и оборудования»**

Данная статья включает следующие расходы:

- **a.** амортизация оборудования и ценного инструмента (оснастки), Сa;
- **b.** эксплуатация оборудования (кроме расходов на ремонт);
- **c.** ремонт оборудования;
- **d.** внутризаводское перемещение грузов;
- **e.** погашение стоимости инструментов и приспособлений общего назначения;
- **f.** прочие расходы.

**Элемент «a»** - амортизация оборудования рассчитывается на базе норм амортизации и стоимости балансовой для данного оборудования. Для нахождения годовой величины применяется формула:

$$
A_{\text{ro},A} = \sum_{i=1}^{T} \Phi_i \cdot H_{ai}
$$

где Ф<sub>*і*</sub> – первоначальная (балансовая) стоимость единицы оборудования *i*го типа,  $i = 1, ..., T$ ;

Т – количество типов используемого оборудования;

 $H_{ai}$  – соответствующие нормы амортизации.

Норма амортизации в общем виде определяется по формуле:

$$
H_a = \frac{1}{T_{\text{th}}}
$$

где  $T_{\tau}$  – срок полезного использования, лет.

Для всех станков примем:

$$
H_a = \frac{1}{10} = 0.1;
$$

Стоимость станков представлена в таблице 3.1

Таблица 3.1

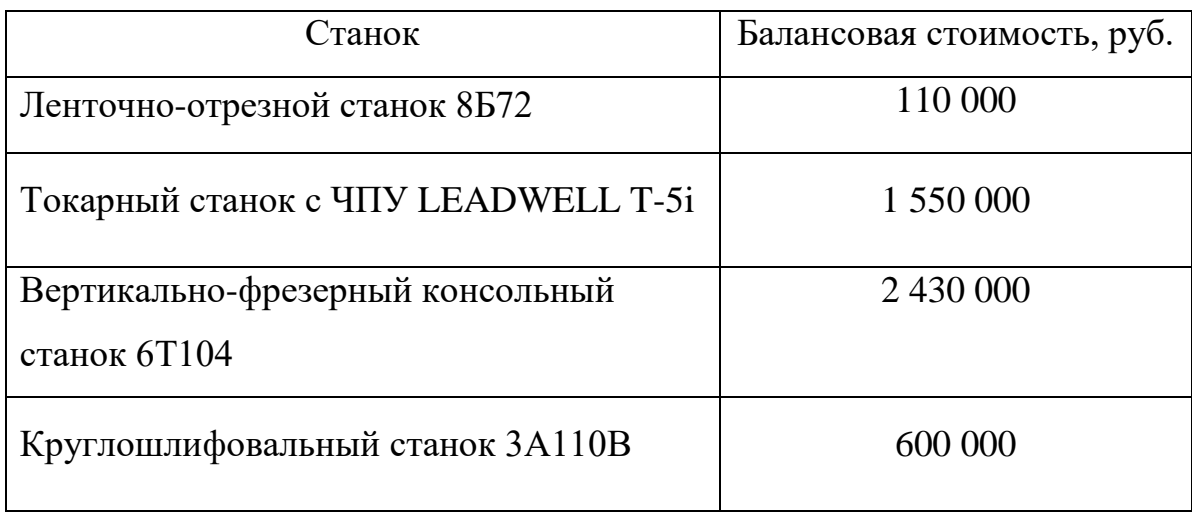

Амортизация оборудования:

 $A_{\text{roA}} = (110000 + 1550000 + 2430000 + 600000) \cdot 0,1 = 469000 \text{ py6}$ 

Ожидаемая средняя загрузка используемого оборудования:

$$
l_{\text{kp}} = \frac{N_{\text{b}} \cdot \sum_{i=1}^{\text{P}} t_i^{\text{mT.K}}}{\sum_{i=1}^{\text{P}} F_i},
$$

где N<sub>B</sub> - годовой объем выпуска изделия (детали), шт.;

Р - число операций в технологическом процессе;

 $t_i^{\text{unr},\kappa}$  – штучно-калькуляционное время на *i*-й операции процесса,

$$
i=1,\dots,P;
$$

 $F_i$  – действительный годовой фонд времени работы оборудования, используемого на *i*-й операции с учетом принятого количества рабочих смен.

При фонде времени  $F_i = 2070$  часов:

$$
l_{\rm kp} = \frac{5000 \cdot 2{,}191 + 2{,}983 + 0{,}681 + 2{,}425/60}{2070 \cdot 4} = 0{,}08
$$

Если  $l_{\rm kn} \leq 0.6$ , то амортизация оборудования и ценного инструмента (оснастки)

$$
C_a = \left(\frac{A_{\text{ro}_{A}}}{N_B}\right) \cdot \left(\frac{l_{\text{kp}}}{\eta_{\text{3H}}}\right)
$$

 $\eta_{\text{3H}}$ . - нормативный коэффициент загрузки оборудования (для где мелкосерийного  $-0.85$ ).

$$
C_a = \frac{469000}{5000} \cdot \frac{0.08}{0.85} = 8.83 \text{ py6}
$$

Элемент «b» отвечает за эксплуатацию оборудования и включает в себя: все расходы на содержание (заработная плата основная + заработная плата дополнительная + отчисления всех видов) работников, которые обслуживают оборудование (слесарей, наладчиков, электромонтеров и др. категорий), которые не заняты изготовлением продукции непосредственно; Доля данного элемента соответствует 40% от всей заработной платы + отчисления от заработной платы рабочим, которые заняты выпуском данного изделия.

$$
C_{\text{3KC}} = (C_{\text{03H}} + C_{\text{13H}} + C_{\text{H}}) \cdot 0, 4 = (27, 44 + 2, 74 + 9, 27) \cdot 0, 4 = 15, 78 \text{ py6}
$$

– цена материалов, которые расходуются для поддержания работы оборудования. Величина соответствует 20% от величины амортизации

$$
C_{_{\text{M3KC}}} = C_{_{\text{a}}} \cdot 0, 2 = 8,83 \cdot 0, 2 = 1,77 \text{ py6}
$$

- затраты на все виды энергии потребляемые в процессе работы оборудования. Учитываются только затраты на электроэнергию по формуле:

$$
\mathbf{C}_{\mathbf{M},\mathbf{M}} = \mathbf{L}_{\mathbf{L}} \cdot \mathbf{K}_{\mathbf{M}} \cdot \sum_{i=1}^{\mathbf{P}} W_i \cdot \mathbf{K}_{\mathbf{M}} \cdot t_i^{\text{Mall}}
$$

 $L_3$ – тариф на эл. энергию ден. ед. / кВт.ч. (на май 2018 – 5,9 руб./ кВт.ч.); где

 $K_n$  – коэффициент, учитывающий потери мощности в сети (1,05);

W<sub>i</sub> — мощность электропривода оборудования, используемого на i-й операции;

К...- коэффициент загрузки оборудования по мощности (при невозможности определения с помощью расчета принять равным  $0.6-0.7$ ).

$$
C_{3n,\pi} = 5.9 \cdot 1.05 \cdot ((1.23/60 \cdot 0.7 \cdot 1.5 + 1.465/60 \cdot 0.7 \cdot 7.5 +
$$

 $+(0.42/60 \cdot 0.7 \cdot 2.2) + (1.44/60 \cdot 0.7 \cdot 2.2)) = 0.2$  py6

Элемент «с» (отвечает за ремонт оборудования и включает в себя расходы на зарплату и различные отчисления от неё в бюджет и внебюджетные фонды для рабочих, которые осуществляют ремонт оборудования; расходы на материалы, которые используются в процессе ремонта оборудования; услуги, которые предлагают ремонтные цехи, а также другие (сторонние) организации. Расчёт ведётся с избытком согласно  $100 - 120\%$  ot заработной платы нормативу затрат  $\frac{1}{2}$ основных производственных рабочих.

$$
C_{\text{new}} = C_{\text{osm}} \cdot (1, 0 - 1, 2) = 27.44 \cdot 1 = 27,44 \text{ py6}
$$

Элемент «е» отвечает за погашение стоимости инструментов. Входят все виды универсальной технологической оснастки, которые имеют срок службы меньше оного года и с ценой меньше 100 тысяч рублей. Расчет производится по формуле:

$$
C_{\text{non}} = \frac{(1 + k_{\text{r}_3}) \cdot \sum_{i=1}^{P} \prod_{\text{ni}} \cdot t_{\text{p}_i}}{T_{\text{c}_{\text{T}} \cdot \text{u}_i} \cdot n_i}
$$

 $\mathbf{L}_{\mathbf{N}}$  – цена инструмента, используемого на *i*-й операции, *i* = 1, ..., P; где  $t_{\text{pe}3.i}$  – время работы инструмента, применяемого на *i*-й операции, мин.;  $m_i$ - количество одновременно используемых инструментов; Т<sub>ст.н.і</sub> - период стойкости инструмента, мин.;  $n_i$ - возможное количество переточек (правок) инструмента;  $k_{\text{r}3}$  – коэффициент транспортно-заготовительных расходов ( $k_{\text{r}3}$ =0,06). Основные данные об используемом инструменте сведены в таблицу 3.2

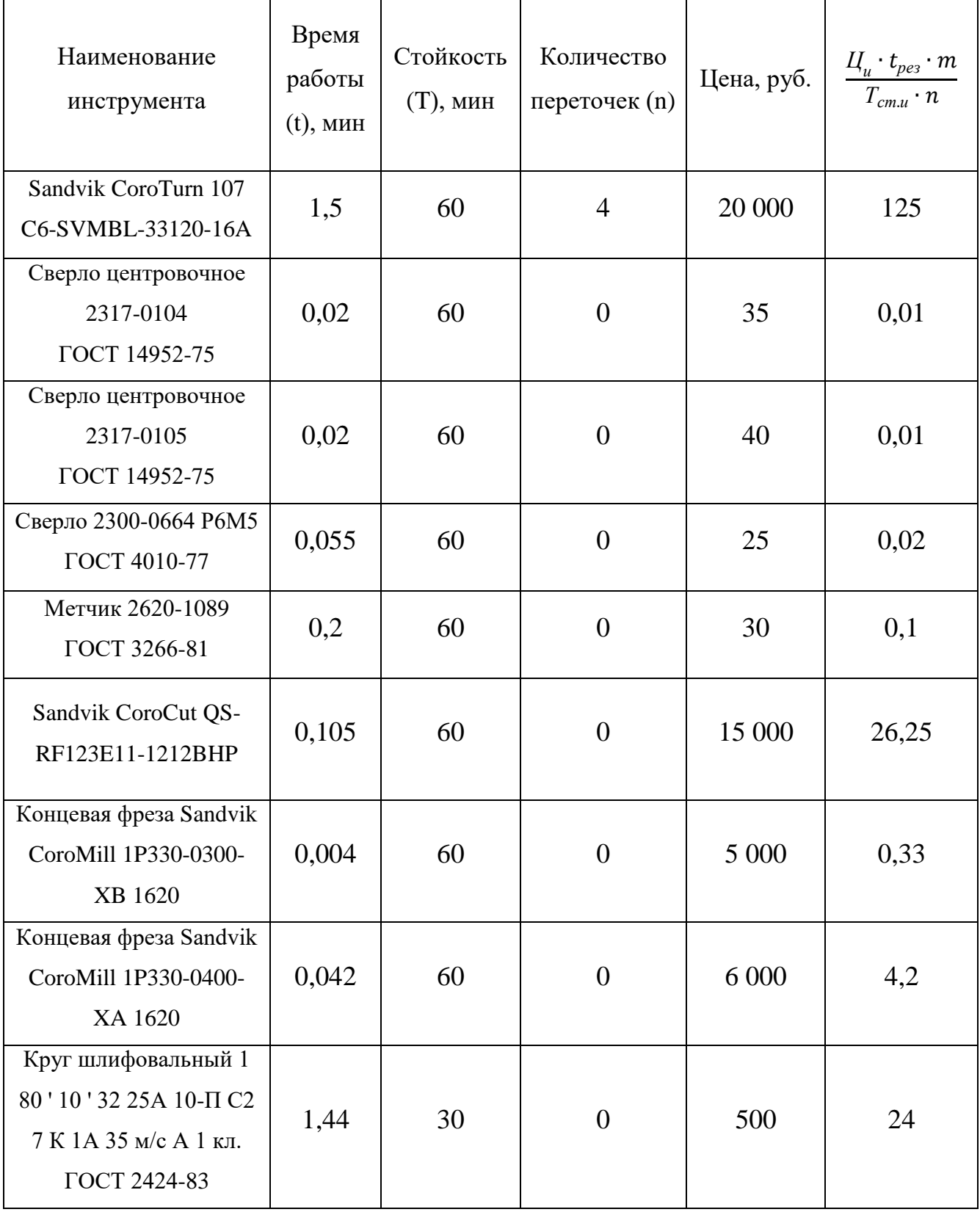

 $C_{uon} = (1 + 0.06) \cdot (125 + 0.01 + 0.01 + 0.02 + 0.1 + 26.25 + 0.33 + 4.2 + 24) =$ 

#### $= 190.71$

### 3.10 Расчет затрат по статье «Общецеховые расходы»

Обшенеховые распределяются расходы между выпускаемыми изделиями пропорционально основной зарплате производственных рабочих с помощью нормативного коэффициента  $k_{\text{out}}$ , рассчитываемого отдельно по каждому цеху. При отсутствии конкретных заводских данных его следует принять равным 50 – 80 %, от основной зарплаты производственных рабочих, T.e.

$$
C_{\text{on}} = C_{\text{on}} \cdot k_{\text{on}} = 27,44 \cdot 0.8 = 21,95 \text{ py6}
$$

В зависимости от типа производства коэффициент равен: для массового – 0,5; для крупносерийного – 0,6; для мелкосерийного и единичного  $-0.8.$ 

#### 3.11 Расчет затрат по статье «Технологические потери»

Эта статья включает стоимость деталей, сборочных единиц изделий, полуфабрикатов, которые не соответствуют нормативной документации, если несоответствие возникает из-за недостаточного знания физико-**ЭТО** химических процессов, несовершенства технологического и измерительного Эти потери предусматриваются тех процессом. оборудования. Они принимаются в литейном, кузнечном, термическом, гальваническом и других производствах. В ВКР эти затраты не учитываются.

### **3.12 Расчет затрат по статье «Общехозяйственные**

#### **расходы»**

Данная статья учитывает расходы по управлению предприятием, которые не связанны непосредственно с производственным процессом и в их состав входят затраты на содержание административно-управленческого персонала, амортизационные отчисления и затраты, связанные с использованием и ремонтом средств управленческого и общехозяйственного назначения (здания, сооружения, офисное оборудование); затраты на освещение, отопление, воду и землю и т.д. Расчёт выполняется при помощи коэффициента , который устанавливает нормативное соответствие между величиной данных расходов и основной заработной платой рабочих. Принимают рекомендованное значение  $k_{\text{ox}} = 0.5$ .

$$
C_{ox} = C_{o3II} \cdot k_{ox} = 27,44 \cdot 0.5 = 13,72 \text{ py6}
$$

### **3.13 Расчет затрат по статье «Потери брака»**

Стоимость окончательно забракованных изделий, а также расходы, связанные с исправлением брака, учитывает данная статья. Данные затраты рассчитываются только в отчётных калькуляциях. При выполнении ВКР они не учитывается.

# **3.14 Расчет затрат по статье «Прочие производственные расходы»**

Данная статья включает различные непредвиденные затраты, затраты на гарантийное обслуживание продукции и др. При выполнении ВКР эти затраты также не рассчитываются.

### 3.15 Расчет затрат по статье «Расходы на реализацию»

Данная статья учитывает расходы, идущие на реализацию продукции (хранение, упаковка, доставка, реклама и сбытовая сеть); на различные комиссионные сборы посреднических организаций и др. Эти расход принимают равными 1% от себестоимости производственной (сумма все затрат по всем вышерассмотренным статьям)

$$
C_{p\pi 3} = \sum C_i \cdot 0.01 = (40.4 + 2.69 + 27.44 + 2.74 + 9.27 + 8.83 +
$$

 $+15,78 + 1,77 + 0,2 + 27,44 + 190,71 + 21,95 + 13,72) \cdot 0,01 = 3,63 \text{py6}.$ 

#### 3.16 Расчет прибыли

Прибыль следует принять в размере 5÷20 % от полной себестоимости проекта.

$$
\Pi = \sum C_i \cdot 0.2 = (40.4 + 2.69 + 27.44 + 2.74 + 9.27 + 8.83 +
$$

 $+15,78 + 1,77 + 0,2 + 27,44 + 190,71 + 21,95 + 13,72 \cdot 0,2 = 72,58 \text{ py6}; 6$ .

$$
\Pi_{\text{ce6,CT.}} = 362,94 \text{ py6}
$$

### 3.17 Расчет НДС

НДС составляет 18% от суммы полной себестоимости изделия и прибыли.

$$
H \cancel{AC} = \cancel{I1} \cdot 0.18 = (72.58 + 362.94) \cdot 0.18 = 78.39 \text{ py6}.
$$

### 3.18 Цена изделия

Цена равна сумме полной себестоимости, прибыли и НДС.

*Цена* = 
$$
\Pi_{\text{ce6,cr.}} + \Pi + H\mu\mathbf{C} = 362.94 + 72.58 + 78.39 = 513.91 \text{ py6}
$$

Вывод: в ходе работы были получены следующие результаты:

- 1. Затраты на основные и вспомогательные нужны составили за вычетом возвратных отходов составили 37,71 руб.
- 2. Основная и дополнительная заработная плата 27,44 руб. и 2,74 руб. соответственно. Отчисления на социальные нужды 9,27 руб.
- 3. Величина расходов на содержание оборудования составляет 15,78 руб., а на его обслуживание 1,77 руб.
- 4. Общецеховые расходы 21,95 руб.
- 5. Себестоимость изделия 362,94 руб. Цена изделия 513,91 руб.

# 4. СОЦИАЛЬНАЯ ОТВЕТСТВЕННОСТЬ

## **ЗАДАНИЕ ДЛЯ РАЗДЕЛА «СОЦИАЛЬНАЯ ОТВЕТСТВЕННОСТЬ»**

Студенту:

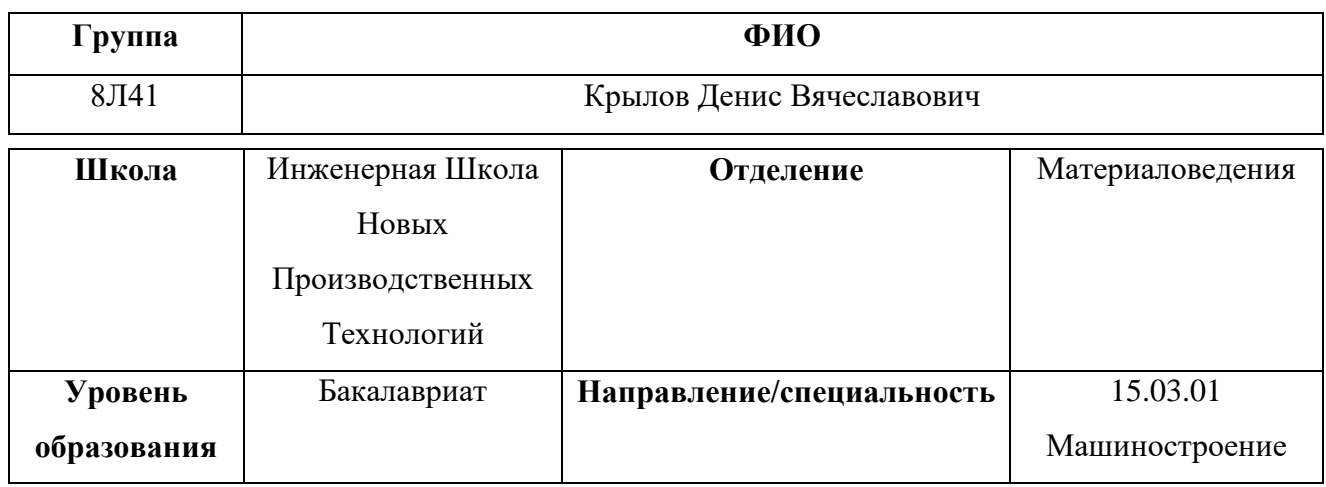

**Тема работы: Разработка технологического процесса изготовления ступенчатого вала**

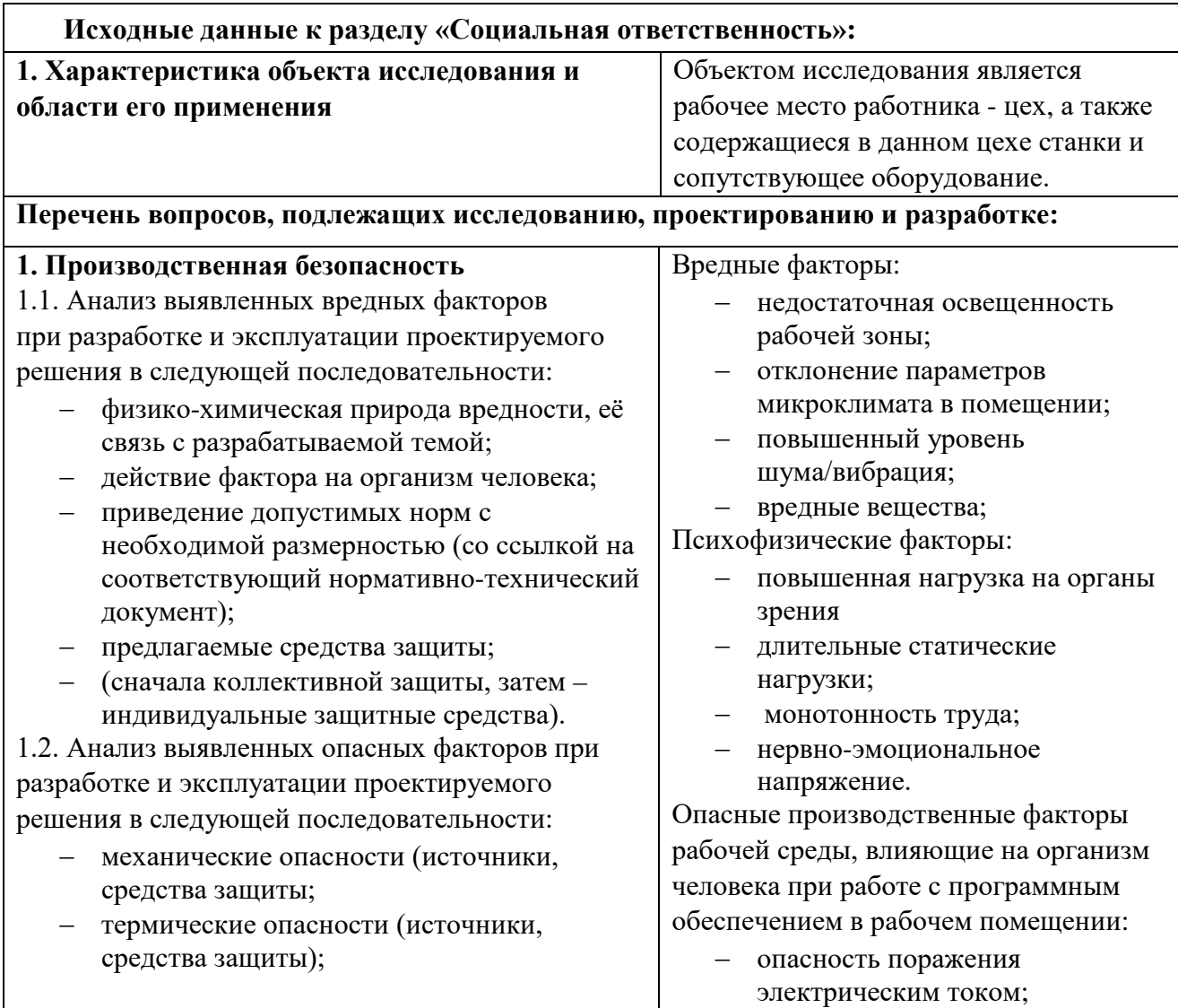

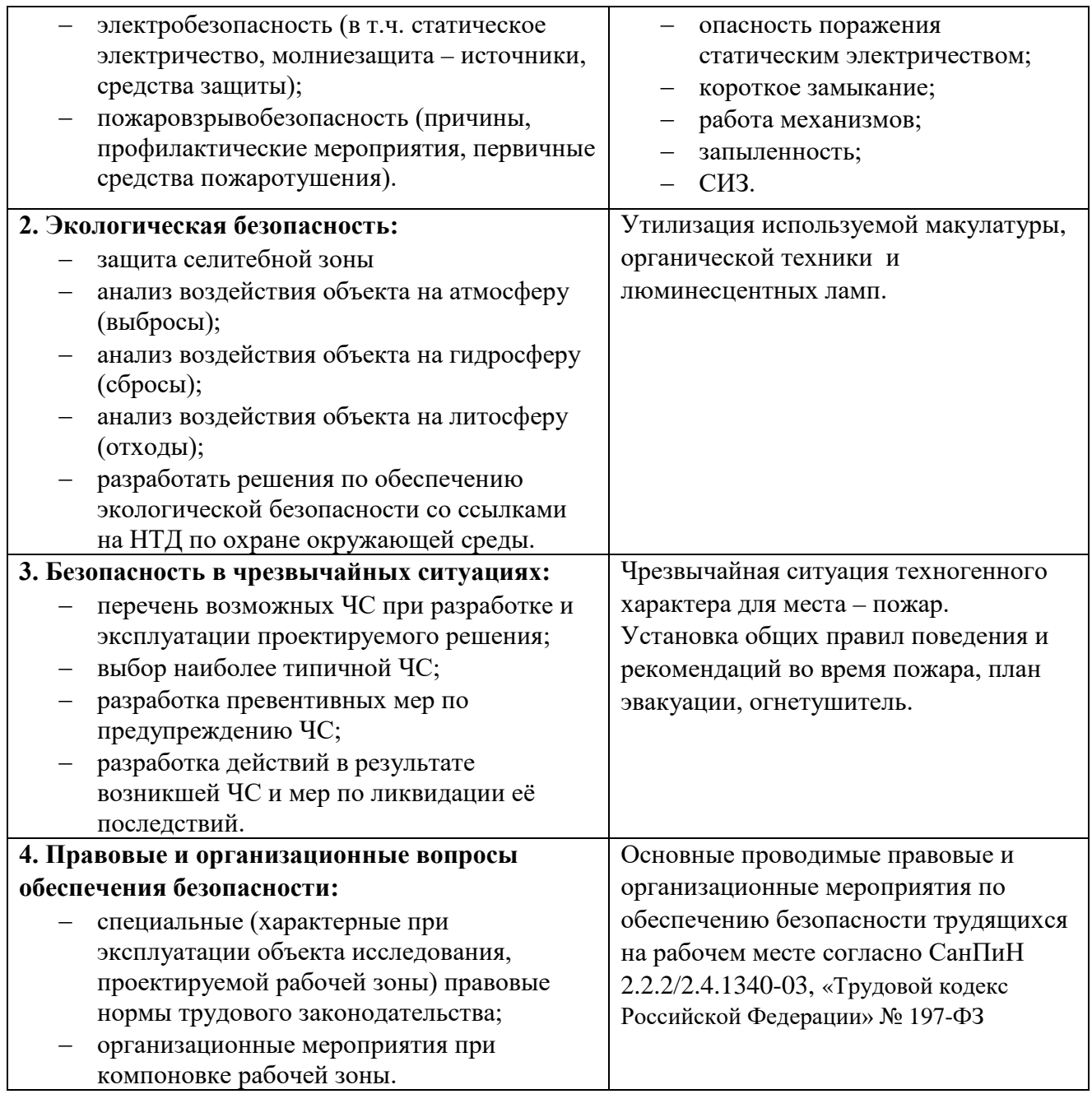

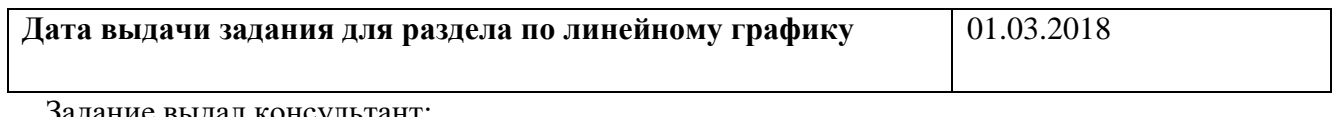

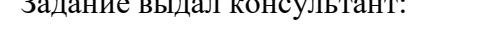

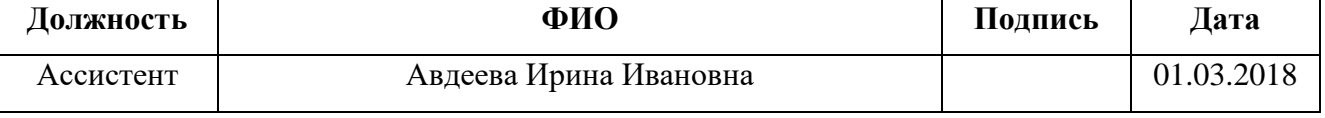

Задание принял к исполнению студент:

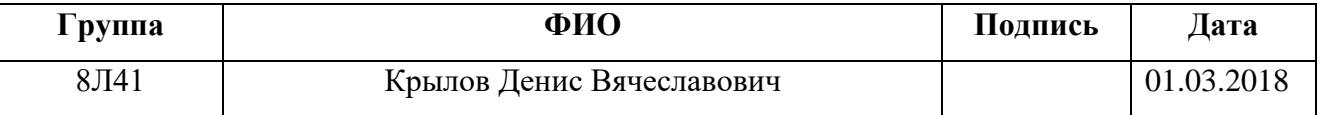

#### **Введение**

Раздел учитывает вопросы, которые связанны с организацией рабочего места предусматривая нормы санитарии производства, техники безопасности, а также охраны окружающей среды.

Проектирование рабочего места – это пространственное размещение средств производства в горизонтальной и вертикальной плоскостях (оборудование, оснастка, предметов труда и др.), которые необходимы для трудовой деятельности.

В процессе проектирования рабочего места необходимо учитывать температуру, влажность, давление, освещённость, наличие вредных веществ, электромагнитных полей, шума и другие санитарно-гигиенические требования, предъявляемые к рабочему месту.

Также необходимо учитывать и охрану окружающей среды (организация безотходного производства).

Возможность чрезвычайных ситуаций (ЧС). Учитывая территориальное положение – город Томск, то к наиболее вероятным ЧС можно отнести пожары.

# **4.1 Анализ выявления вредных факторов проектируемой**

### **производственной среды**

В бюро, где находятся различное оборудование возможно наличие следующих вредных факторов:

1) неблагоприятные метеоусловия;

2) вредные вещества;

3) производственный шум;

4) недостаточная освещенность;

5) электромагнитное излучение.

### **4.1.1 Метеоусловия**

Устанавливается комплекс оптимальных и допустимых метеорологических условий для помещения рабочей зоны, включающий значение температуры, относительной влажности и скорости движения воздуха. Физиологически оптимальной влажностью воздуха в рабочей зоне является влажность в пределах 40÷60%. Допустимые и оптимальные нормы температуры, относительной влажности и скорости движения воздуха в рабочей зоне помещения цеха приведены в таблице 4.1 [ГОСТ 12.1.005-88]

Таблица 4.1

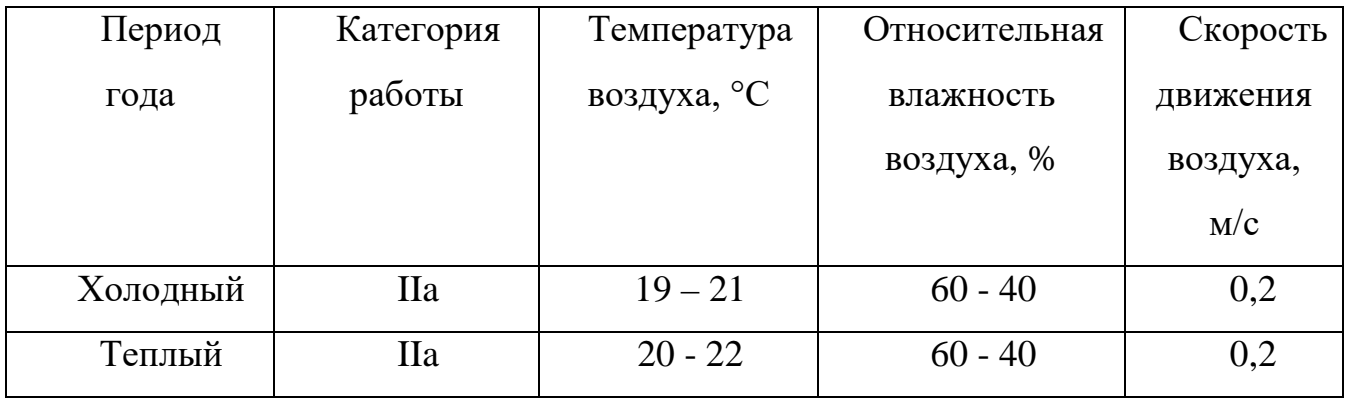

Для обеспечения комфортных метеоусловий рабочего места, необходима установка системы местного кондиционирования воздуха, а также воздушное душирование. Немаловажным фактором, влияющим на метеоусловия, является соответствие нормам площадь и объем рабочего помещения. Вентиляция должна обладать достаточным объемом, так в помещении с работающим оборудованием осуществляется кондиционирование воздуха, необходимое для поддержания необходимых параметров микроклимата независимо от внешних условий. В холодное время года параметры микроклимата должны поддерживаются системой водяного, воздушного или электрического отопления, в теплое - благодаря кондиционированию воздуха.

### **4.1.2 Вредные вещества**

В бюро на рабочего может оказывать влияние масса вредных веществ, негативно сказывающихся на здоровье. К таковым относятся химические вещества выделяющихся при работе на станках, пыль, сопровождающиеся процессы абразивной обработки металлов (зачистка, полирование, шлифование и др.), а также вещества, выделяющиеся при работе с СОЖ.

Для очистки воздуха от вредных выделений, сохранности оборудования, а также для уменьшения запыленности и задымленности используется вентиляция производственных помещений, которая служит одним из главных средств оздоровления условий труда, предотвращения опасности профессиональных заболеваний и повышения производительности. Система вентиляции обеспечивает понижение содержащейся в воздухе пыли, газов до концентрации, не превышающей ПДК. Проветривание помещения проводят посредством открывания форточек. В холодный период года допускается не более одного проветривания в час, при этом нужно следить за температурой, которая не должна быть ниже допустимой. Воздухообмен в помещении можно значительно сократить методом улавливания вредных веществ в местах их

выделения, таким образом предотвращая их распространение. Для этого используют приточно-вытяжную вентиляцию. Кратность воздухообмена не ниже 3.

В целях обеспечения безопасности работников на рабочих местах применяют СИЗ: защитные перчатки, очки, спец. одежда, респиратор.

### **4.1.3 Производственный шум**

В технологическом бюро, как и в любом другом помещении, присутствует посторонний шум, образующийся при работе оборудования, в процессе выполнения различной работы и т.д. этот шум называется производственным.

Предельно допустимым уровнем (ПДУ) шума называют уровень фактора, который при ежедневной работе, на протяжении всего рабочего стажа не должен вызывать различных отклонений состояния здоровья или заболеваний организма человека. Необходимо отметить, что у сверхчувствительных лиц даже оптимальные уровни шума способны вызывать отклонения в состоянии здоровья.

В соответствии с ГОСТ 12.1.003-83 и СанПиН 2.2.4/2.1.8.10-32-2002 максимальное значение звука при постоянном шуме не должен превышать значения 80дБА. В технологическом бюро этот параметр соответствует значению в пределах 60дБА.

Если значение превышает допустимые, то необходимо предусматривать средства индивидуальной и коллективной защиты (СИЗ) и (СКЗ). К средствам коллективной защиты (СКЗ) можно отнести

• ослабление или устранение шума непосредственно в источнике;

• с помощью средств звукоизоляции и виброизоляции, а также с помощью средств звукопоглощения и виброполглощения изоляция источника шума от окружающей среды;

• использование таких средств, которые позволяют снижать уровень шума на пути его следования;

К средствам индивидуальной защиты (СИЗ) можно отнести

• применение защитных средств органов слуха: наушники, беруши, антифоны, а также спецодежды и спецобуви.

#### **4.1.4 Освещенность**

В соответствии со СНиП 23-05-95 для помещения (технологического бюро) где выполняется зрительная работа III разряда (высокой точности) необходимо создать освещённость не ниже 300 лк.

Хорошее освещение позволяет поддерживать высокий уровень работоспособности, способствует повышению производительности труда, а также благоприятно воздействует на психоэмоциольное состояние человека.

Необходимо исключить наличие резких теней на рабочих поверхностях, так как это способствует созданию неравномерного распределения поверхности с различной яркостью в поле зрения, искажению размеров и формы объектов различия. Всё это приводит к повышению утомляемости и снижению производительности труда.

Рассчитаем общее равномерное искусственное освещение для технологического бюро. Расчёт выполняется методом коэффициента светового потока, который учитывает световой поток, отражённый от стен и потолка. Длина помещения А = 6 м, ширина В = 4 м, высота = 3,5 м. Высота рабочей поверхности над полом *h<sup>р</sup>* = 1,0 м

Площадь помещения рассчитывается по формуле:

$$
S = A \times B = 6 \times 4 = 24
$$
 m<sup>2</sup>

Коэффициент отражения для свежепобеленных стен с окнами без штор <sup>ρ</sup>*С*=50%,

Коэффициент отражения для свежепобеленного потолка <sup>ρ</sup>*П*=70%.

Коэффициент запаса, учитывающий загрязнение светильника, для помещений с малым выделением пыли равен  $K_3 = 1, 5$ .

Коэффициент неравномерности для люминесцентных ламп Z= 1,1.

Выбираем лампу дневного света ЛД-40, световой поток которой равен  $\Phi_{JIH}$  = 1650 Лм.

Выбираем светильники с люминесцентными лампами типа ОДОР –2-40. Данный светильник имеет две лампы мощностью 40 Вт каждая, длина светильника равна 1225 мм, ширина – 265 мм.

Интегральным критерием оптимальности расположения светильников является величина λ, которая для люминесцентных светильников с защитной решёткой лежит в диапазоне 1,1–1,3. Принимаем  $\lambda=1,1$ , расстояние светильников от перекрытия (свес)  $h_c = 0.5$  м.

Высота светильника над рабочей поверхностью определяется по формуле:

$$
h=h_n-h_p,
$$

где *hn* – высота светильника над полом, высота подвеса,

 $h_{p}$  – высота рабочей поверхности над полом.

Наименьшая допустимая высота подвеса над полом для двухламповых светильников ОДОР:  $h_n = 3.5$  м.

Высота светильника над рабочей поверхностью определяется по формуле:

$$
h = H - h_p - h_c = 3.5 - 1 - 0.5 = 2.0
$$
 M.

Расстояние между соседними светильниками или рядами определяется по формуле:

$$
L = \lambda \cdot h = 1, 1 \cdot 2 = 2, 2 \text{ m}
$$

Число рядов светильников в помещении:

$$
Nb = \frac{B}{L} = \frac{4}{2,2} = 1,81 \approx 2
$$

Число светильников в ряду:

$$
Na = \frac{A}{L} = \frac{6}{2,2} = 2,72 \approx 3
$$

Общее число светильников:

$$
N = Na \cdot Nb = 3 \cdot 4 = 12
$$

Расстояние от крайних светильников или рядов до стены определяется по формуле:

$$
l = \frac{L}{3} = \frac{2.2}{3} \approx 0.7 \text{ m}
$$

Размещаем светильники в два ряда (рис 4.1)

Индекс помещения определяется по формуле:

$$
i = \frac{A \cdot B}{h \cdot (A + B)} = \frac{6 \cdot 4}{2 \cdot (6 + 4)} = 1.2
$$

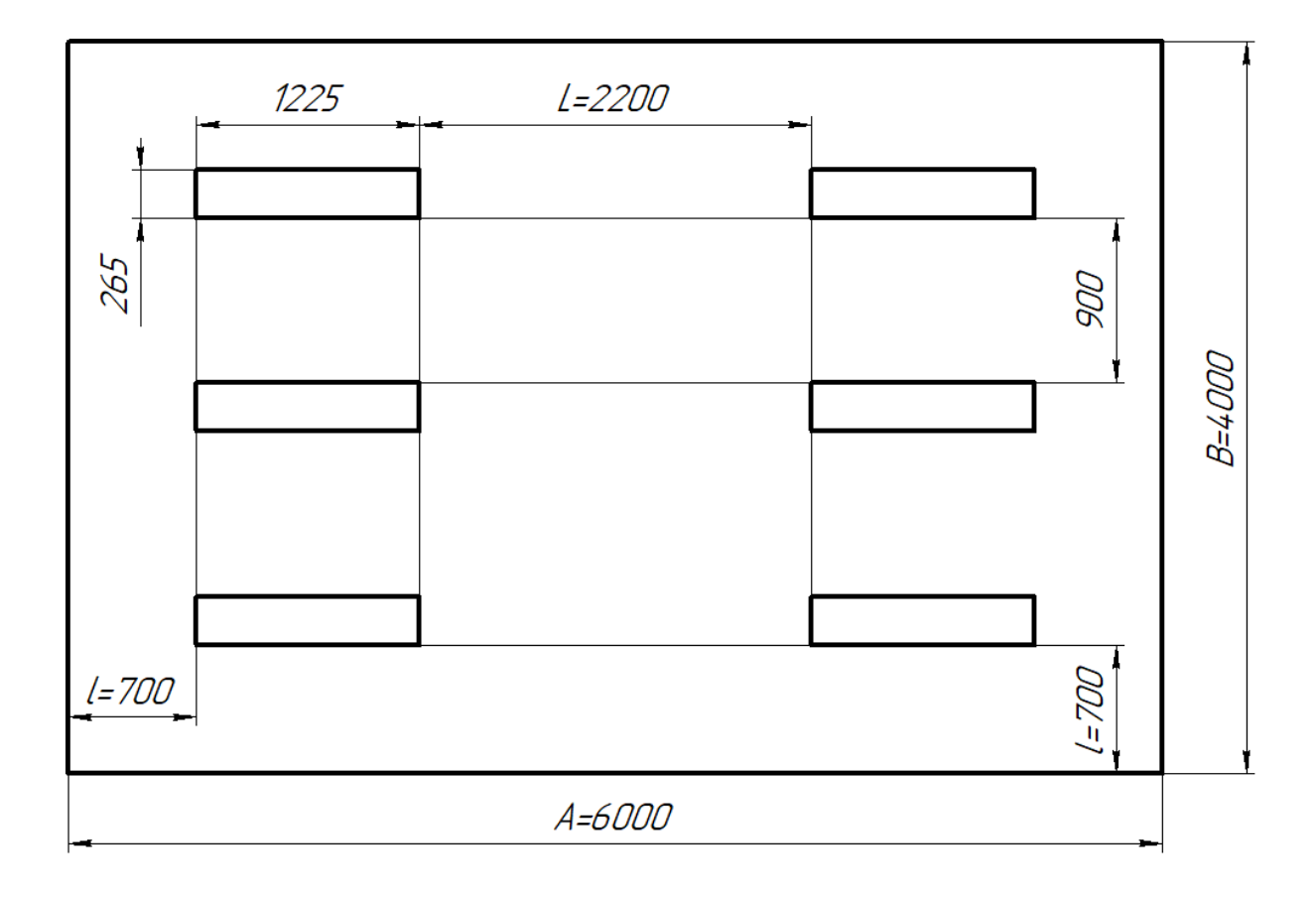

Рис. 4.1 – Схема расположения светильников

Коэффициент использования светового потока, показывающий какая часть светового потока ламп попадает на рабочую поверхность, для светильников типа ОД с люминесцентными лампами при  $\rho_{\Pi} = 70$  %,  $\rho_C = 50\%$ и индексе помещения  $i = 1,2$  равен  $\eta = 0.47$ .

Потребный световой поток группы люминесцентных ламп светильника определяется по формуле:

$$
\Phi_{\text{n}} = \frac{E \cdot A \cdot B \cdot K_3 \cdot Z}{N \cdot \eta} = \frac{300 \cdot 6 \cdot 4 \cdot 1.5 \cdot 1.1}{12 \cdot 0.47} = 2106 \text{ nm}
$$

Делаем проверку выполнения условия:

$$
-10\% \le \frac{\Phi_{\pi\pi} - \Phi_{\pi}}{\Phi_{\pi\pi}} \cdot 100\% \le 20\%;
$$
  

$$
\frac{\Phi_{\pi\pi} - \Phi_{\pi}}{\Phi_{\pi\pi}} \cdot 100\% = \frac{2300 - 2106}{2300} \cdot 100\% = 8,43\%,
$$

 $\Phi_{\pi\pi}$  – световой поток соответствует выбранной люминесцентной лампе где ЛД мощностью 40 Вт, 2300 лм

Таким образом:  $-10\% \leq 8,43\% \leq 20\%$ , необходимый световой поток находится в нормативных пределах.

### 4.1.5 Электромагнитные поля

Специфическое воздействие на ткани человека оказывают электромагнитные поля, при их воздействии, если эти поля имеют напряжённость выше допустимого уровня. Такое воздействие вызывает нарушения сердечно-сосудистой системы, органов дыхания и пищеварения, а также развиваются нарушения со стороны нервной системы. Более того эти излучения не лучшим образом сказываются на работу электронных приборов.

Воздействие электромагнитного излучения нормируется согласно СанПиН 2.2.4/2.1.8.055-96 по энергетической экспозиции, характеризующейся интенсивностью воздействия ЭМИ радиочастотных диапазонов, а также временем воздействия на организм человека. Предельно допустимые значения сведены в таблицу 4.2.

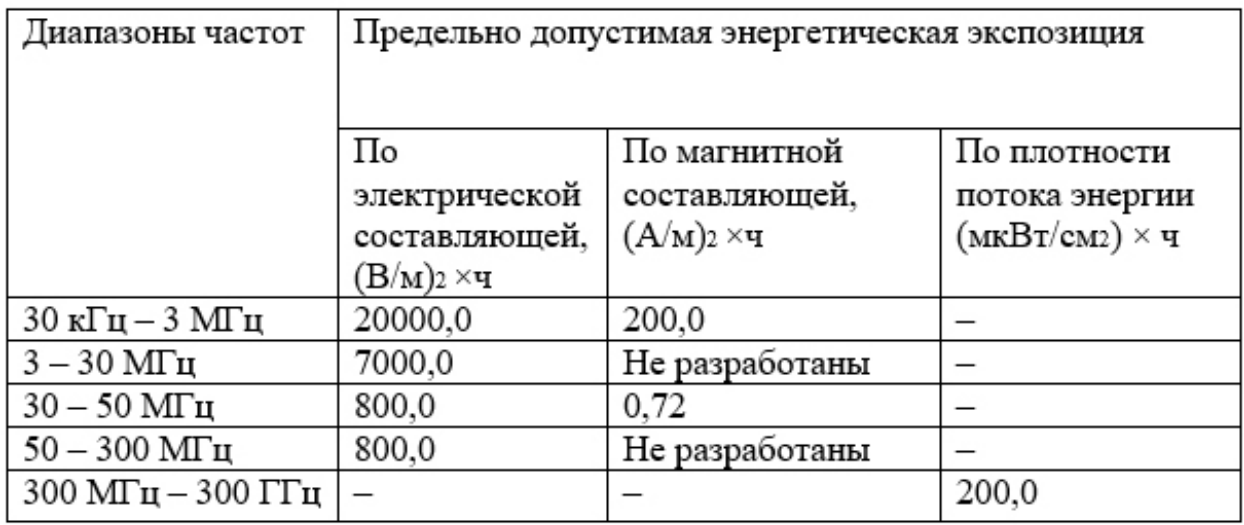

Защита человека от опасного воздействия электромагнитного излучения осуществляется следующими способами:

К средствам коллективной защиты (СКЗ) можно отнести

- − защита временем;
- − защита расстоянием;
- − экранирование источника (специальные экраны по ГОСТ 12.4.154);
- − защита рабочего места от излучения;

К средствам индивидуальной защиты (СИЗ) можно отнести

- − спецодежда из металлизированной ткани и очки. Стоит отметить, что СИЗ является средствами защиты в аварийных ситуациях и используется кратковременно. Ежедневная защита обслуживающего персонала должна обеспечиваться другими средствами.
- − взамен обычных стёкол используют стёкла со специальным покрытием (золото или диоксид олова).

# **4.2 Анализ выявленных опасных факторов проектируемой производственной среды**

### **4.2.1 Факторы электрической природы**

Все электрооборудование должно быть выполнено в соответствии с требованиями ГОСТ 12.1.019–79 (Электробезопасность). К основным причинам поражения человека электрическим током можно отнести: соприкосновение человека и токоведущих частей или конструктивных частей, которые находятся под напряжением. Для сведения к минимуму вероятности поражения электрическим током требуется соблюдать некоторые правила техники безопасности. К таковым относятся:

- − непосредственно перед включением компьютера необходимо визуально проверить токоведущие провода и разъёмные вилки;
- − если обнаружены малейшие признаки замыкания, то необходимо сразу отключить оборудование от сети;
- − при включенном компьютере или другом оборудование запрещается одновременно прикасаться к элементам, имеющие естественное заземление.

Для защиты от поражения электрическим током применяются средства коллективной (СКЗ) и индивидуальной (СИЗ) защиты.

К средствам коллективной защиты можно отнести:

- − заземление защитное (имеет наибольшее распространение среди СКЗ)
- − зануление (замыкание на корпус электроустановок);
- − при пробое на корпус защитное отключение оборудования;
- − устройства предохранительные;
- − изолирующие устройства и покрытия;

различные знаки безопасности

К средствам индивидуальной защиты (СИЗ) можно отнести:

- − диэлектрические силиконовые перчатки;
- − классические указатели напряжений;
- − любой инструмент, оснащённый диэлектрическими ручками;
- − силиконовые диэлектрические коврики;
- − изолирующие подставки

Помещение технологического бюро по классу электроопасности относится к 1 классу – помещение без повышенной опасности (сухие, безпыльные, с нормальной температурой воздуха, с изолирующими (чаще всего деревянными) полами). Оборудование в помещении по классификации электрических цепей по напряжению входит в состав группы, а – электрические сети напряжением до 1000В (220В). Также необходимо отметить, что к работе на электрооборудовании допускаются только лица, достигшие возраста 18 лет и прошедшие инструктаж по технике безопасности.

### **4.3 Охрана окружающей среды**

К данному разделу относится организация безотходного производства, сокращение вредных выбросов предприятия, что является наиболее активной формой решения комплексной проблемы, называемой охрана окружающей среды.

Для осуществления безотходного производства необходимо осуществлять сбор бумаги, износившихся картриджей печатного оборудования, а также различных других материалов (пластмасса, метал, резина и т.д.).

Применение раздельных контейнеров для отходов бытового характера: мусорные баки для бумаги, металлических частей, стекла и пластмассы

облегчает решение поставленной проблемы. Плюс ко всему следует позаботиться о транспортировке и переработке мусора, заключив договор с компаниями занимающимися данной деятельностью.

#### **4.4 Безопасность в ЧС**

В процессе производственного цикла существует опасность возгорания. Причиной возгорания может являться замыкание в электросети оборудования, несоблюдения правил пользование электрооборудованием, а также курение в неположенных местах.

Согласно НПБ 105-03 бюро относится к категории B4 (пожароопасные) – Горючие и трудногорючие жидкости, твердые горючие и трудногорючие вещества и материалы (в том числе пыли и волокна), вещества и материалы, способные при взаимодействии с водой, кислородом воздуха или друг с другом только гореть, при условии, что помещения, в которых они находятся (обращаются), не относятся к категории А или Б. На любом участке пола помещения площадь каждого из участков пожарной нагрузки не более 10 кв.м.

Согласно СНиП 2.01.02-85 технологическое бюро относится к 1 степени огнестойкости. (данное помещение выполнено из трудно сгораемого материала (кирпича)). В целях ликвидации или локализации возгорания на первоначальной стадии применяются средства, которые обычно используются до прибытия пожарной бригады. Эти средства называют первичными средствами пожаротушения.

К первичным средствам пожаротушения относятся огнетушители. Типов огнетушителей бывает довольно большое множество. Приведём некоторые из них: огнетушитель водо-пенный (ОХВП-10). Используются для тушения пожара при отсутствии электроэнергии; углекислотные и порошковые огнетушители применяются для ликвидации возгорания различных электроустановок, которые находятся под напряжением до 1000В.

Стоит отметить, что порошковый огнетушитель также применяется для тушения бумаги (документов).

В помещении первичные средства пожаротушения (огнетушители) располагают на местах, которые ничем не загорожены недалеко от эвакуационных выходов на высоте не более 1,35м. Здание, в котором находится рассматриваемое помещение, должно отвечать требованиям пожарной безопасности: здание должно быть оборудовано охранно-пожарной сигнализацией, должны присутствовать порошковые или углекислотные огнетушители с поверенным клеймом, планы эвакуации, а также таблички с указанием направления движения к запасному эвакуационному выходу. План эвакуации из помещение технологического бюро приведён на рисунке 4.2.

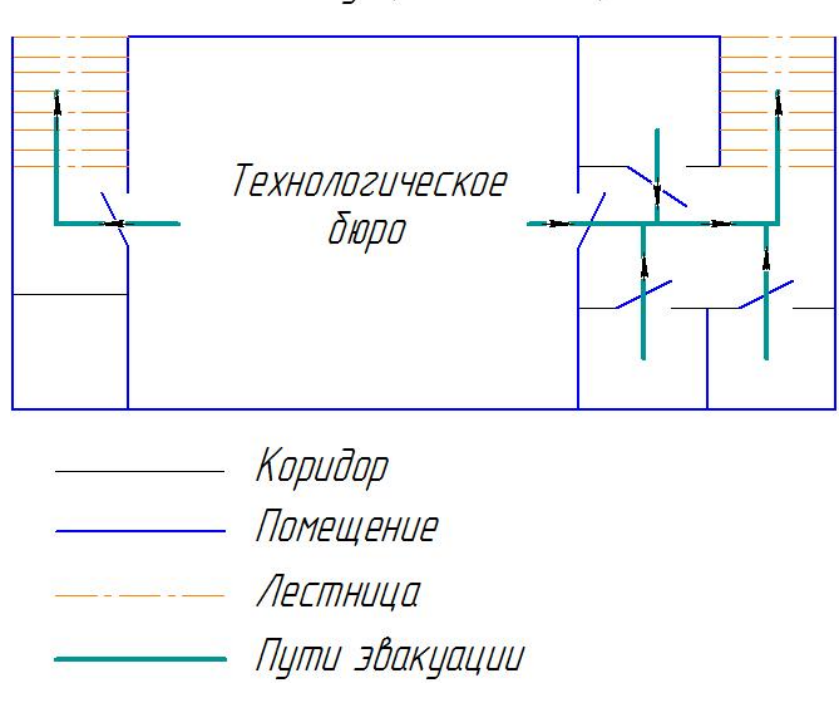

План эвакуации из помещения

Рис 4.2 - План эвакуации

## **4.5 Правовые и организационные вопросы обеспечения безопасности**

 Нормальная продолжительность рабочего времени составляет 40 часов в неделю. Перерыв на обед назначается через 3,5-4,0 часа после начала смены и составляет 45-60 мин. В течение смены следует предусмотреть 2 перерыва длительностью 5-10 мин. Также должны быть предусмотрены микропаузы для отдыха 20-40 с.

 Рабочие должны обеспечиваться спецодеждой, спецобувью и другими средствами индивидуальной защиты. Стирка, ремонт и обезвреживание спецодежды должны проводиться централизованно. Вынос спецодежды с производства и стирка ее в домашних условиях запрещается.

 Стружку от рабочих мест и станков следует убирать механизированным способом. Станки, на которых выводятся в вредные вещества, должны иметь укрытия, оборудованные местными отсосами. Процесс промывки деталей в моечных машинах должен быть полностью механизирован.

 Вывод: в ходе исследования рабочего места было выявлено соответствие следующих факторов: освещенность, микроклимат в помещении, уровень шума и вибрации, нагрузка на органы зрения, опасность поражения электрическим током, СИЗ, уровень запыленности, пожарная безопасность.

#### Список литературы

1. Скворцов В.Ф., Основы размерного анализа технологических процессов изготовления деталей: учебное пособие / В.Ф. Скворцов. - 2-е изд. - Томск: Изд-во Томского политехнического университета, 2009. - 91с.

2. Справочник технолога - машиностроителя. В 2-х т. / Под ред. А.М. Дальского, А.Г. Суслова, А.Г. Косиловой, Р.К. Мещерякова - 5-е изд., исправл. - М.: Машиностроение-1, 2003 г. 944 с., ил.

3. Ансёров М.А., Приспособления для металлорежущих станков. Расчёты и конструкции: учебное пособие / М.А. Ансёров. - 3-е изд. - Москва: Изд-во «Машиностроение», 1966. - 649с.

4. Горбацевич А. Ф., Шкред В. А. Курсовое проектирование по технологии машиностроения: Учебное пособие для вузов. - 5-е издание, стереотипное. Перепечатка с четвёртого издания 1983 г. - М.: ООО ИД «Альяне», 2015. - 256 с.

5. Наукоёмкие технологии в машиностроении / А.Г. Суслов, Б.М. Базаров, В.Ф. Безъязычный и др.; под ред. А.Г. Суслова. М.: Машиностроение, 2012. 528 c.

6. Альбом по проектированию приспособлений: Учеб. пособие для студентов машиностроительных специальностей вузов / Б.М. Базаров, А.И. Сорокин, В.А. Губарь и др. – М.: Машиностроение, 1991. – 121 с.: ил.

7. Проектирование механосборочных цехов: учебное пособие / В.Н. Козлов. - 2-е изд. - Томск: Изд-во Томского политехнического университета,  $2009. - 144$  c.

8. Методические указания к выполнению раздела «Финансовый менеджмент, ресурсоэффективность и ресурсосбережение» выпускной квалификационной работы для студентов, обучающихся по направлению бакалавров  $15.03.01$  «Машиностроение» / сост. **B.IO.** ПОДГОТОВКИ Конотопский: Томский политехнический университет. - Томск: Изд-во Томского политехнического университета, 2015. - 22 с

9. Методические указания по разработке раздела «Социальная выпускной квалификационной ответственность» работы магистра. специалиста и бакалавра всех направлений (специальностей) и форм обучения ТПУ/Сост. С.В. Романенко, Ю.В. Анищенко - Томск: Изд-во Томского политехнического университета, 2016. - 11 с.

10. ГОСТ 12.4.154-85 ССБТ Устройства, экранирующие для защиты от электрических полей промышленной частоты.

11. ГН 2.2.5.1313-03 Предельно допустимые концентрации (ПДК) вредных веществ в воздухе рабочей зоны.

 $12.$ СанПиН 2.2.4/2.1.8.055-96 Электромагнитные излучения радиочастотного диапазона (ЭМИ РЧ).

13. СанПиН 2.2.4.548-96. Гигиенические требования к микроклимату производственных помещений.

14.  $CaH\overline{1}$ H $H$  2.2.1/2.1.1.1278-03. Гигиенические требования К естественному, искусственному и совмещенному освещению жилых и общественных зданий.

15. СН 2.2.4/2.1.8.562-96. Шум на рабочих местах, в помещениях жилых, общественных зданий и на территории жилой застройки.

16. ГОСТ Р 12.1.019-2009. Электробезопасность. Общие требования и номенклатура видов защиты.

17. ГОСТ 12.1.030-81. Электробезопасность. Защитное заземление. Зануление.

18. ГОСТ 12.1.004-91. Пожарная безопасность. Общие требования.

19. ГОСТ 12.2.037-78. Техника пожарная. Требования безопасности

20. СанПиН 2.1.6.1032-01. Гигиенические требования к качеству атмосферного воздуха

21. ГОСТ 30775-2001 Ресурсосбережение. Обращение с отходами. Классификация, идентификация и кодирование отходов.